# **UNIVERSIDAD DE LAS CIENCIAS INFORMÁTICAS** Facultad 10

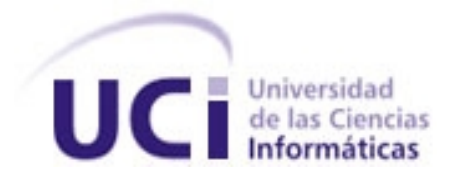

# **"Aplicación Web para brindar soporte a Nova: NovaDesk"**

# **TRABAJO DE DIPLOMA PARA OPTAR POR EL TÍTULO DE INGENIERO EN CIENCIAS INFORMÁTICAS**

**Autores:** Emilio Lago Henríquez Yusdel Juan Concepción Peña

**Tutora:** Ing. Yaima Oval Riverón

Ciudad de la Habana, junio, 2009 "Año del 50 aniversario del triunfo de la Revolución"

# **DECLARACIÓN DE AUDITORIA**

Declaramos ser los únicos autores de este trabajo y reconocemos a la Universidad de las Ciencias Informáticas los derechos patrimoniales de la misma, con carácter exclusivo y que hagan uso del mismo en su beneficio.

Para que así conste firmo la presente a los \_\_\_\_ días del mes de \_\_\_\_\_\_\_\_ del año 2009.

 $\mathcal{L}_\text{max} = \frac{1}{2} \sum_{i=1}^n \frac{1}{2} \sum_{i=1}^n \frac{1}{2} \sum_{i=1}^n \frac{1}{2} \sum_{i=1}^n \frac{1}{2} \sum_{i=1}^n \frac{1}{2} \sum_{i=1}^n \frac{1}{2} \sum_{i=1}^n \frac{1}{2} \sum_{i=1}^n \frac{1}{2} \sum_{i=1}^n \frac{1}{2} \sum_{i=1}^n \frac{1}{2} \sum_{i=1}^n \frac{1}{2} \sum_{i=1}^n \frac{1}{2} \sum_{i=1}^n$ 

Yusdel Juan Concepción Peña **Emilio Lago Henríquez** 

 $\frac{1}{\sqrt{2}}$  ,  $\frac{1}{\sqrt{2}}$  ,  $\frac{1}{\sqrt{2}}$  ,  $\frac{1}{\sqrt{2}}$  ,  $\frac{1}{\sqrt{2}}$  ,  $\frac{1}{\sqrt{2}}$  ,  $\frac{1}{\sqrt{2}}$  ,  $\frac{1}{\sqrt{2}}$  ,  $\frac{1}{\sqrt{2}}$  ,  $\frac{1}{\sqrt{2}}$  ,  $\frac{1}{\sqrt{2}}$  ,  $\frac{1}{\sqrt{2}}$  ,  $\frac{1}{\sqrt{2}}$  ,  $\frac{1}{\sqrt{2}}$  ,  $\frac{1}{\sqrt{2}}$ 

Ing. Yaima Oval Riverón

*Datos de Contacto*

# *Nombre y Apellidos del tutor:* Yaima Oval Riverón *Email:* [yoval@estudiantes.uci.cu](mailto:yoval@estudiantes.uci.cu) **Síntesis del Tutor:**

Profesora graduada de Ing. en Ciencias Informáticas en el año 2007 de la UCI. Imparte la asignatura del 2do perfil: Herramientas para el Trabajo Colaborativo. Está en el período de adiestramiento y ha cursado postgrados como: Ciencia, Tecnología y Sociedad, Ideología y Política de la Revolución Cubana, Fundamentos de la Docencia Universitaria, Simulación y técnica de multicriterios para la toma de decisiones, Metodología para la Investigación Científica e Inglés Básico. Forma parte del proyecto Unicornios: Soporte a la Migración a Software Libre, desempeñandose como especialista funcional y gerente del sistema Service Desk. Ha presentado ponencias en eventos como: FORUM de Ciencia y Técnica a nivel de base y UCIENCIA 2009, exponiendo los resultados de su proyecto. Los mismos han sido publicados en las memorias de UCIENCIA y en la Revista UXI de Software Libre.

*Agradecimientos*

Emilio:

Yusdel:

#### *Dedicatoria*

 $\vee$ 

Emilio Lago Henríquez

A mi *mamá*, *papá* y *hermana* por todo el apoyo, confianza y cariño que siempre me han dado, por todo lo que me han enseñado, por apoyar mis decisiones y por ser el mejor ejemplo para mí.

A mi familia por siempre confiar en mí, preocuparse y aconsejarme en los buenos y malos momentos.

A mis compañeros de estudio por haber sido parte de mi carrea y apoyo para ser Ingeniero en Ciencias Informáticas.

A mis amigos, especialmente a Susana Salazar, Jesús, Mónica, Carlos, Lisbey, Katia, Nilo, Edimir, Osmany, Harnier, Roilan, Rolando, Yadira, Elvis.

A mi compañero de tesis Yusdel Juan Concepción Peña, por su apoyo y por confiar en mi.

A mi tutora Yaima Oval Riverón, la cual me ha encaminado en la confección de este trabajo, guiándome y orientándome en todo momento, por su comprensión y apoyo.

A la UCI por haberme formado como profesional.

A Fidel Castro Ruz y la revolución por haber formado esta gran hermosa obra.

En general agradezco a todos los que confiaron en mí, brindándome apoyo y conocimiento para el desarrollo de este trabajo.

# *Propósito*

El documento forma parte de la estrategia para el soporte técnico de la distribución cubana Nova como una solución a la gestión de incidencias en el área de la Informática.

# *Alcance*

Está encaminado al registro y control del ciclo completo de desarrollo de NovaDesk, la cual tendrá como objetivo fundamental la realización de la correcta gestión de incidencias sobre Nova.

#### *Resumen*

La revolución de la informática se va desarrollando exponencialmente; en ocasiones sorprende ver su rápida y constante evolución. Cada nuevo día se necesitan aplicaciones, software en general, que hagan las acciones más fáciles al usuario. Como producto de este evolucionar surge la distribución cubana de GNU/Linux: Nova.

Dando seguimiento al trabajo de diploma de Oval Riverón bajo el título "Servicio de Soporte Técnico utilizando la tecnología Service – Desk" realizado en el año 2007, se decide personalizar el sistema One Or Zero para garantizar la atención a usuarios y gestión de las incidencias de Nova; esto se debe a que no existe una aplicación de este tipo en la Universidad de las Ciencias Informáticas.

En la presente investigación se hace un estudio del funcionamiento y características principales de las tecnologías Service Desk, Help Desk y Call Center. Se realiza un estudio de las funcionalidades que brinda One Or Zero y de los módulos que se le añadirán, así como las pruebas necesarias para garantizar la robustez del sistema.

Palabras claves: Service Desk, Help Desk, Call Center, Gestión.

# Índice de contenido

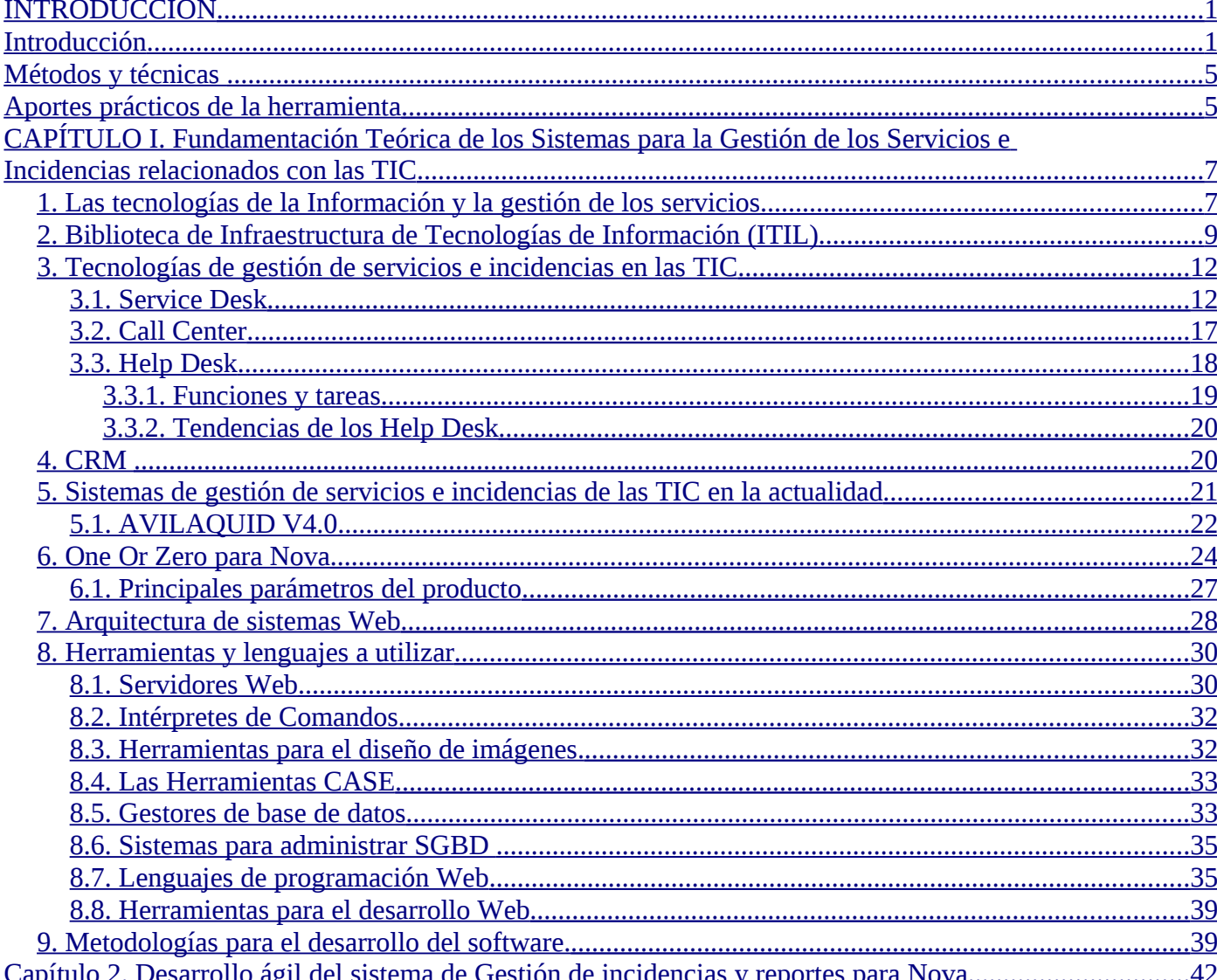

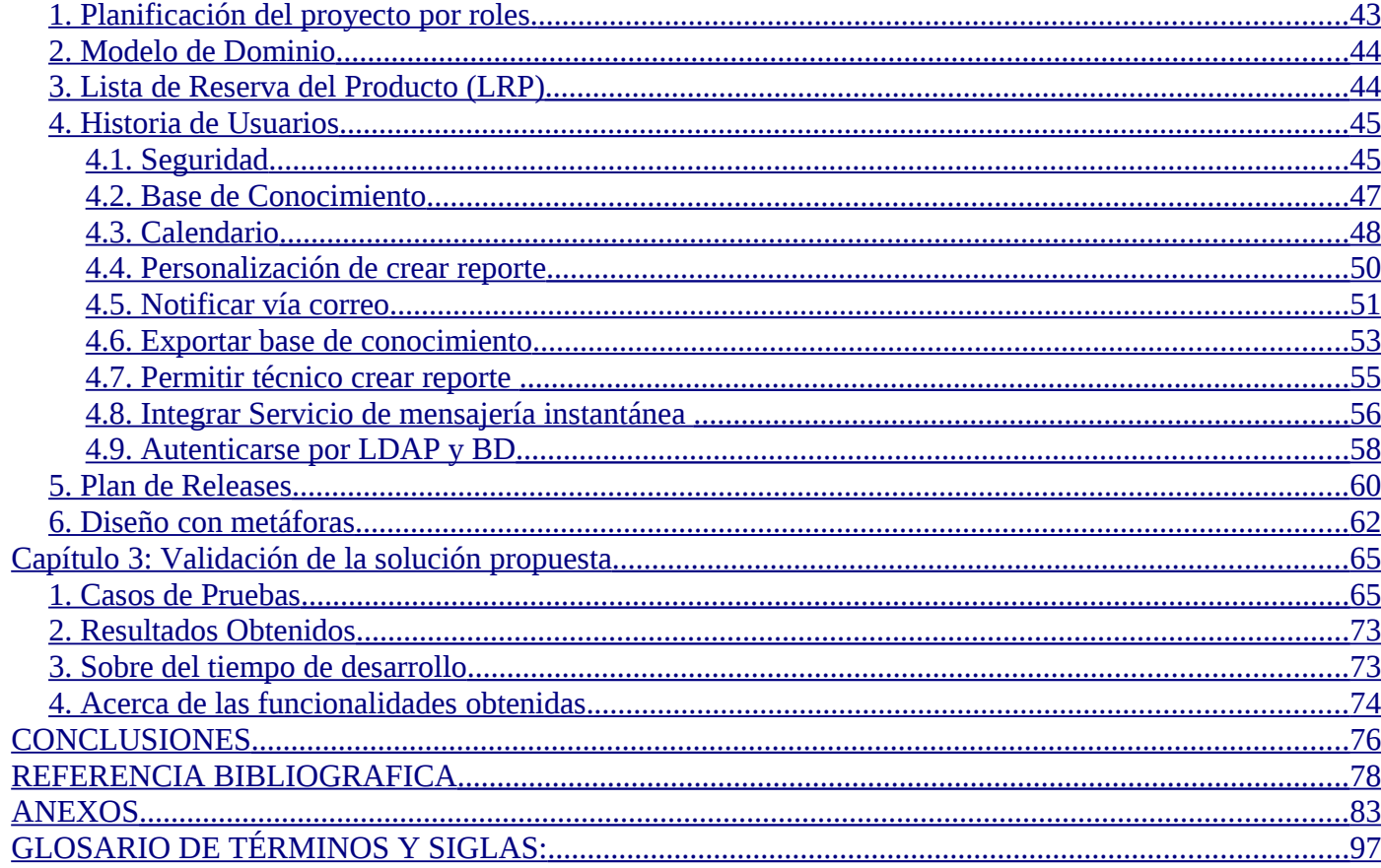

#### <span id="page-10-1"></span><span id="page-10-0"></span>**INTRODUCCIÓN**

Las tecnologías de la información y las comunicaciones (TIC) se hacen imprescindibles para el desarrollo en todo el mundo. El siglo XXI se enfrenta a la creciente implantación de la sociedad del conocimiento. Cuba no se queda fuera de este marco, y con el objetivo de alcanzar un mayor desarrollo, se ha introducido aun más en la esfera de la producción de software, con la creación de la más joven de las universidades cubanas, la Universidad de las Ciencias Informáticas (UCI).

En los últimos años la Tecnología de Información le ha dado el giro más importante a las organizaciones: de estar basadas en procesos manuales y contar con indicadores que cada responsable de área obtenía, a basarse en las herramientas tecnológicas y acuerdos de niveles de servicio (SLAs, por sus siglas en inglés), lo que le ha permitido desarrollar una labor más eficiente, agilizar sus procesos y transacciones, y contar con información para la toma de decisiones en tiempo real.

Con el propósito de mejorar el soporte y gestión en el área de la Informática surgen en el mundo los Sistemas para la Gestión de Servicios e Incidencias (**SGSI**; siglas que se usaran en todo el cuerpo de la tesis para hacer referencia al término en cuestión); tecnologías que gestionan incidencias y peticiones rutinarias de nuevos servicios, además debe mantener proactivamente<sup>[1](#page-10-2)</sup> informados a los usuarios de todos los eventos relevantes relacionados con el servicio, que les pudieran afectar.

En la actualidad, el mundo de los SGSI se extiende a un ritmo acelerado pues este grupo de trabajo tecnológico se ha convertido en un elemento imprescindible para muchas empresas e instituciones. Los términos y su uso se extienden con la popularización del estándar ITIL para el gerenciamiento de las tecnologías de la información (TI). La Biblioteca de Infraestructura de Tecnologías de Información, frecuentemente abreviada ITIL (del inglés Information Technology Infrastructure Library), es un marco de

<span id="page-10-2"></span> $^{\rm 1}$ Término utilizado para referirse al proceso de enseñar previamente a los usuarios a realizar tareas que les ayudarán a evitar los problemas comunes relacionados con el servicio antes que estos ocurran.

trabajo de las mejores prácticas destinadas a facilitar la entrega de servicios de las TI. ITIL resume un extenso conjunto de procedimientos de gestión ideados para ayudar a las organizaciones a lograr calidad y eficiencia en las operaciones de TI.

Los SGSI constituyen todo un conjunto de componentes relacionados entre si, que deben su existencia a las necesidades de servicios informáticos y al factor humano que cada vez más exige calidad en su gestión. Entre las tecnologías más populares asociadas a este fenómeno, encontramos los Service Desk, Help Desk y Call Center. En Cuba, este tema no se ha materializado a gran escala en todas las empresas e instituciones, pero tenemos referencias de entidades como ETECSA y DESOFT que utilizan este servicio tan importante y enriquecedor de conocimientos. La Universidad de la Ciencias Informáticas no se queda exenta ante esta situación en su importante proceso de cambios protagonizado por el software libre.

El proceso de migración al software libre se hace cada vez más cotidiano y va alcanzando mayor popularidad a nivel mundial, pues constituye una alternativa para el desarrollo de la informática, tanto en el marco público como en el privado. El software libre basado en diferentes licencias como GPL, facilitan la libre distribución del código y que el software se comercialice de forma gratuita. Sin duda el uso de la migración al software libre es una vía factible, por lo que representa para Cuba ser un país bloqueado y del tercer mundo, donde encuentra así una alternativa para superarnos económicamente.

Entre las facultades que conforman la UCI, la facultad 10 con su perfil de software libre asume un rol importante en el proceso migración, cumpliendo con el objetivo de llevar de forma simultanea la docencia y la producción, surge, entre sus proyectos, Nova; una nueva distribución de GNU/Linux orientada a escritorio, y que por sus características e importancia posee grandes perspectivas para el país. Se pretende que sea el sistema operativo que utilicen todas las empresas, instituciones, centros educacionales y de salud en el país, que contribuya al aumento de las exportaciones, al desarrollo

económico y científico así como asistir de forma decisiva al proceso de la informatización de la sociedad cubana.

En la universidad no existe una aplicación que gestione y reporte las posibles incidencias de los usuarios sobre Nova. Una vez que este sistema brinde sus servicios en el país, será imposible que sus desarrolladores les den soporte a todas las interrogantes planteadas por los usuarios de manera personal en todos los lugares, teniendo en cuenta que en muchas ocasiones estas inquietudes pueden ser aclaradas o resueltas usando las nuevas tecnologías. Por lo que como producto final se requiere un sistema que gestione las incidencias para su futura estabilidad.

En una de sus publicaciones, Oval Riverón (2007) bajo el título "Servicio de Soporte Técnico utilizando la tecnología Service – Desk", después de toda un análisis sobre este tema, establece una propuesta para ser utilizada en la UCI, con el objetivo de mejorar la calidad del servicio de soporte técnico. Con el estudio de su tesis, se concluye que para los requerimientos que se plantean con Nova es necesaria una investigación más reciente, e incluso una nueva propuesta que gestione eficazmente los reportes y agrupe los conocimientos sobre este sistema operativo; de forma que los usuarios concluyan satisfechos por el servicio prestado, y agradezcan una interfaz rápida, cómoda y dirigida a sus necesidades.

Dada la situación problémica explicada anteriormente se concluye que el **problema científico** consiste en ¿Cómo implementar una aplicación Web que agilice el proceso de soporte técnico y gestión de incidencias?

El **objeto de estudio** con el que se interactuará en el presente trabajo lo constituyen los Sistemas Informáticos para la Gestión de Servicios e Incidencias.

Lo que conduce a: Los Sistemas para la Gestión de Servicios e Incidencias en el polo productivo de software libre de la facultad #10 de la UCI como **campo de acción**.

El **objetivo general** es desarrollar la personalización del Help Desk *One Or Zero* para brindar soporte al sistema operativo Nova.

Para cumplir con el objetivo propuesto se han definido los siguientes **objetivos específicos**:

- Sistematizar los conceptos relacionados con los Sistemas para la Gestión de Servicios e Incidencias y proponer los lenguajes y herramientas a utilizar para el desarrollo del sistema.
- Diseñar y personalizar las interfaces de usuarios, técnicos y administradores, implementar la autenticación simultánea entre el dominio establecido y la Base de Datos del sistema, así como la integración de One Or Zero con el servidor de correo y con un servicio de mensajería instantánea.
- $\triangleright$  Realizar las pruebas correspondientes a los módulos agregados al Help Desk One Or Zero.

**Idea a defender**: La gestión de las incidencias sobre el sistema operativo Nova puede lograrse mediante la implementación de la personalización de One Or Zero, que permitirá una mejor comunicación entre los usuarios necesitados y los especialistas encargados de brindar el soporte, una óptima organización del conocimiento y aumentar la disponibilidad del servicio a las veinticuatro horas los siete días de la semana para grandes volúmenes de usuarios.

Las principales **tareas** que se proponen para concretar los objetivos son las siguientes:

- Sistematizar sobre los Service Desk, Help Desk y Call Center más recientes así como versiones superiores de One Or Zero y el estado actual de los lenguajes de programación Web.
- Diseñar y personalizar las interfaces de usuarios, técnicos y administradores, implementar la autenticación contra al dominio UCI y la Base de Datos al mismo tiempo para permitir el acceso de otros usuarios fuera de la universidad que utilicen Nova, así como la integración de la personalización de One Or Zero con el correo de la UCI y con un servicio de mensajería

instantánea.

 $\triangleright$  Probar el producto para garantizar que cumpla con todo lo requerido.

Durante la investigación se utilizan los siguientes métodos y técnicas:

# <span id="page-14-1"></span>**Métodos y técnicas**

Se utiliza el Análisis histórico lógico, que permite el estudio del comportamiento de la tecnología SGSI a través de la historia así como sus tendencias actuales. El Analítico Sintético por su característica de cumplir con funciones importantes en el desarrollo de la investigación, como analizar y sintetizar la información, permite arribar a las conclusiones de la investigación para dar solución al problema. Se emplea además el método de Análisis bibliográfico donde se logra analizar el desarrollo de los sistemas de gestión de incidencias a nivel mundial, hacia que donde se están enfocando y sus principales características, lo que se traduce como un complemento que aporta valiosa información para el desarrollo del sistema. Se hace uso de la entrevista para obtener la información de los clientes orientada a la personalización del HelpDesk One Or Zero según las verdaderas necesidades de los mismos.

Es importante resaltar que no se puede ver a los métodos y técnicas de forma separada, ya que en la mayoría de los casos se complementan para lograr un mejor resultado de la investigación.

# <span id="page-14-0"></span>**Aportes prácticos de la herramienta**

Con la implementación del producto final se logrará

- $\triangleright$  Información única y confiable.
- $\triangleright$  Agilizar el proceso de gestión de incidencia para lograr una mejor atención al usuario.

Obtener uniformidad en el proceso de gestión de incidencias.

El presente trabajo consta de una introducción, tres capítulos, conclusiones generales, recomendaciones, referencias bibliográficas, bibliografías utilizadas durante el desarrollo del mismo y por último, los anexos que complementan el cuerpo del trabajo.

**Capítulo 1:** Fundamentación teórica. Se hace un análisis del tema a tratar, de las tecnologías actuales relacionadas con los SGSI empleados a nivel mundial. Además una breve descripción de las técnicas utilizadas para la implementación del sistema así como, una reseña histórica, principales tendencias, arquitectura y metodología a utilizar.

**Capítulo 2:** Análisis y Desarrollo ágil del sistema de Gestión de incidencias y reportes para Nova. En este capítulo se realizará el desarrollo ágil de la personalización de One Or Zero, con basamento en todos los artefactos (historias de usuarios, prototipos de interfaz de usuario y algunos modelos auxiliares además del plan de releases).

**Capítulo 3:** Validación de la solución propuesta*.* En este capítulo se plasman los casos de pruebas o test de aceptación a las que fue sometida la aplicación en cada una de las iteraciones. Se exponen los resultados obtenidos y se muestran las funcionalidades alcanzadas en el período de desarrollo.

# <span id="page-16-1"></span>**CAPÍTULO I. Fundamentación Teórica de los Sistemas para la Gestión de los Servicios e Incidencias relacionados con las TIC**

En el presente capítulo se pretende analizar el funcionamiento de los sistemas de gestión de servicios e incidencias, así como los más utilizados y sus características; además de las tecnologías de la información y la gestión de los servicios. Se mostrarán las diferentes herramientas, y lenguajes que se usarán para realizar la implementación del sistema, además de la metodología y arquitectura a utilizar para el desarrollo del mismo.

# <span id="page-16-0"></span>**1. Las tecnologías de la Información y la gestión de los servicios**

Las tecnologías de la información son tan antiguas como la historia y han jugado un importante papel en la misma. Sin embargo, no ha sido hasta la actualidad que mediante la automatización de su gestión se han convertido en una herramienta imprescindible y clave para empresas e instituciones. La información es probablemente la fuente principal de negocio en el primer mundo; y ese negocio a su vez genera ingentes (grande, incalculable) cantidades de información. Su correcta gestión es de importancia estratégica, por lo que se hace imposible considerarla como una herramienta más.

Hasta hace poco las infraestructuras informáticas se limitaban a dar servicios de soporte y de alguna forma eran equiparables con el otro material de oficina: algo importante e indispensable para el correcto funcionamiento de una organización.

Sin embargo, en la actualidad esto ha cambiado, y los servicios TI representan generalmente una parte sustancial de los procesos de negocio. Algo de lo que es a menudo responsable el advenimiento de ubicuas<sup>[2](#page-16-2)</sup> redes de información: sirva de ejemplo la Banca Electrónica.

<span id="page-16-2"></span> $2^{2}$  Está presente al mismo tiempo en varios lugares.

Los proveedores de los servicios de TI no pueden mantener su enfoque en la tecnología y sus propias organizaciones, ahora tienen que considerar la calidad de los servicios que proveen y enfocarse en sus relaciones con los clientes.

Usualmente la gestión de servicios de TI involucra el uso de outsourcings<sup>[3](#page-17-0)</sup>, insourcings<sup>[4](#page-17-1)</sup> y servicios compartidos [1]. Es extremadamente importante mantener una base de conocimientos amplia dentro de la organización para que estas prácticas sean exitosas. Para lograr una buena gestión de los servicios TI se han de cumplir los siguientes objetivos:

- Proporcionar una adecuada gestión de la calidad.
- $\triangleright$  Aumentar la eficiencia.
- $\triangleright$  Alinear los procesos de negocio y la infraestructura TI.
- Reducir los riesgos asociados a los Servicios TI.
- Generar negocio [2].

Las organizaciones actuales hacen inversiones importantes en recursos de tecnología de información para apoyar los procesos de negocio. El valor significativo y relevante que el uso de la información tiene para las organizaciones, determina que todos los procesos relativos a la producción, administración y uso de servicios de Tecnologías de Información (TI) deben ser óptimamente gestionados y controlados para asegurar la calidad de la información.

Paralelo al desarrollo de las TIC, evolucionan tecnologías para la gestión de los servicios e incidencias, como los Service Desk, Help Desk y los Call Center los cuales asumen un rol primordial dentro del departamento de Informática en las organizaciones, lo que hacen de la información un recurso valioso para el éxito de las organizaciones.

<span id="page-17-0"></span> $^3$  Se define cómo la contratación de servicios profesionales externos para satisfacer necesidades especificas de las empresas.

<span id="page-17-1"></span> $^4$  Tendencia a atender los requerimientos de servicios y/o procesos con personal y recursos internos de la organización.

#### **Factores claves para el éxito de una buena gestión de los servicios e incidencias.**

A nivel mundial las exigencias son cada vez mayor en todas las esferas, las TIC es una de ellas; donde la gestión de los servicios e incidencias juegan un papel fundamental para satisfacer las necesidades de las organizaciones y sus clientes, basado en diferentes tecnologías como los Service Desk, Help Desk y Call Center garantizan un buen servicio de gestión de la información.

Se destacan dos factores claves para el éxito de los servicios en dichas tecnologías: *la solución técnica* y *la solución psicológica*. La técnica, es entregar al usuario lo que requiere de manera efectiva, eficiente y de acuerdo al nivel de servicio solicitado: sea equipo, software, manuales, capacitación o solución de dudas y requerimientos. La solución psicológica, es el conjunto de actitudes y formas de atención que hacen que el usuario "se sienta bien atendido". Ambos tienen el mismo peso, tan importante es cumplir con las expectativas, como lo es el buen trato y servicio cálido a los usuarios [3].

Se considera importante también, que los técnicos o especialistas que que estarán a cargo de la atención a los clientes estén dotado de conocimientos sólidos, a nivel humano también se debe ser muy paciente. Casi es tan importante lo uno como lo otro, ya que al estar permanentemente en contacto con el cliente sus principales herramientas serán el diálogo y la comunicación. Es importante saber escuchar las explicaciones o quejas de un interlocutor nervioso o poco acostumbrado a un lenguaje técnico. Hace falta calma, colocarse en la piel del otro y adecuar el lenguaje para que lo comprenda un principiante en informática.

#### <span id="page-18-0"></span>**2. Biblioteca de Infraestructura de Tecnologías de Información (ITIL)**

En medio de la revolución de las TIC en que se encuentra sumergida toda la sociedad, a medida que pasa el tiempo, distintas empresas u organizaciones son más dependientes del uso de las tecnologías para

llevar a cabo sus objetivos. Ofrecer servicios fiables, con alto nivel de calidad y un costo aceptable, se ha vuelto una premisa para los departamentos de TI. Estos departamentos son los encargados de resolver cualquier problema presentado tanto de hardware o software, como otro tipo de petición o solicitud de información. Si estos servicios no se sistematizan, se deja entonces a merced de los conocimientos que tenga el técnico responsable de brindar los servicios en cada momento. La posibilidad de reutilizar el mejor conocimiento empleado para resolver incidencias que ya tuvieron lugar, es real.

El uso de una herramienta que permita gestionar las incidencias y reutilizar el conocimiento puede ser una buena solución para optimizar los servicios. Los objetivos fundamentales de esta herramienta serían minimizar el tiempo en el que no se ofrece servicios, registrar de cada incidencia la información más relevante e incorporar de manera continua las mejores prácticas del mercado.

La gestión de incidencias es uno de los procesos más importantes definido por ITIL. ITIL no es más que un conjunto de normas ideadas para ayudar a mejorar la calidad y eficiencia de los procesos del negocio en cualquier tipo de organización. Sus características permiten que sean adaptadas y personalizadas según la necesidad de cada empresa. Estas normas están dirigidas principalmente a las organizaciones interesadas en mejorar la prestación de servicios por su gran utilidad para hacer más eficientes las operaciones de entrega, soporte y administración de los servicios de las TI.

ITIL abarca diversos procedimientos de gestión, a través de un conjunto de prácticas utilizadas en un principio por la OGC (Oficina de Comercio del Gobierno del Reino Unido), que garantizan la calidad de las operaciones de las TI. Fue creada por la CCTA (Agencia Central Informática y de Telecomunicaciones) para resolver la necesidad de una calidad coherente en la tecnología de la información. Su filosofía se basa en capturar las mejores prácticas de las industrias en el mundo, adaptarlas a las peculiaridades de cada organización, independientemente de las tecnologías utilizadas.

Como su nombre lo indica es una Biblioteca de Infraestructura de Tecnologías de Información que reúne una colección de libros relacionados con las TI. Su contenido abarca todo lo relacionado con este tema; prestación de servicios, perspectiva de negocios, administración de la infraestructura, administración de seguridad y aplicaciones, administración de archivos de software y planificación de la administración del servicio. Estas disciplinas están recogidas en los siguientes libros:

- $\triangleright$  Service Delivery (Entrega o despacho de servicios)
- Service Support (Servicios de Soporte)
- ICT Infrastructure Management (Administración de la Infraestructura)
- $\triangleright$  Security Management (Gerencia de la seguridad).
- $\triangleright$  The Business Perspective (La Perspectiva del negocio).
- $\triangleright$  Application Management (Administración de Aplicaciones)
- Software Asset Management (Administración de activos de software)
- $\triangleright$  Planning to Implement Service Management (Planeación para implementar gestión deservicios)
- Small Scale Implementation (Implementación de ITIL a Pequeña Escala), una guía para pequeñas unidades de TI.

Se puede decir que ITIL es uno de los marcos de referencias más utilizados en el mundo por su influencia en el desarrollo de las Tecnologías de la Información. Surgió a finales de la década de los 80 y se ha convertido por la importancia de su contenido en el estándar mundial de la gestión de los servicios informáticos. Pertenece a la OGC aunque es de libre utilización. A partir del 2000 se hizo una revisión de la biblioteca, donde se reestructuró de manera tal que fuera más fácil acceder a la información que ella

brinda, evitando duplicidades y mejorando la navegación. Los principales libros se agruparon en las áreas de Soporte a los Servicios y Prestación de Servicios [4].

# <span id="page-21-1"></span>**3. Tecnologías de gestión de servicios e incidencias en las TIC**

En la mayoría de las organizaciones, el soporte técnico es parte del departamento de informática. Esta función tan importante para la empresa varía mucho; pero, por lo general, proporciona soporte reactivo y proactivo, tanto para PCs como para el usuario final. A través del soporte reactivo, los especialistas resuelven problemas que el usuario reporta y lo ayuda a realizar las tareas necesarias para llevar a cabo un proyecto. También trata diversos problemas, tales como casos de virus en la PC, instalaciones y configuraciones de hardware y software, entre otros. A través del soporte proactivo, el soporte técnico trabaja para evitar que ocurran problemas. Por ejemplo, los técnicos les enseñan a los usuarios cómo realizar tareas que les ayudarán a evitar problemas comunes relacionados con las PCs antes que estos ocurran. De esta forma, cuanto más soporte proactivo proporcione el soporte técnico, menos soporte reactivo tendrá que realizar [5].

Aparejado a la evolución del papel de la información como recurso imprescindible para el buen desarrollo de las organizaciones hoy en día, surgen y se modifican tecnologías con el objetivo optimizar el uso de la información, tecnologías que utilizan el estándar ITIL. Algunas de las que existen en el mundo son los Service Desk, Help Desk y Call Center las cuales son de suma importancia para la gestión de los servicios e incidencias en las TIC.

#### <span id="page-21-0"></span>**3.1. Service Desk**

Los Service Desk han venido en evolución, ganan en complejidad y en funcionalidad, y en dependencia de la profundidad de los servicios prestados, el grado de gestión cambia. Se ha percibido tradicionalmente como un conjunto de personas que lo recogen todo y de quienes, se espera, tengan la destreza técnica

adecuada para contestar prácticamente cualquier pregunta o queja. Tal y como se representa en ITIL, esta disciplina de Service Desk ha evolucionado hasta tal punto, que puede ser ejecutado con un alto grado de eficacia [6].

Entre sus objetivos se encuentran proporcionar un punto único de contacto para satisfacer las necesidades de comunicación entre la organización y sus clientes, de forma que ambos cumplan con sus metas así como gestionar también incidencias y peticiones rutinarias de nuevos servicios. Difiere de un Call Center (centro de atención de llamadas) o un Help Desk (departamento de ayuda) en que tiene un alcance mayor y más centrado en el cliente, ya que se encarga de facilitar la integración de los procesos de negocio en la infraestructura TI [7].

Brinda un punto de contacto a diario vital entre los clientes, usuarios, servicios de TI y organizaciones de apoyo externas. La gestión de nivel de servicio es un habilitador de negocio primordial para esta función. Un Service Desk proporciona valor a una organización en tanto que:

- Actúa como una función estratégica para identificar y reducir el coste de propiedad de soportar la infraestructura de soporte e informática.
- Soporta la integración y la gestión de cambio a lo largo de los límites del negocio distribuido, tecnología y procesos.
- $\triangleright$  Reduce costes con el uso eficiente de recursos y tecnología.
- $\triangleright$  Soporta la optimización de inversiones y la gestión de servicios de soporte de negocios.
- Ayuda a asegurar la satisfacción del cliente y su retención a largo plazo.
- $\triangleright$  Asiste en la identificación de oportunidades de negocio [8].

Existe una clasificación de los Service Desk propuesta por Oval Riverón (2007, pp. 13-14) que esta basada en su estructura física. En dependencia de las necesidades de servicios, ya sean locales o globales.

 Service Desk *Centralizado*: canaliza a través de una sola estructura central todos los contactos con los usuarios de una misma localidad. Uno de los principales inconvenientes que se presentan es cuando los usuarios son de lugares diferentes y hablan idiomas distintos. La utilización de este tipo de Service Desk permite reducir los costos, de forma que optimiza los recursos y simplifica la gestión.

 Service Desk *Distribuido*: es el más utilizado en empresas que ofrecen servicios en distinto lugares, ciudades, países, continentes. Existe un Service Desk en cada uno de los lugares implicados, pero esto no solo trae las ventajas correspondientes. En la mayoría de los casos es bastante cara su implementación, a la hora de llevar y controlar la gestión de los servicios, se complica la situación por la lejanía, además que se dificulta la comunicación (flujo de datos y conocimiento) entre los distintos Service Desk.

 Service Desk *Virtual*: es el más sofisticado, ya que aprovecha lo mejor y solapa las deficiencias de los Service Desk centralizados. Mediante las redes existentes se comunican los Service Desk centralizados con el Service Desk virtual, donde está el conocimiento centralizado, la calidad del servicio es homogénea y consistente. Además se evitan las duplicidades innecesarias con su correspondiente ahorro de los costes, así como brindar un servicio local, sin inversiones adicionales.

La estructura lógica de los Service Desk consiste en la capacidad y conocimiento que deben tener cada técnico o personal encargado de trabajar directamente con el mismo. Los cuales, para lograr el buen funcionamiento deben:

- > Conocer todos los protocolos de interacción con el cliente: guiones.
- Disponer de herramientas de software que les permitan llevar un registro de la interacción con los usuarios.

- Saber cuándo se debe realizar un escalado a instancias superiores o entrar en discusiones sobre cumplimiento de Acuerdos de Niveles de Servicios (SLAs).
- > Tener rápido acceso a las bases de conocimiento para ofrecer un mejor servicio a los usuarios.
- $\triangleright$  Recibir formación sobre los productos y servicios de la empresa [9].

La correcta selección del tipo de Service Desk a utilizar en cada organización permite el cumplimiento de los principales objetivos que se trazan a la hora de su implementación:

- $\triangleright$  Ser accesible.
- Ofrecer un servicio de calidad consistente, y homogéneo.
- Mantener puntualmente informados a los usuarios y llevar un registro de toda la interacción con los mismos.
- $\triangleright$  Servir de soporte al negocio [10].

Como ya se había mencionado anteriormente los Service Desk son los encargados de manejar un grupo de procesos desarrollados para brindar soporte a los servicios prestados a los diferentes usuarios de las organizaciones. Uno de los procesos más importantes desarrollados por el Service Desk, es la gestión de incidentes, de ahí que el Service Desk debe estar soportado por la tecnología Help Desk que realiza por excelencia este tipo de gestión. La gestión de incidencias es una de sus funciones y dentro de ella un grupo de tareas que desarrolla en función de la misma.

Como primera línea de trabajo el Service Desk registra y monitorea cada incidente ocurrido, comprueba que el servicio de soporte requerido se incluye el SLA asociado, le da seguimiento al proceso escalado, identifica los problemas, le da solución al incidente y confirma con el cliente si resolvió su necesidad [11].

Otra función importante del Service Desk es servir como centro para brindar información a clientes y usuarios relacionada como por ejemplo: con los nuevos servicios que se brindan, lanzamiento de nuevas versiones para la corrección de errores, cumplimiento de los SLAs, entre otros temas de interés.

Este marco de interrelación con los clientes debe ser aprovechado para identificar nuevas oportunidades de negocio, evaluar las necesidades del cliente y la satisfacción por los servicios prestados.

Es imprescindible llevar un registro detallado con todas las interacciones ocurridas con los usuarios y clientes, ya que al Service Desk funcionar como centro de información, expone informaciones privilegiadas de todos los procesos de gestión de los servicios TI.

La relación con los proveedores de servicios externos, es fundamental para la calidad de los servicios. El Service Desk es el encargado de canalizar la información generada por la Gestión de Incidentes a los responsables externos de dar mantenimiento, en el caso que lo requiera.

Para que el Service Desk tenga resultados, es imprescindible analizar la importancia que tiene la preparación y selección del grupo encargado de trabajar y administrar con el Service Desk. Si detrás de la tecnología Web no se encuentra un equipo de trabajo preparado para la tarea y con los requisitos indispensables para cumplir la misma, el Service Desk que prometía ser una novedad tecnológica para mejorar los servicios pueden convertirse en un fracaso.

"El éxito de su Service Desk es el éxito de su empresa" y el mismo depende en gran medida de las personas que lo integren. Es por tanto imprescindible establecer estrictos protocolos de selección y formación de su personal integrante [12].

El personal del Service Desk debe:

- Compartir la filosofía de atención al cliente de la organización.
- Comunicarse con corrección y buena educación y de una manera que el cliente pueda comprender.

- Conocer en profundidad los servicios y productos ofrecidos.
- Comprender las necesidades de los clientes y redirigirlos, si fuera necesario, a los expertos en cuestión.
- Controlar todas las herramientas tecnológicas a su disposición para ofrecer un servicio de alta calidad.
- $\triangleright$  Ser capaz de trabajar en equipo [13].

La preparación y superación del personal no debe limitarse a la capacitación tecnológica solamente. La formación debe hacerse extensiva a todos los aspectos tanto de educación y comunicación como de valores y cualidades humanas. Es fundamental el compromiso de la dirección con: un seguimiento de cerca de los servicios prestados y su eficacia y rendimiento así como un continuo apoyo al equipo en la siempre difícil tarea del trato directo con los clientes [14].

#### <span id="page-26-0"></span>**3.2. Call Center**

Traducido al español como Centro de Llamadas, Call Center puede definirse como el lugar de una empresa donde se concentran las comunicaciones telefónicas de clientes. Es utilizado como centro de atención telefónica de clientes y acciones de Telemarketing, entre otras cosas. En ellos se atienden peticiones de información realizadas por el usuario, quejas, etc. Un Call Center dispone de Tecnología para automatizar los procesos, y tiene capacidad para soportar un gran volumen de llamadas simultáneamente, atienden, mantienen el registro y re-direccionando esas llamadas cuando es necesario [15].

Un Call Center puede entenderse también como una unidad o departamento en una empresa (o en una empresa especializada) que se dedica al cumplimiento de las funciones de comunicación en una empresa. Las relaciones que pueden establecerse como un medio de comunicación externa en las empresas son: entre departamentos en la empresa, relación con usuario y cliente y funciones de marketing.

Otras funciones que podemos establecer son aquellas donde el Call Center actúa como una unidad medular de información entre la empresa y su entorno. La información que se obtenga será vital para la dinámica y estrategia que adopten las empresas.

Un Call Center está integrado por seres humanos, con sentimientos, pensamientos y propuestas que deben ser escuchadas y evaluadas. Nuestros clientes no deben ser considerados una fría estadística, su llamada va más allá de una consulta, queja o reclamo, es un insumo vital para el desarrollo y fortalecimiento empresarial [16].

# <span id="page-27-0"></span>**3.3. Help Desk**

Un Help Desk es una parte del grupo de soporte técnico establecido por una organización para mantener operando sus PCs en forma eficiente. El Help Desk lo opera, en la mayoría de los casos, un grupo de técnicos a quienes algunas veces se les llama analistas de Help Desk o técnicos de soporte; ellos están capacitados para arreglar todo tipo de PCs y aplicaciones de software que usa dicha organización. Contrario a lo que se pueda pensar, los técnicos no están sentados físicamente ante un escritorio: el Help Desk es realmente otro término empleado para denominar al departamento de ayuda.

El Help Desk aparece en la biblioteca de infraestructura de la tecnología de información, buscando implementar mejores prácticas de administración en los servicios de tecnologías de información. Un Help Desk puede ofrecer un más amplio rango de servicios centralizados y ser parte de un centro de servicio (Service Desk) más grande [17].

El sistema de Help Desk incrementa la productividad y aumenta la satisfacción de los usuarios internos y externos. Muchas empresas optan por delegar este servicio a terceros.

De nada sirve dotar a los empleados de una empresa con las más sofisticadas herramientas de

productividad, computadoras personales, software de oficina, acceso a toda la información disponible si esto no viene acompañado de un detallado programa de capacitación y soporte que permita el real aprovechamiento de las herramientas.

Tampoco sirve multiplicar el personal de soporte interno de una empresa para que los empleados tengan a quien acudir en cualquier momento. Estas prácticas son costos ocultos de la tecnología, que ya las empresas conocen bien y tratan de evitar a toda costa. Es por eso que existen las herramientas de Help Desk, sistemas que permiten apoyar la labor productiva de los usuarios, que garantizan la explotación eficiente de las aplicaciones, y buscan a su vez la manera más eficiente y rentable de realizar esta labor [18].

# <span id="page-28-0"></span>**3.3.1. Funciones y tareas**

Su función consiste en escuchar los problemas técnicos que tienen los usuarios, interpretarlos con la mayor brevedad y dar una solución.

Físicamente se suelen ubicar en el departamento de informática, dentro del equipo de soporte a usuarios. No obstante, cada vez más empresas recurren a otras especializadas en Help Desk para externalizar estos servicios. Dependiendo de la estructura de la empresa trabajarán de dos modos distintos:

- $\triangleright$  Atención a distancia: reciben llamadas, faxes o e-mails de los clientes con dificultades y los conducen a buen puerto.
- $\triangleright$  Atención personal: se desplazan directamente hasta el usuario que ha avisado de la incidencia y la solucionan allí mismo.

Según la actividad de la empresa sus funciones se centrarán en:

 Soporte en programas informáticos: muchas empresas utilizan paquetes ofimáticos estandarizados. Si existe algún problema con estas utilidades, ellos lo resuelven.

- $\triangleright$  Implantación y mantenimiento de software: incorporar nuevas versiones o programas a los equipos y comprobar que funcionan correctamente.
- Mantenimiento de bases de datos de clientes o correo: cuando un empleado se incorpora o deja una empresa se le asigna una clave de usuario, una contraseña, y se establecen las áreas a las que tiene acceso.
- Servidores y redes: cuando falla el cerebro de todo el sistema informático, los Help Desk dan apoyo a los expertos en redes [19].

# <span id="page-29-1"></span>**3.3.2. Tendencias de los Help Desk**

Cada día el uso de los sistemas con dichas tecnologías crece exponencialmente destacándose a nivel mundial las siguientes tendencias:

- Centralización de Centros de atención en países donde la mano de obra sea más económica y se cuenten con estándares de calidad altos.
- Estandarización de procesos basados en mejores prácticas y estándares usando ITIL.
- $\triangleright$  Atención a usuarios de diversas culturas, idiomas y requerimientos particulares.

# <span id="page-29-0"></span>**4. CRM**

Un factor clave e imprescindible que se populariza día a día para el éxito del soporte lo constituye la Gestión de Relación con los Clientes (CRM, por sus siglas en inglés) que busca mantener una estrecha vinculación con los clientes de manera que pueda atraerlos y retenerlos, no solo en este sentido se proyecta sino que busca incrementar la satisfacción de los mismos.

Al contar con la facilidad de acceder a la información de los clientes en el CRM, los técnicos tendrán a la mano el histórico e inclusive los datos referentes a otras sesiones realizadas por otros técnicos. Sus

clientes quedarán complacidos con el trato personalizado al percatarse que son reconocidos y es reconocido su problema.

A nivel mundial, diferentes Service Desk y Help Desk ya tiene incorporado o pueden integrarse de alguna forma con CRM, ejemplo de ellos son One Or Zero y NTRsupport.

# <span id="page-30-0"></span>**5. Sistemas de gestión de servicios e incidencias de las TIC en la actualidad**

Durante el estudio e investigación sobre los sistemas de gestión de los servicios e incidencias relacionados con el mundo de las TI se ha encontrado el desarrollo diferentes aplicaciones, todas encaminadas a satisfacer las necesidades de los usuarios como objetivo principal.

En el mundo, diferentes sistemas operativos manejan el soporte y los servicios para sus clientes de las más diversas formas.

Ubuntu utiliza a Launchpad, una empresa que brinda servicios como: gestionar los bugs sobre su sistema, publicar las noticias más recientes de las nuevas versiones y productos que ofrece, una base de conocimientos amplia y buena organización de los reportes o bugs; no solo a sistemas operativos Launchpad brinda sus servicios, sino también a diferentes proyectos de software. Por su parte Debian gestiona su soporte de una manera diferente, utiliza mecanismos como: Documentación, una sección de problemas conocidos, wiki, listas de correo, grupos de noticias usenet<sup>[5](#page-30-1)</sup>, sitios Web, contacto con los desarrolladores de paquetes, sistema de seguimiento de fallos, consultores, ayuda en línea en tiempo real usando IRC y otros recursos de soporte; todos estos mecanismos se encuentran en [http://www.debian.org/support.](http://www.debian.org/support) Distribuciones como Red Hat, Mandrila, Gentoo, TurvoLinux y Novell disponen para manejar su soporte un bugzilla, que es una herramienta basada en la Web para el

<span id="page-30-1"></span><sup>5</sup> Es una red distribuida donde cualquier usuario pueda publicar información libremente, y permitir que cualquier otro usuario acceda a esa información del modo más fácil posible.

seguimiento de errores (bugs).

Solaris el sistema operativo de la Sun Microsystem es soportado por una amplia documentación y base de conocimientos con las preguntas más frecuentes. No utiliza ninguna aplicación para tratar los reportes, aunque la amplia comunidad de la Sun posee wikis, blogs y foros. Microsoft TechNet proporciona recursos y ayuda técnica a los profesionales TI de manera sencilla e inteligente, para ayudarles a evaluar, desarrollar y dar soporte eficaz sobre las soluciones Microsoft, este sitio a través del cual la Gigante informática de Bill Gates brinda soporte a toda su tecnología, posee amplia base de conocimientos, imparte cursos y los certifica, posee un amplio foro, publicaciones de noticias y amplia gama de recursos para su comunidad.

En el mundo se tienen sistemas Service Desk y Help Desk con las más variadas funcionalidades y personalizados a las distintas empresas que los utilizan.(**[Ver Anexo #1](#page-93-1)**)

En la empresa cubana DESOFT se comercializa actualmente un producto (AVILAQUID) para la gestión de la información y el conocimiento; y ETECSA, a su manera, ha implementado algunas tecnologías sobre la base de los Call Center.

En nuestro país, se va tomando experiencia en todo lo que va dirigido a mejorar la calidad de los servicios que se prestan en el plano informático, y especialmente en la gestión de incidencias y cuestiones relacionadas con la satisfacción de los clientes. Un ejemplo práctico lo constituye AVILAQUID en su versión 4.0, una aplicación desarrollada en la provincia de Ciego de Ávila por los trabajadores de la empresa DESOFT.

#### <span id="page-31-0"></span>**5.1. AVILAQUID V4.0**

Es una aplicación Web destinada a la automatización de la gestión de incidencias. Este objetivo lo

satisface atractiva y rápidamente, de forma que facilita el seguimiento de todas las incidencias generadas por los clientes tanto externos como internos, a través de toda su entidad o grupo de entidades interconectadas en una Intranet, basándose principalmente en la agrupación de las incidencias en función de las Unidades Organizativas que intervienen en su gestión.

Sus principales características:

- $\triangleright$  Permite abarcar todos los pasos de la gestión de la incidencia desde su registro, clasificación por diversos aspectos, asignación de responsabilidades, y procesamiento que posibilita describir la conclusión y la expuesta, llegando hasta la supervisión y la posible aplicación de medidas.
- $\triangleright$  Agrupa las incidencias según las Unidades Organizativas que intervienen en su tramitación, permitiendo el acceso pleno a la información que fluye con inmediatez.
- $\triangleright$  Es posible obtener el expediente de cada incidencia, donde se pueden conocer todos sus detalles y la trayectoria que ha seguido.
- Permite evaluar la satisfacción del cliente y la caracterización de los servicios brindados a éste, a partir de conocer de dónde procede cada incidencia.
- $\triangleright$  Facilita la búsqueda de incidencias según diferentes criterios y permite trabajar con subconjuntos de ellos basado en los resultados de las búsquedas.
- $\triangleright$  Se obtienen informes estadísticos que permiten evaluar resultados generales y específicos de la información.
- Notificación al localizador (Beeper) y al Correo Electrónico del usuario responsable de la gestión y a su Unidad Organizativa [20].

Este software se desarrolló usando ASP y Microsoft SQL Server. Se encuentra registrado por DESOFT en su Cámara de Comercio, por lo que se no paga licencia por usar MS SQL Server. En estos momentos se desarrolla la migración a la plataforma de software libre. El costo para adquirir este producto es de

1378.43 pesos cubanos para empresas ciento por ciento cubanas y no se encuentra disponible ninguna versión para probar sus funcionalidades.

En la UCI, el departamento de Seguridad Informática cuenta con una aplicación Web para manejar los reportes e incidencias sobre eventos computacionales en la Universidad. **UCICert** está integrado por un grupo de profesionales pertenecientes a la Dirección de Redes y Seguridad Informática. Entre los principales objetivos que persigue se encuentran: responder a los incidentes que se presenten, Informar sobre vulnerabilidades y amenazas de seguridad informática; aunque debemos señalar que no poseen una base de conocimientos. Podemos acceder a ella a través de la dirección [https://seguridad.uci.cu/uci\\_cert/.](https://seguridad.uci.cu/uci_cert/)

#### <span id="page-33-0"></span>**6. One Or Zero para Nova**

En su trabajo de Diploma, Oval Riverón (2007) hace referencia a las normas y estándares de ITIL, a conceptos fundamentales relacionados con los Service Desk, Help Desk y Call Center, realiza un estudio de las características de los sistemas más utilizados en el mundo y después de una comparación entre ellos, donde se encuentra One Or Zero Help Desk, propone a OTRS (Open Request Ticket System o Sistema Abierto De la Petición Del Boleto) para ser utilizado en la gestión del soporte técnico en la UCI.

En su momento, se toma esta decisión por dos razones fundamentales bien argumentadas en su capítulo 2 inciso 4 "Análisis comparativo entre Service Desk". En en el mismo se encuentran muchas similitudes entre los dos Service Desk y pocas diferencias a las cuales hacemos referencia:

"...*A la hora de escoger entre uno de estos Service Desk libres, OneOrZero se hace menos recomendable, porque aunque es totalmente libre, las últimas versiones y mejoras del producto son reservadas para la asociación de miembros de desarrollo de este Service Desk. Para hacerse miembro se necesita abonar cierta cantidad de dinero que es usado para costear el desarrollo de OneOrZero y en*

*dependencia de esta cantidad son los privilegios otorgados.*.."

En la actualidad con todo el desarrollo tecnológico existente el tiempo de lanzamiento entre una versión y otra de un producto de software es relativamente corto; las diferencias entre las versiones nuevas y antiguas de OOZ son pocas; y con la salida al mercado de la versión más reciente del producto, la anterior se vuelve gratis incluido el soporte; el cual se maneja por un foro muy bien organizado.

"...*OOZ aunque está basado en la tecnología Help Desk, no tiene una interfaz Web específica para gestionar reportes mediante llamadas telefónicas, sin embargo OTRS tiene implementado una interfaz para la petición de servicios mediante correo y otra para peticiones por vía telefónica, de manera que no se necesita acceder a la aplicación para realizar un reporte. Esta característica hace aun más ventajosa la preferencia de OTRS, ya que en la UCI existen una gran cantidad de puntos de red con acceso telefónico. OTRS se caracteriza también por ser una aplicación accesible desde un teléfono móvil u otro sistema móvil. De esta manera se ofrece otras alternativas para solicitar servicios*..."

En cuanto a la gestión de las llamadas telefónicas, es muy importante comprender que todo este proceso se realiza con una persona capacitada para la atención telefónica de clientes detrás de la aplicación, la que elabora un reporte de tipo telefónico para que los técnicos o especialistas en el tema den solución inmediata al reporte. En esta nueva aplicación podemos resolver ese problema definiendo cuidadosamente los roles en el Help Desk. Hemos decidido crear un nuevo grupo de técnicos que serían los encargados de atender las llamadas y asignar a cada especialista un reporte telefónico a resolver, la respuesta se daría de manera telefónica o por correo electrónico.

Para sistematizar se ha tomado como base el contenido de esta investigación, donde se concluye que One Or Zero Help Desk es el sistema idóneo para gestionar los reportes e incidencias referentes al sistema operativo Nova.

One Or Zero Help Desk es un sistema para la gestión de información y solicitudes dentro de su

organización. Es rápido, personalizable, funciona en prácticamente cualquier plataforma y está liberado bajo la Licencia Pública General (GPL), lo que le permite personalizar el software sin restricciones. La empresa que maneja el desarrollo y las nuevas versiones del producto se encuentra en Australia con pequeñas sucursales en Gran Bretaña.

Entre las características principales que tiene el producto se incluyen las siguientes:

- ➢ De fácil uso y entendimiento.
- ➢ Fácil instalación a través de herramientas para dirigir este proceso.
- ➢ Encriptación de contraseñas.
- ➢ Altamente personalizable (categorías de las tareas, tareas de los grupos, estado y prioridad de los reportes)
- ➢ Amplio manejo de tareas: Las tareas pueden ser creadas, por los usuarios, por el administrador de tareas, a través del correo electrónico, una vez creadas se le puede dar constante seguimiento y ser notificadas por correo electrónico.
- ➢ Se rige por Acuerdo de Nivel de Servicios.
- ➢ Seguridad fácil de configurar.
- ➢ Uso de plantillas personalizables.
- ➢ Uso de la Base de Conocimientos.
- ➢ Soporte LDAP y Directorio Activo.
- ➢ Servidor de correo configurable.
- ➢ Escalable y capaz de manejar grandes volúmenes de usuarios y tareas.
- ➢ Registro automático de cuentas de usuarios.
- ➢ Sistema público o privado para permitir el acceso a invitados.
- ➢ Fácil actualización.

# **Requerimientos de Software**
PHP 4.0 o superior. Servidor Web (IIS/Apache/otro). MySQL versión 4.1 o superior / SQL 2.8 o superior. Servidor SMTP para correo electrónico. SSL para la seguridad de las contraseñas. Integración opcional de Foro [21].

#### **6.1. Principales parámetros del producto**

Este sistema es un producto estable, basado en los estándares de ITIL. El sistema de archivos que maneja One Or Zero se ajusta solo al servidor Web y gestor de base de datos que se utiliza; no tiene ficheros en ningún otro lugar del sistema operativo y es muy configurable. Tiene un paquete de traducciones para diecisiete idiomas. Dentro de sus funcionalidades, presenta un cuadro de comparaciones en cuanto a: tiempo de respuestas, estados de los reportes, avisos y documentación que permiten visualizar la calidad de los servicios prestados de una manera clara.

Toda la información relacionada con este Help Desk podemos encontrarla en el sitio Web con la dirección (http://www.oneorzero.com) y el servicio de soporte se maneja a través de un foro, el cual posee una amplia disertación de temas relacionados con One Or Zero en los aspectos de instalación, configuración, traducción, soporte, desarrollo y otros más; organizados cuidadosamente por versiones, temas generales y espacios para nueve idiomas. Esto permite tener una idea de la utilización que tiene a nivel internacional este Help Desk.

Dentro de las empresas e instituciones que utilizan a One Or Zero Help Desk podemos citar: a la Universidad de Antioquía considerada como la más antigua y prestigiosa de las universidades colombianas, la Universidad Interamericana de Puerto Rico, la Universidad Nacional Heredia de Costa

Rica, la Corporación SERVITEMS que brinda servicios y soluciones tecnológicas apoyados por las marcas líderes IBM, TOSHIBA, CANON, EPSON, HEWLETT PACKARD, AVANCORP, la compañía Network Solutions CO. (Netco) que ofrece servicios de valor agregado en Internet y nuevas tecnologías contando con una valiosa experiencia en soluciones integradas para Negocios Electrónicos (eBusiness), entre otros.

Entre las funcionalidades importantes que brinda One Or Zero Help Desk, y por las cuales se utiliza para los usuarios de Nova, se encuentran: el manejo de reportes e incidencias teniendo en cuenta las normas y reglas que se plantean en ITIL; la presentación de una base de conocimientos organizada por temas y subtemas que agrupa a los reportes y preguntas más frecuentes permitiendo un soporte proactivo; definición de niveles de usuario (invitado, usuario, técnico, administrador) que garantizan la seguridad y el acceso restringido a información clasificada sobre el sistema al cual brindamos soporte; definición de grupos que permiten reunir los reportes y técnicos de acuerdo con las áreas que se manejan en Nova; el manejo de estadísticas sobre reportes, trabajo de los técnicos y tiempos de respuestas que permiten calcular y estimar, los costos y la calidad del servicio.

En junio del año 2008, el grupo de desarrolladores del proyecto Unicornios de la facultad 10 comienza a probar este sistema con los usuarios de la UCI, lanzándolo como NovaDesk. En el transcurso de varios meses se han podido identificar nuevos requerimientos para mejorar la calidad del servicio y la satisfacción de los usuarios, enfocado principalmente a adquirir los conocimientos necesarios para el trabajo con Nova.

Se considera importante añadir un servicio de mensajería instantánea, lo que permitirá mejorar la comunicación entre los especialistas y los usuarios necesitados así como implantar el intercambio en tiempo real de ambos individuos; se propone vincular la autenticación del directorio activo con los usuarios que se encuentran en la base de datos del sistema, con ello se garantiza que los usuarios que no pertenezcan al dominio que se establece, puedan acceder también a la aplicación; se plantea vincular con el servicio de correo electrónico para mejorar los avisos sobre actualizaciones en los reportes y enviar a

los técnicos las tareas que les corresponden; se necesita mejorar el diseño de las interfaces de cada uno de los usuarios en respuesta a las constantes exigencias de los mismos y se pretende continuar llenando la base de conocimientos a partir de la experiencia en cada una de las áreas del soporte.

#### **7. Arquitectura de sistemas Web**

La arquitectura de una aplicación es la vista conceptual de la estructura de esta. Toda aplicación contiene código de presentación, código de procesamiento de datos y código de almacenamiento de datos. La arquitectura de las aplicaciones difiere según como esta distribuido este código.

Diferentes son los estilos arquitectónicos:

- ➢ Arquitectura Cliente/Servidor.
- ➢ Arquitectura centrada en los datos.
- ➢ Arquitectura centrada en los flujos de datos.
- ➢ Arquitectura llamada y respuesta.
- ➢ Arquitectura orientada a objeto.
- ➢ Arquitectura en capas.

Debido a un estudio realizado sobre la arquitectura de One Or Zero se concluyó que dicho sistema presenta una arquitectura cliente-servidor de dos capas. Arrojando como solución que la personalización de One Or Zero debería seguir esta línea para mostrar compatibilidad con la que inicialmente se desarrollo dicho sistema.

*Arquitectura cliente-servidor:* Se divide en dos partes principales, la del servidor y la del cliente. La máquina servidora por lo general debe ser potente para brindar todos los servicios y los clientes suelen ser estaciones de trabajo que solicitan varios servicios al servidor, donde ambas partes deben estar conectadas entre sí mediante una red.

Capas por la que esta conformada la arquitectura:

- **Capa de presentación y lógica de Negocio:** Está centrada en la presentación al usuario que va a usar la aplicación y contendría el núcleo de la aplicación con sus principales funcionalidades.
- **Capa de Acceso a Datos:** Está centrada en las funcionalidades de acceso a la base de datos.

Una representación gráfica de este tipo de arquitectura sería la siguiente:

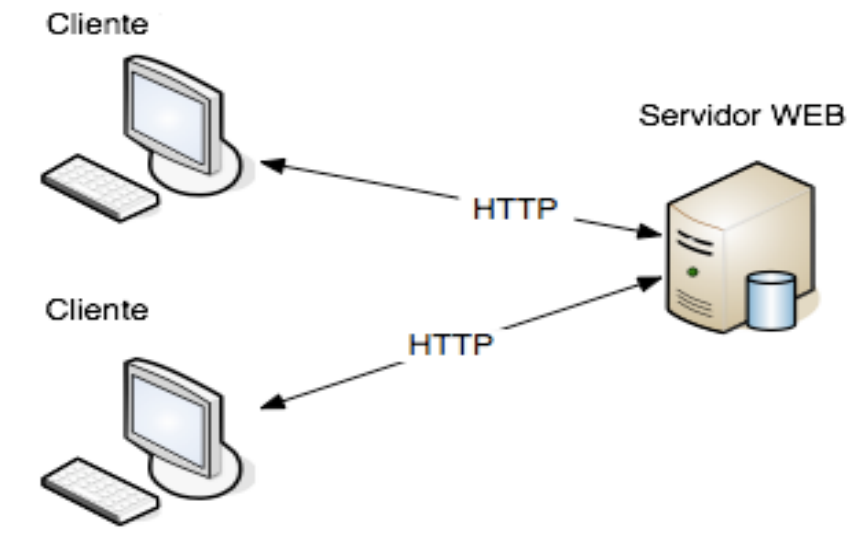

Figura 1.1 Arquitectura cliente servidor.

#### **8. Herramientas y lenguajes a utilizar**

En el desarrollo de todo proyecto es indiscutible y esencial seleccionar las herramientas, lenguajes y tecnologías a utilizar adecuadas, siendo un paso que garantizará el buen funcionamiento del sistema. Toda la selección se realizó teniendo en cuenta la infraestructura tecnológica de la UCI, además de proveer su excelente rendimiento si se aplicara fuera de la UCI, no solo estas herramientas que a

continuación mencionamos con sus características son las existentes, diversidad es lo que caracteriza al mundo de hoy. A continuación mencionamos las diferentes herramientas que utilizamos para la el desarrollo de nuestro sistema:

#### **8.1. Servidores Web**

Los servidores Web podrían referirse al software, que funciona en la máquina y maneja la entrega de los componentes de las páginas Web como respuesta a peticiones de los navegadores de los clientes. Estos servidores juegan un rol importante en todo proyecto y es de vital importancia el saber elegir uno, algunos de los servidores Web importantes son Apache, IIS, Cherokee y otros servidores, más simples pero más rápidos, son lighttpd, thttpd.

#### **Apache:**

El servidor HTTP Apache es un software (libre) de código abierto para plataformas Unix (BSD, GNU/Linux, etc.), Windows, Macintosh y otras, que implementa el protocolo HTTP/1.1. El servidor Apache se desarrolla dentro del proyecto HTTP Server (httpd) de la Apache Software Foundation. Presenta entre otras características mensajes de error altamente configurables, bases de datos de autenticación y negociado de contenido. La arquitectura del servidor Apache es muy modular. El servidor consta de diversos módulos que aportan mucha de la funcionalidad que podría considerarse básica para un servidor Web. Algunos de estos módulos son:

- $\triangleright$  mod ssl Comunicaciones Seguras vía TLS.
- $\triangleright$  mod rewrite Reescritura de direcciones (generalmente utilizado para transformar páginas dinámicas como PHP en páginas estáticas HTML para así engañar a los navegantes o a los motores de búsqueda en cuanto a cómo fueron desarrolladas estas páginas).

 $\triangleright$  mod auth Idap - Permite autentificar usuarios contra un servidor LDAP.

El servidor de base puede ser extendido con la inclusión de módulos externos entre los cuales se encuentran:

> mod php - Páginas dinámicas en PHP.

#### **Ventajas**

- **▶ Open source.**
- > Multi-plataforma.
- $\triangleright$  Extensible.
- Popular (fácil de conseguir ayuda/soporte).
- $\triangleright$  Modular [22].

#### **8.2. Intérpretes de Comandos**

Un intérprete de comandos es la interfaz de comunicación entre el usuario y el Sistema Operativo. Existen numerosos *shell*: csh (C Shell), sh (Bourne Shell), pero, quizás, el más extendido entre los usuarios e implementaciones de Linux es el bash (Bourne Again Shell). La principal diferencia entre los *shell* es en las funciones que aportan, instrucciones, funcionalidad en general.

Tiene como ventaja las siguientes:

- $\triangleright$  Permiten administrar remoto los servidores vía ssh.
- Muchos servidores de hoy en día no tienen interfaz gráfica porque dicha interfaz consume recursos indispensables para otros servicios, por lo que lo mejor sería ejecutar comandos en la consola.

#### **8.3. Herramientas para el diseño de imágenes.**

Herramientas para el diseño de imágenes como Photoshop, GIMP y Adobe Systems, hacen de las imágenes algo fabuloso, dándole a los sitios Web un acabado excelente.

#### **GIMP**

GIMP (GNU Image Manipulation Program) es un programa de edición de imágenes digitales en forma de mapa de bits, tanto dibujos como fotografías. Es un programa libre y gratuito. Está englobado en el proyecto GNU y disponible bajo la Licencia pública general de GNU.

#### Características:

Lee y escribe la mayoría de los formatos de ficheros gráficos, entre ellos jpg, gif, png, pcx, tiff, y los de Photoshop, además de poseer su propio formato de almacenamiento de ficheros, xcf. También es capaz de importar ficheros a la extensión pdf e imágenes vectoriales en formato svg. Sirve para procesar gráficos y fotografías digitales en la cual podemos afirmar que es una gran herramienta del desarrollo del software libre [23].

#### **8.4. Las Herramientas CASE**

Las Herramientas CASE (Computer Aided Software Engineering) son diversas aplicaciones informáticas destinadas a aumentar la productividad en el desarrollo de software. Algunas herramientas CASE conocidas son el ArgoUML, Rational Rose, Visual Paradigm, Easy CASE, Xcase, CASE Studio 2, CASEWise entre otras. Dentro de las más conocidas se encuentra el Rational Rose y el Visual Paradigm.

#### **Visual Paradigm**

Es una herramienta CASE que utiliza "UML": como *lenguaje* de modelado. Esta herramienta tiene unas características gráficas muy cómodas que facilitan la realización de los diagramas de modelado que sigue

el estándar de UML. Permite especificar, analizar y diseñar el sistema, y posibilita la integración con diversos IDE`s (Integrated Development Environment) como: NetBeans (de Sun), JDeveloper (de Oracle), Eclipse (de IBM) y JBuilder (de Borland), e IntelliJ IDEA. Además posibilita hacer ingeniería inversa para JAVA, .NET EXE/DLL y XML. Posee versiones tanto para Windows como para Linux, por lo que se decidió valorando las ventajas utilizar el Visual Paradigm como herramienta case [24].

#### **8.5. Gestores de base de datos**

Los sistemas de gestión de base de datos (SGBD) son un tipo de software muy específico, dedicado a servir de interfaz entre la base de datos, el usuario y las aplicaciones que la utilizan. Son disímiles los SGBD que existen como:

#### **SGBD libres**

PostgreSQL, MySQL, Firebird, SQLite, DB2 Express-C.

### **SGBD no libres**

Advantage Database, dBase, FileMaker, Fox Pro, IBM DB2, IBM Informix, Interbase de CodeGear, MAGIC, Microsoft Access, Microsoft SQL Server, NexusDB, Open Access, Oracle, Paradox, PervasiveSQL, Progress (DBMS), Sybase ASE, Sybase ASA, Sybase IQ, WindowBase, Softland ERP, Flexline, IBM IMS, CA-IDMS.

### **SGBD no libres y gratuitos**

Microsoft SQL Server Compact Edition Basica, Sybase ASE Express Edition para Linux [25].

### **MYSQL**

Es un sistema de gestión de base de datos relacional, multi-hilo y multiusuario, donde ha alcanzado más de seis millones de usuarios, considerado el más utilizado en el mundo actualmente., se ofrece bajo la licencia GNU GPL y es desarrollado por MySQL AB como software libre en un esquema de licenciamiento dual. , es robusto, posee Triggers, Vistas, Cursores. Dispone de muchas de las funciones que exigen los desarrolladores profesionales, como funciones SSL e integración con la mayor parte de los entornos de programación como C, C++, Eiffel, Java, Perl, PHP, Python etc. Al ejecutarse en la inmensa mayoría de sistemas operativos es muy común que los datos se puedan transferir de un sistema a otro sin dificultad. Las siguientes características son implementadas únicamente por MySQL:

- Múltiples motores de almacenamiento (MyISAM, Merge, InnoDB, BDB, Memory/heap, MySQL Cluster, Federated, Archive, CSV, Blackhole y Example en 5.x), permitiendo al usuario escoger la que sea más adecuada para cada tabla de la base de datos.
- $\triangleright$  Agrupación de transacciones, reune múltiples transacciones de varias conexiones para incrementar el número de transacciones por segundo [26].

#### **8.6. Sistemas para administrar SGBD**

Muchas son las aplicaciones destinadas para la administración de SGBD, ejemplo de ellos son, ems mysl managerv, mysql query browser, PhpMyAdmin, etc.

#### **PhpMyAdmin**

Es una herramienta escrita en PHP con la intención de manejar la administración de MySQL a través de una interfaz Web muy intuitiva. Actualmente puede crear y eliminar bases de batos, crear, eliminar y alterar tablas, borrar, editar y añadir campos, ejecutar cualquier sentencia SQL y hacer un backup de la base de datos, administrar claves en campos, administrar privilegios, exportar datos en varios formatos además de está disponible en 55 idiomas. Se encuentra disponible bajo la licencia GPL [27].

#### **8.7. Lenguajes de programación Web**

Los lenguajes de programación Web han surgido debido a las tendencias y necesidades de las plataformas, con el objetivo de permitir la interacción con los usuarios y la utilización de los sistemas de Base de Datos, se clasifican en lenguajes del lado del cliente y lenguajes del lado del servidor. Entre los lenguajes que trabajan del lado del cliente podemos citar algunos de ellos como son HTML, JAVASCRIPT, APPLETS DE JAVA, VISUAL BASIC SCRIPT (VBSCRIPT), CSS, XSL. En los lenguajes que trabajan del lado del servidor se pueden mencionar algunos como PERL, ASP, PHP, JSP, JAVA.

En esta investigación se profundizará en los lenguajes de interés para el desarrollo de la aplicación.

#### **HTML**

HTML, siglas de HyperText Markup Language (*Lenguaje de Marcas de Hipertexto*), es un lenguaje de composición de documentos y especificación de ligas de hipertexto que define la sintaxis y coloca instrucciones especiales que no muestra el navegador, aunque si le indica cómo desplegar el contenido del documento, incluyendo texto, imágenes y otros medios soportados. HTML también le indica cómo hacer un documento interactivo a través de ligas especiales de hipertexto, las cuales conectan diferentes documentos ya sea en su computadora o en otras, además se conectan otros recursos de Internet, como FTP y Gopher (Chuck Musciano y Bill Kennedy, pp. 7, 1999).

HTML se escribe en forma de "etiquetas", rodeadas por corchetes angulares (<,>). HTML también puede describir, hasta un cierto punto, la apariencia de un documento, y puede incluir un script (por ejemplo Javascript), el cual puede afectar el comportamiento de navegadores Web y otros procesadores de HTML. Es usado para referirse al contenido del tipo de MIME text/html o todavía más ampliamente como un término genérico para el HTML, ya sea en forma descendida del XML (como XHTML 1.0 y posteriores) o en forma descendida directamente de SGML (como HTML 4.01 y anteriores) [28].

#### **Java Script**

Se trata de un lenguaje de programación del lado del cliente, porque es el navegador el que soporta la carga de procesamiento. Gracias a su compatibilidad con la mayoría de los navegadores modernos, es el lenguaje de programación del lado del cliente más utilizado. Con Javascript se puede crear efectos especiales en las páginas y definir interactividades con el usuario. El navegador del cliente es el encargado de interpretar las instrucciones Javascript y ejecutarlas para realizar estos efectos e interactividades, de modo que el mayor recurso, y tal vez el único, con que cuenta este lenguaje es el propio navegador. Es un lenguaje de programación bastante sencillo y pensado para hacer las cosas con rapidez, a veces con ligereza [29].

Entre las acciones típicas que se pueden realizar en Java Script se tienen dos vertientes. Por un lado los efectos especiales sobre páginas Web, para crear contenidos dinámicos y elementos de la página que tengan movimiento, cambio de color o cualquier otro dinamismo. Por el otro, este lenguaje permite ejecutar instrucciones como respuesta a las acciones del usuario, con lo que se puede crear páginas interactivas con programas como calculadoras, agendas o tablas de cálculo [30].

Brinda la posibilidad de programar pequeños scripts, pero también programas más grandes, orientados a objetos, con funciones, estructuras de datos complejas, etc. Además, pone a disposición del programador todos los elementos que forman la página Web, para que éste pueda acceder a ellos y modificarlos dinámicamente.

#### **CSS**

Las hojas de estilo en cascada (*Cascading Style Sheets*, CSS) son un lenguaje formal usado para definir la presentación de un documento estructurado escrito en HTML o XML (y por extensión en XHTML). El W3C (World Wide Web Consortium) es el encargado de formular la especificación de las hojas de estilo que servirán de estándar para los agentes de usuario o navegadores. La idea que se encuentra detrás del

desarrollo de CSS es separar la estructura de un documento de su presentación.

Las ventajas de utilizar CSS (u otro lenguaje de estilo) son:

- $\triangleright$  Control centralizado de la presentación de un sitio Web completo con lo que se agiliza de forma considerable la actualización del mismo.
- Los Navegadores permiten a los usuarios especificar su propia hoja de estilo local que será aplicada a un sitio Web, con lo que aumenta considerablemente la accesibilidad. Por ejemplo, personas con deficiencias visuales pueden configurar su propia hoja de estilo para aumentar el tamaño del texto o remarcar más los enlaces.
- Una página puede disponer de diferentes hojas de estilo según el dispositivo que la muestre o incluso a elección del usuario. Por ejemplo, para ser impresa, mostrada en un dispositivo móvil, o ser "leída" por un sintetizador de voz.
- $\triangleright$  El documento HTML en sí mismo es más claro de entender y se consigue reducir considerablemente su tamaño (siempre y cuando no se utilice estilo en línea) [31].

#### **PHP**

Es un lenguaje de programación interpretado, diseñado originalmente para la creación de páginas Web dinámicas. Es usado principalmente en interpretación del lado del servidor (server-side scripting) pero actualmente puede ser utilizado desde una interfaz de línea de comandos o en la creación de otros tipos de programas incluyendo aplicaciones con interfaz gráfica usando las bibliotecas Qt o GTK+.

PHP es un acrónimo recursivo que significa PHP Hypertext Pre-processor (inicialmente PHP Tools, o, Personal Home Page Tools). Está publicado bajo la PHP License, la Free Software Foundation considera esta licencia como software libre. Es ampliamente usado y que está diseñado especialmente para desarrollo Web y puede ser embebido dentro de código HTML. Generalmente se ejecuta en un servidor Web, tomando el código en PHP como su entrada y creando páginas Web como salida. Puede ser desplegado en la mayoría de los servidores Web y en casi todos los sistemas operativos y plataformas sin costo alguno. PHP se encuentra instalado en más de 20 millones de sitios Web y en un millón de

servidores, aunque el número de sitios en PHP ha compartido algo de su preponderante sitio con otros nuevos lenguajes no tan poderosos desde agosto de 2005. Es también el módulo Apache más popular entre las computadoras que utilizan Apache como servidor Web.

Entre las características más importantes podemos mencionar:

- $\triangleright$  Es un lenguaje multiplataforma.
- Capacidad de conexión con la mayoría de los manejadores de base de datos que se utilizan en la actualidad, destaca su conectividad con MySQL.
- Capacidad de expandir su potencial utilizando la enorme cantidad de módulos (llamados ext's o extensiones).
- $\triangleright$  Posee una amplia documentación en su página oficial, entre la cual se destaca que todas las funciones del sistema están explicadas y ejemplificadas en un único archivo de ayuda.
- $\triangleright$  Es libre, por lo que se presenta como una alternativa de fácil acceso para todos.
- Permite las técnicas de Programación Orientada a Objetos.
- $\triangleright$  Biblioteca nativa de funciones sumamente amplia e incluida.
- $\triangleright$  No requiere definición de tipos de variables.
- Tiene manejo de excepciones (desde PHP5) [32].

### **8.8. Herramientas para el desarrollo Web**

Existe una gran variedad de IDE (Entornos de Desarrollo Integrados) para PHP donde los más habituales son**,** Zend Studio, Eclipse, NetBeans, Quanta, Bluefish entre otros.

### **Quanta Plus**

Quanta Plus (*Quanta+*) es una herramienta libre de desarrollo de páginas web diseñado para el proyecto KDE que rápidamente se está convirtiendo en un editor maduro que cuenta con varias funcionalidades. Su versión actual es la 3.5 y proporciona un interfaz de múltiples documentos (MDI) poderoso e intuitivo para

los desarrolladores web. Puede incrementar exponencialmente la productividad, a través del uso de acciones personalizadas, guiones y barras de herramientas, con lo que se puede automatizar casi cualquier tarea. [33]

#### **9. Metodologías para el desarrollo del software.**

Para el desarrollo de un buen software se debe aplicar una de las metodologías existentes, sin el uso de las mismas se logran clientes y desarrolladores insatisfechos, es por eso que son tan imprescindibles, para garantizar y facilitar una mejor organización, satisfacción para los desarrolladores, y los clientes que asuve como usuarios finales son los que esperan por el producto.

A nivel mundial existen diferentes metodologías para el desarrollo de los software, como RUP y las Metodologías Ágiles (XP, SCRUM, Metodología Crystal, DSDM, ASD , FDD, LD, BUP, AUP), esta última de gran interés, pues buscan un justo medio entre ningún proceso de software y demasiado proceso de software, la cual busca proporcionar simplemente suficiente proceso de software para que el esfuerzo valga la pena, valoración realizada por las ingenieras Rodríguez Villar (2007) y Peñalver Romero (2008) en sus trabajos de diploma, en las cuales coincidimos correctamente pues el mundo de hoy tiende a cambiar constantemente, donde como objetivo principal es obtener un producto final en el menor tiempo posible y con la documentación necesaria.

Para el desarrollo de nuestro trabajo utilizaremos la propuesta de la metodología SXP elaborada por la ingeniera Peñalver Romero. SXP es una metodología compuesta por las metodologías SCRUM y XP, que ofrece una estrategia tecnológica a partir de la introducción de procedimientos ágiles que permitan actualizar los procesos de software para el mejoramiento de la actividad productiva donde se fomenta el desarrollo de la creatividad, se aumenta el nivel de preocupación y responsabilidad de los miembros del equipo y se ayuda al líder del proyecto a tener un mejor control del mismo.

SCRUM es una forma de gestionar un equipo de manera que trabaje de forma eficiente y de tener siempre

medidos los progresos, de forma que se sepa por donde andamos.

XP más bien es una metodología encaminada para el desarrollo; consiste en una programación rápida o extrema, cuya particularidad es tener como parte del equipo, al usuario final, pues es uno de los requisitos para llegar el éxito del proyecto.

Dicha metodología cumple con los principios en las cuales se basan las metodologías ágiles, los mismos son:

- $\triangleright$  Realizar entregas cortas en el tiempo y continuas.
- $\triangleright$  Dar la bienvenida a los cambios.
- Entregas periódicas y frecuentes que funcionen.
- **EXECT** Los clientes forman parte del equipo de desarrollo.
- $\triangleright$  Equipo con individuos motivados. Darles para ello el ambiente, apoyo y confianza.
- La comunicación directa es el método más eficiente y efectivo para comunicar información dentro de un equipo de desarrollo. Intenta evitar el teléfono, correos electrónicos, fax, etc.
- La medida principal de progreso es el software que funciona.
- Desarrollo sostenible. Es indispensable que exista paz y armonía en el equipo para que el proyecto tenga éxito.
- > Buen diseño y calidad técnica.
- La simplicidad es algo básico.
- > Equipos más organizados.
- $\triangleright$  El equipo debe realizar reflexiones periódicamente para plantearse cómo llegar a ser más efectivo.

SXP está especialmente indicada para proyectos de pequeños equipos de trabajo, rápido cambio de requisitos o requisitos imprecisos, muy cambiantes, donde existe un alto riesgo técnico y se orienta a una entrega rápida de resultados y una alta flexibilidad. Ayuda a que trabajen todos juntos, en la misma dirección, con un objetivo claro, permitiendo además seguir de forma clara el avance de las tareas a

realizar, de forma que los jefes pueden ver día a día cómo progresa el trabajo.

Se cumplió con el objetivo principal de este capítulo, el cual es darle a entender al lector de manera esencial los aspectos teóricos necesarios para el desarrollo del sistema de gestión de servicios e incidencias, con el propósito de sumergirlo en este mundo así como mostrarle lo existentes en la actualidad, sus características y funcionamiento. Se hizo una valoración de las herramientas, tecnologías y lenguajes propuestos a utilizar para el desarrollo del sistema a proponer en este trabajo, así como también la metodología de desarrollo de software que se empleará, donde se obtuvo como resultado final:

Como metodología para el desarrollo, análisis y diseño del software.

 $\triangleright$  SXP.

Como herramienta CASE

 $\triangleright$  Visual Paradigm.

Como lenguaje de programación.

 $\triangleright$  PHP, HTML, CSS y JAVASCRIPT.

Como herramienta para el desarrollo de aplicaciones Web.

> Quanta Plus.

Como Sistema de Gestión de Base de Datos.

> MySQL.

Como sistema para administración de MySQL.

> PhpMyAdmin.

# **Capítulo 2. Desarrollo ágil del sistema de Gestión de incidencias y reportes para Nova**

Para el desarrollo de este capítulo y en general para complementar la solución propuesta de NovaDesk se utilizó la metodología ágil SXP. Metodología donde se explica la dinámica del proyecto a través de historias de usuarios, prototipos de interfaz de usuario y otros modelos auxiliares.

# **1. Planificación del proyecto por roles.**

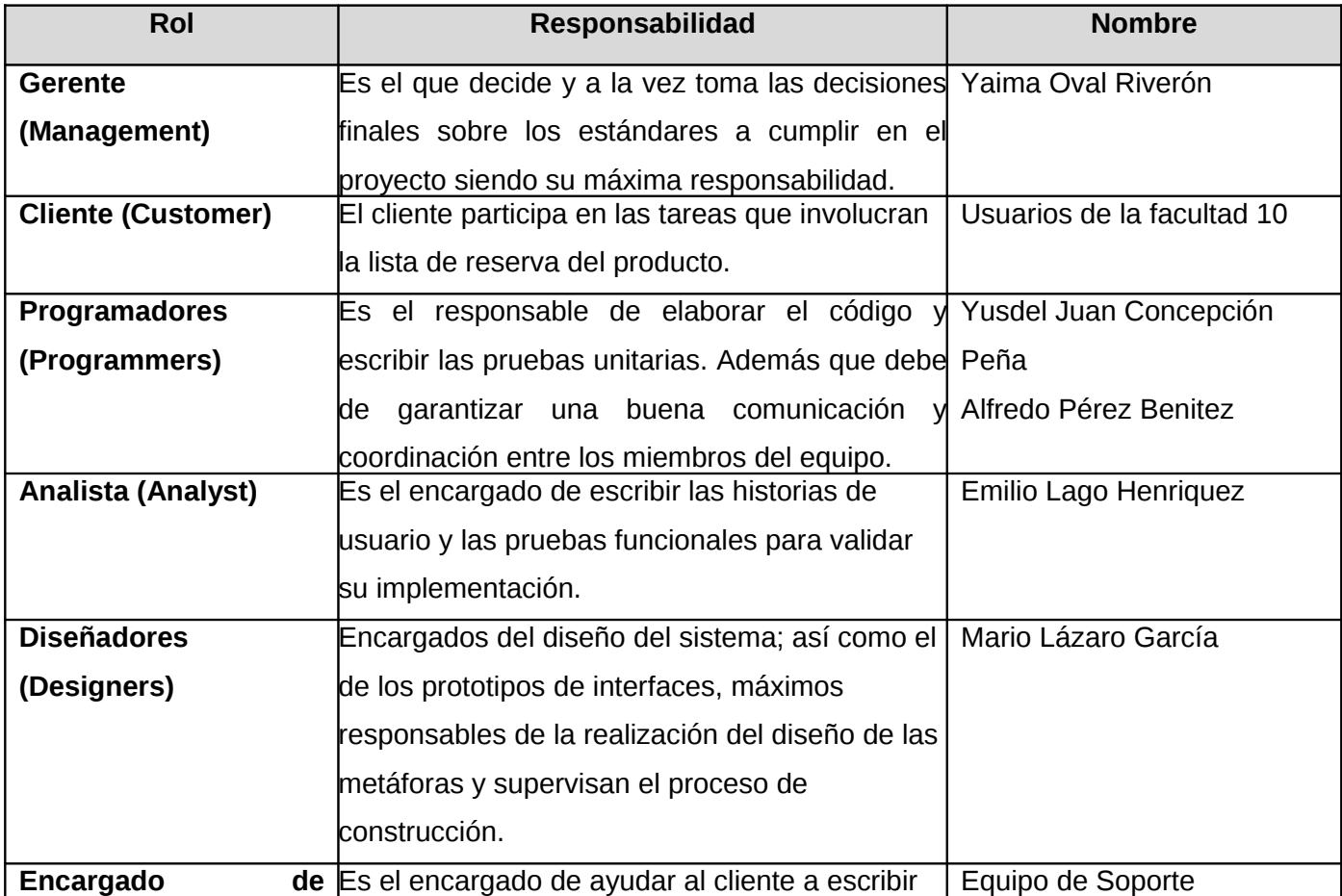

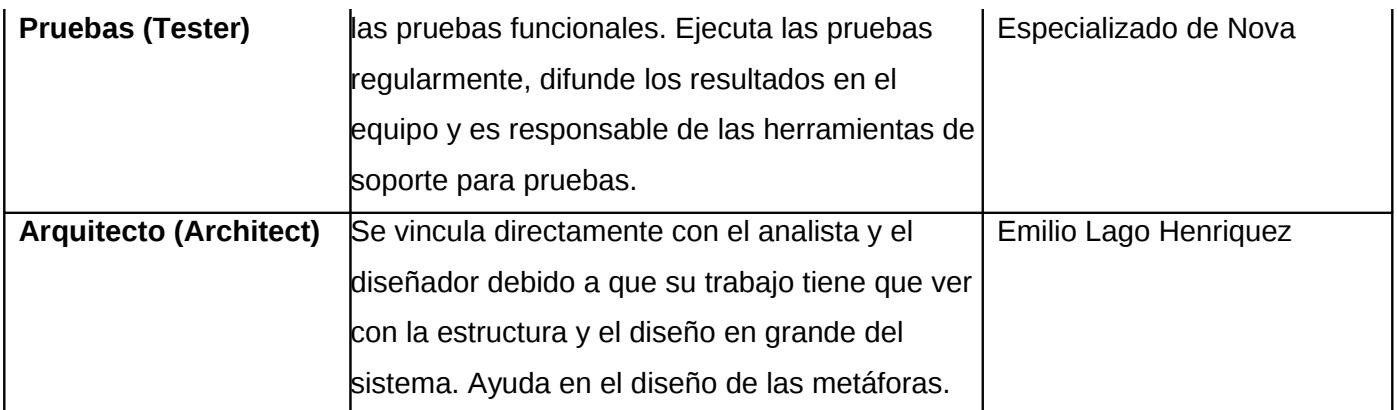

#### **Tabla 1.1 Planificación del proyecto por roles.**

#### **2. Modelo de Dominio**

Dentro de las actividades más importantes definidas en la metodología SXP se encuentra la definición del Modelo de Historias de Usuario del Negocio, en el cual se hace una detallada descripción del negocio en cuestión. Pero si dicho negocio no está bien definido entre los clientes y los ejecutores del proyecto; entonces es generado el llamado Modelo de Dominio:

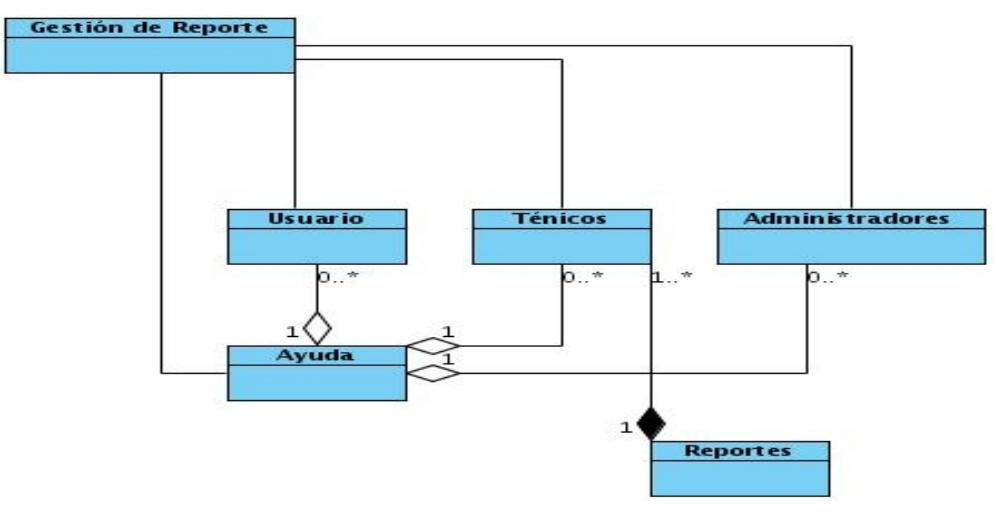

#### **3. Lista de Reserva del Producto (LRP)**

Otra de las actividades más importantes definidas en la metodología SXP es la Lista de Reserva del Producto (LRP), en la cual se recoge en una lista priorizada todo el trabajo a desarrollar en el proyecto. Cuando un proyecto comienza es muy difícil tener claro todos los requerimientos sobre el producto. Sin embargo, suelen surgir los más importantes que casi siempre son más que suficientes para una iteración. Esta lista puede crecer y modificarse a medida que se obtienen más conocimientos acerca del producto y del cliente. Con la restricción que sólo puede cambiarse entre iteraciones. El objetivo es asegurar que el producto definido al terminar la lista es el más correcto, útil y competitivo posible y para esto la lista debe acompañar los cambios en el entorno y el producto.

Esta lista puede estar conformada por requerimientos técnicos y del negocio, funciones, errores a reparar, defectos, mejoras y actualizaciones tecnológicas requeridas. (**[Ver Anexo 2](#page-95-0)**)

#### **4. Historia de Usuarios**

A continuación se muestran y describen las diferentes historias de usuarios que están presentes en la aplicación, los prototipos de interfaz de usuarios y las tareas asociadas a cada una de ellas, se relacionan con la prioridad que tienen y lo usuarios responsables de desarrollar cada una.

#### **4.1. Seguridad**

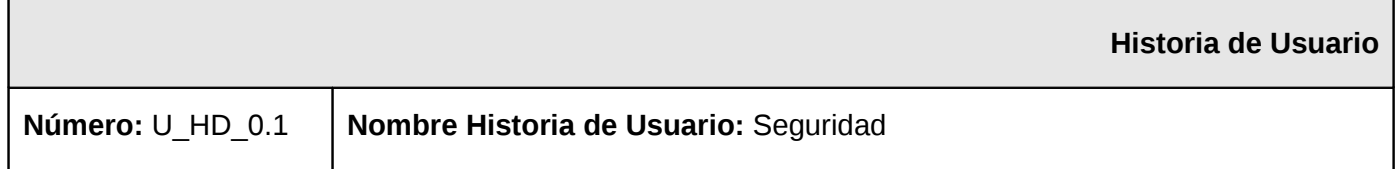

# **Modificación de Historia de Usuario Número:** 1.0 **Usuario:** Yusdel Juan Concepción Peña **Interación Asignada**: 1 **Prioridad en Negocio:** Alta (Alta / Media / Baja) **Puntos Estimados:** 1 **Riesgo en Desarrollo:** Bajo (Alto / Medio / Bajo) **Puntos Reales:** 1 **Descripción:** La presente historia de usuario tiene como objetivo brindar una mejor seguridad a la hora del usuario conectarse a la aplicación, permitiendo que la contraseña viaje de forma segura y no en texto plano. **Observaciones:** Es una medida para garantizar la seguridad del sitio y la del cliente. La función MD5 debe estar correctamente implementada para garantizar la seguridad del sitio y la del cliente. **Prototipo de interfaces**

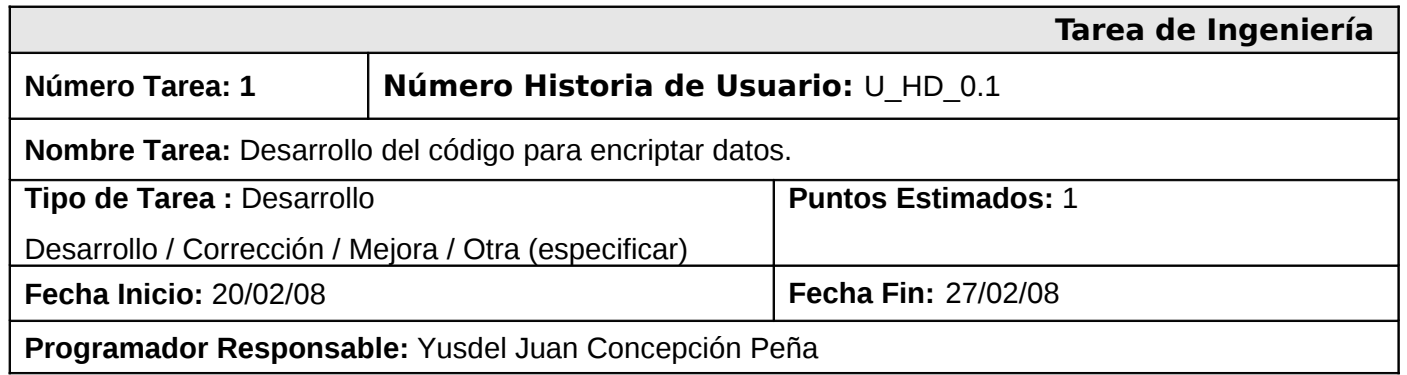

**Descripción:** Se desarrolla la funcionalidad de encriptar los datos para que la contraseña viaje de forma segura.

# **4.2. Base de Conocimiento**

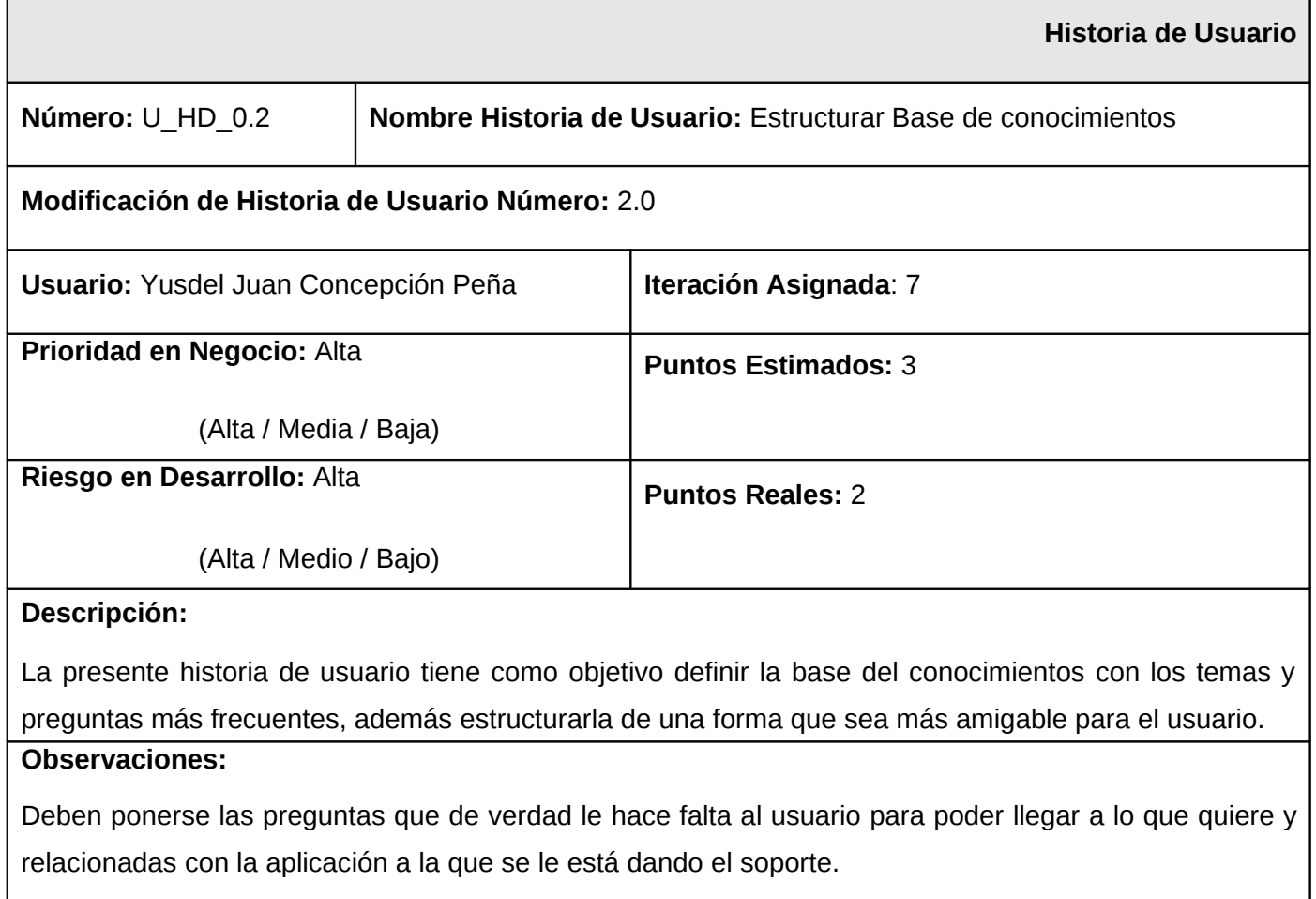

# **Prototipo de interfaces**

Para ver este prototipo por favor (Ver anexo # 7)

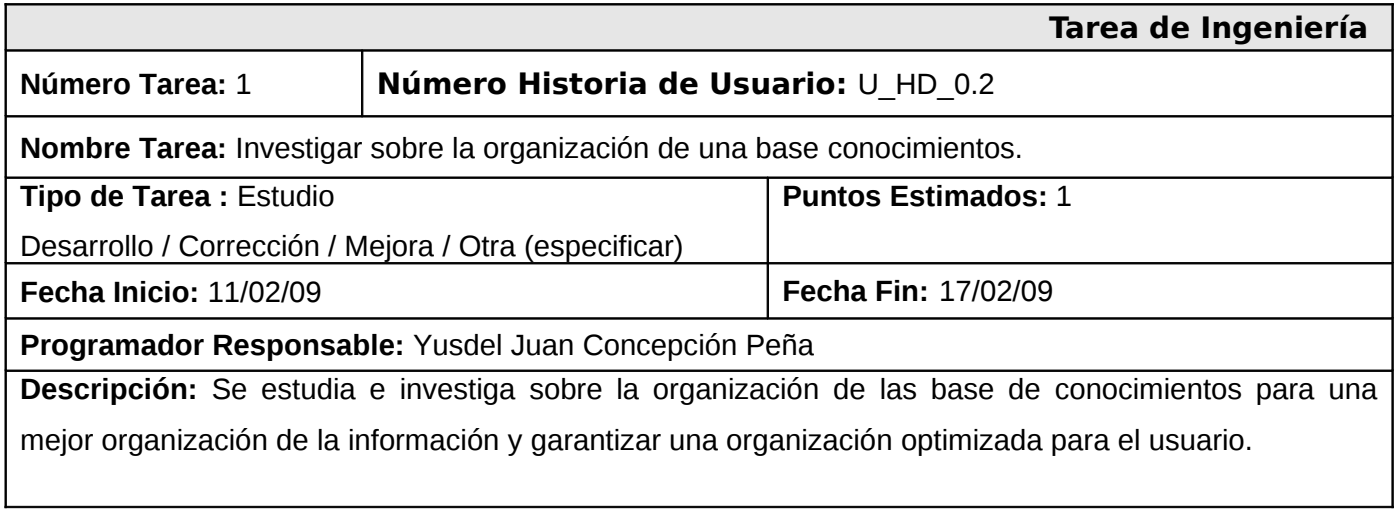

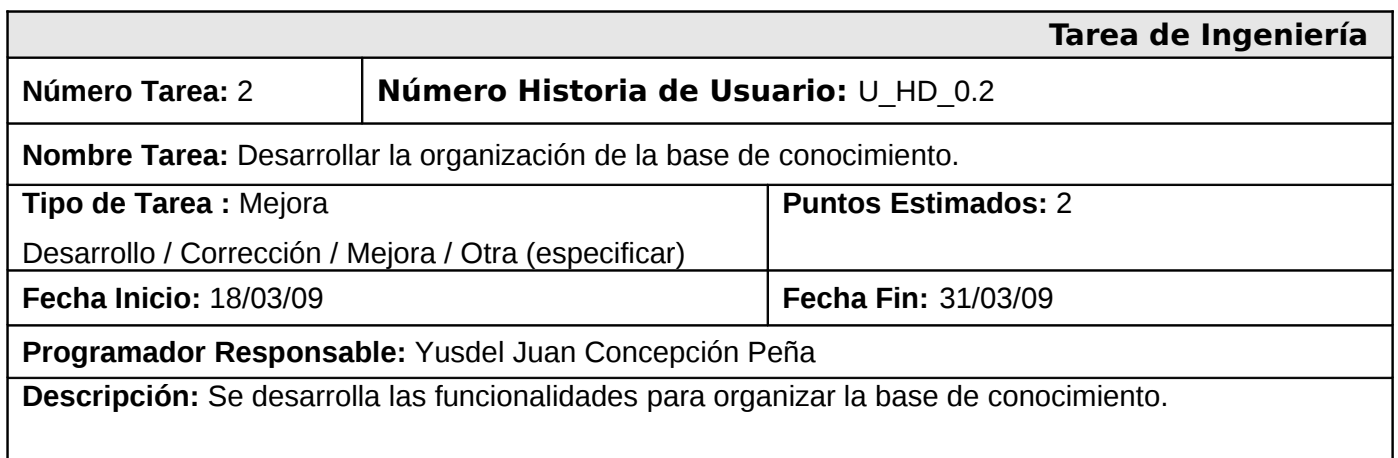

# **4.3. Calendario**

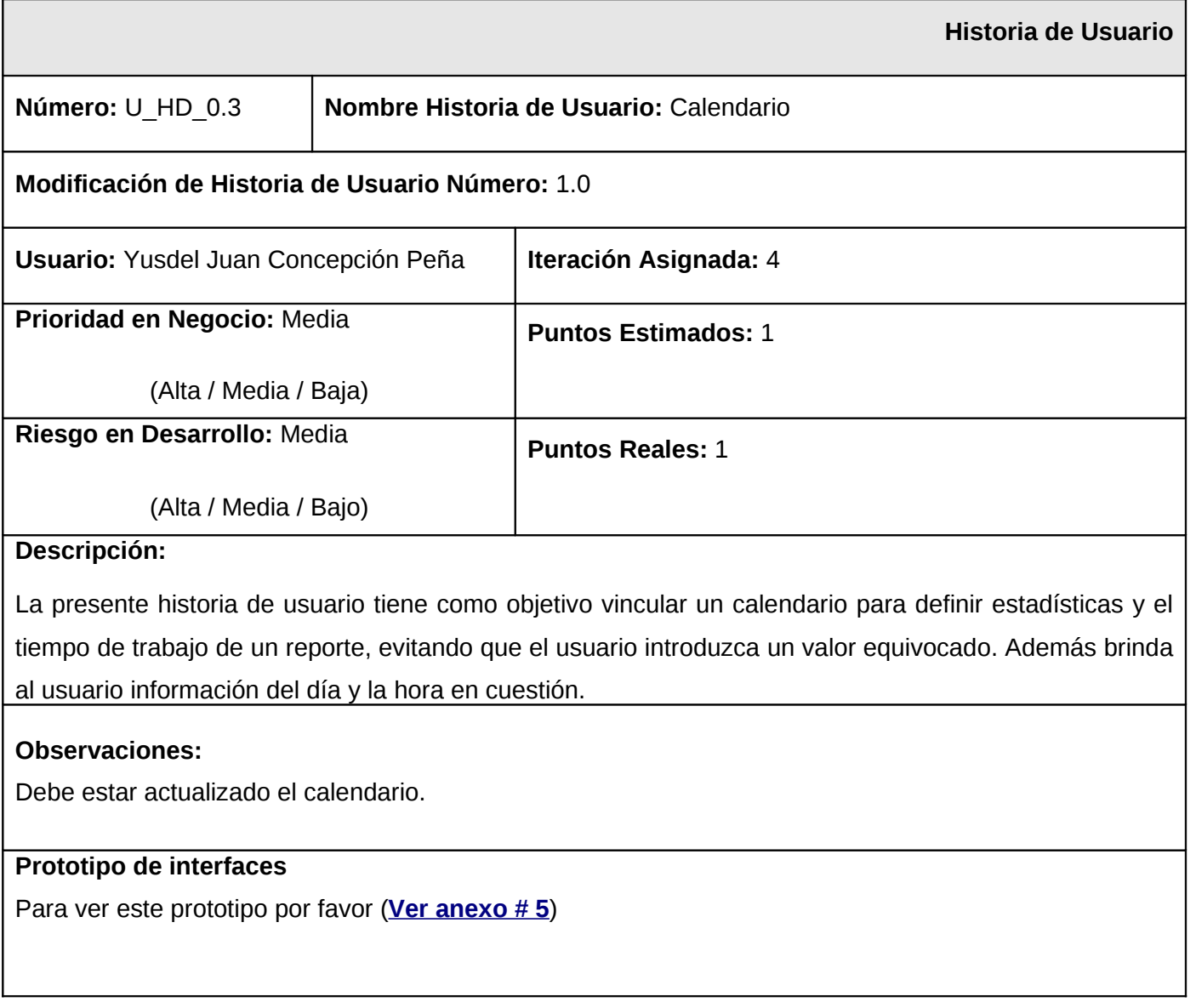

# **Tarea de Ingeniería**

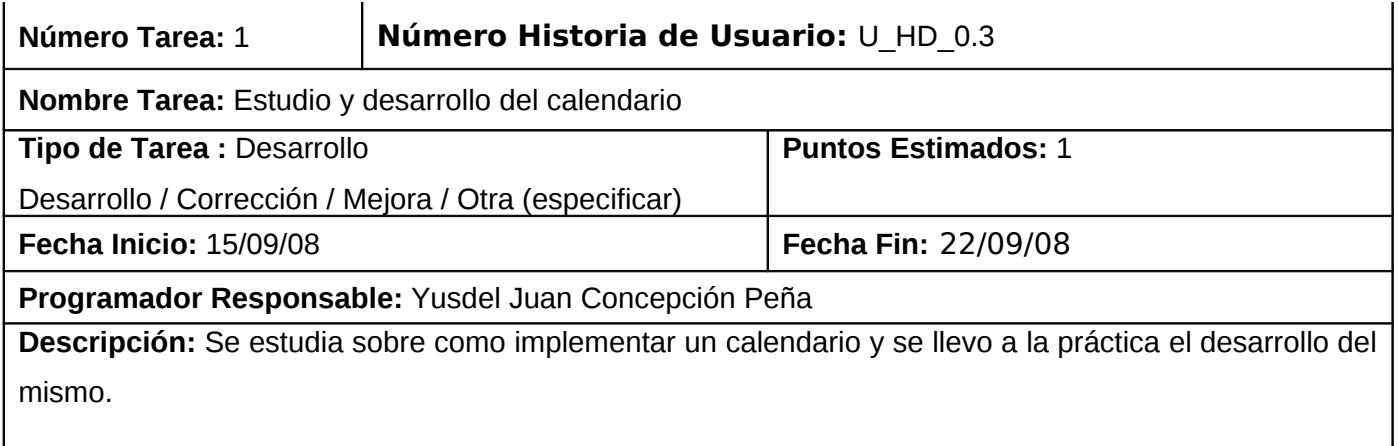

# **4.4. Personalización de crear reporte**

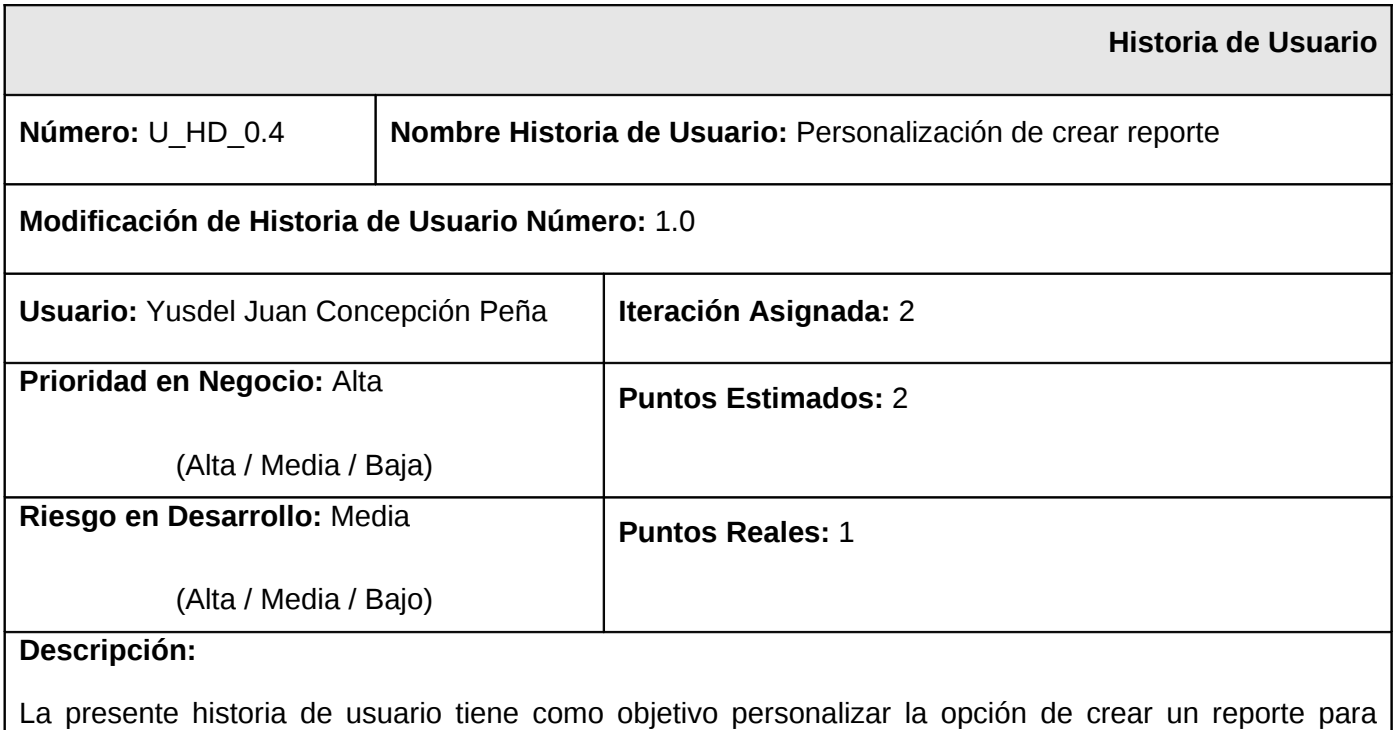

facilitar el trabajo del usuario. En esencia de trata de quitar campos innecesarios y agregar otros que

luego se necesitaran para darle seguimiento al reporte. Además mejorar elementos como el diseño y estructura. Esto comienza cuando a un cliente se le presenta una incidencia y entra a la aplicación para registrar el reporte.

#### **Observaciones:**

Se deben llenar todos los campos.

Los datos entrados debe de ser lo más correcto posible.

La descripción del reporte o incidencia debe ser lo más explícito para darle una mejor solución al mismo.

### **Prototipo de interface**

Para ver este prototipo por favor (**Ver anexo # 10**)

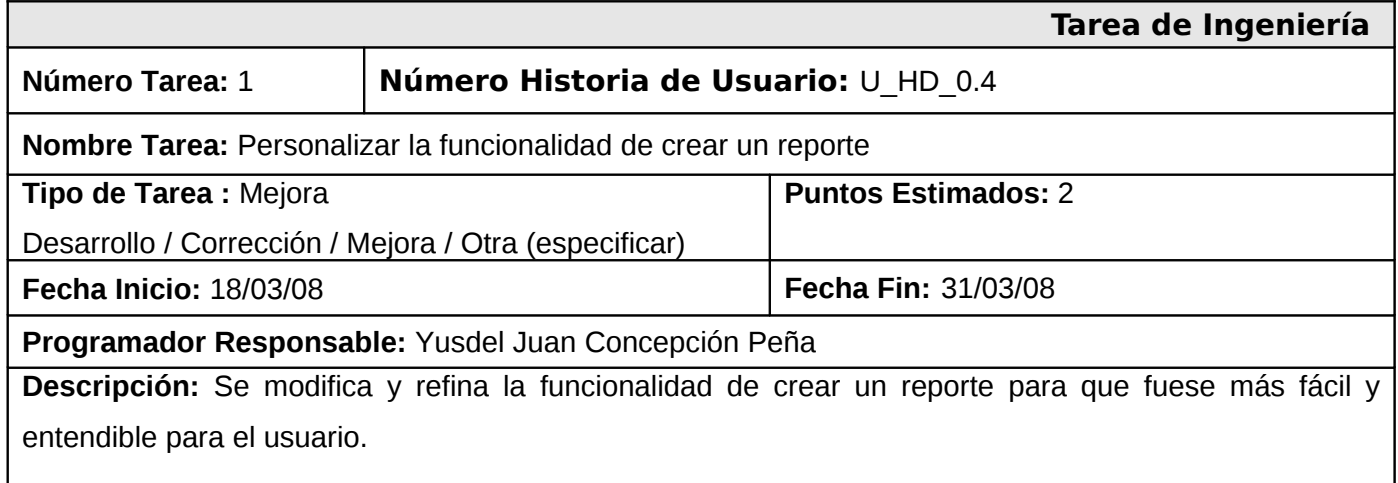

#### **4.5. Notificar vía correo**

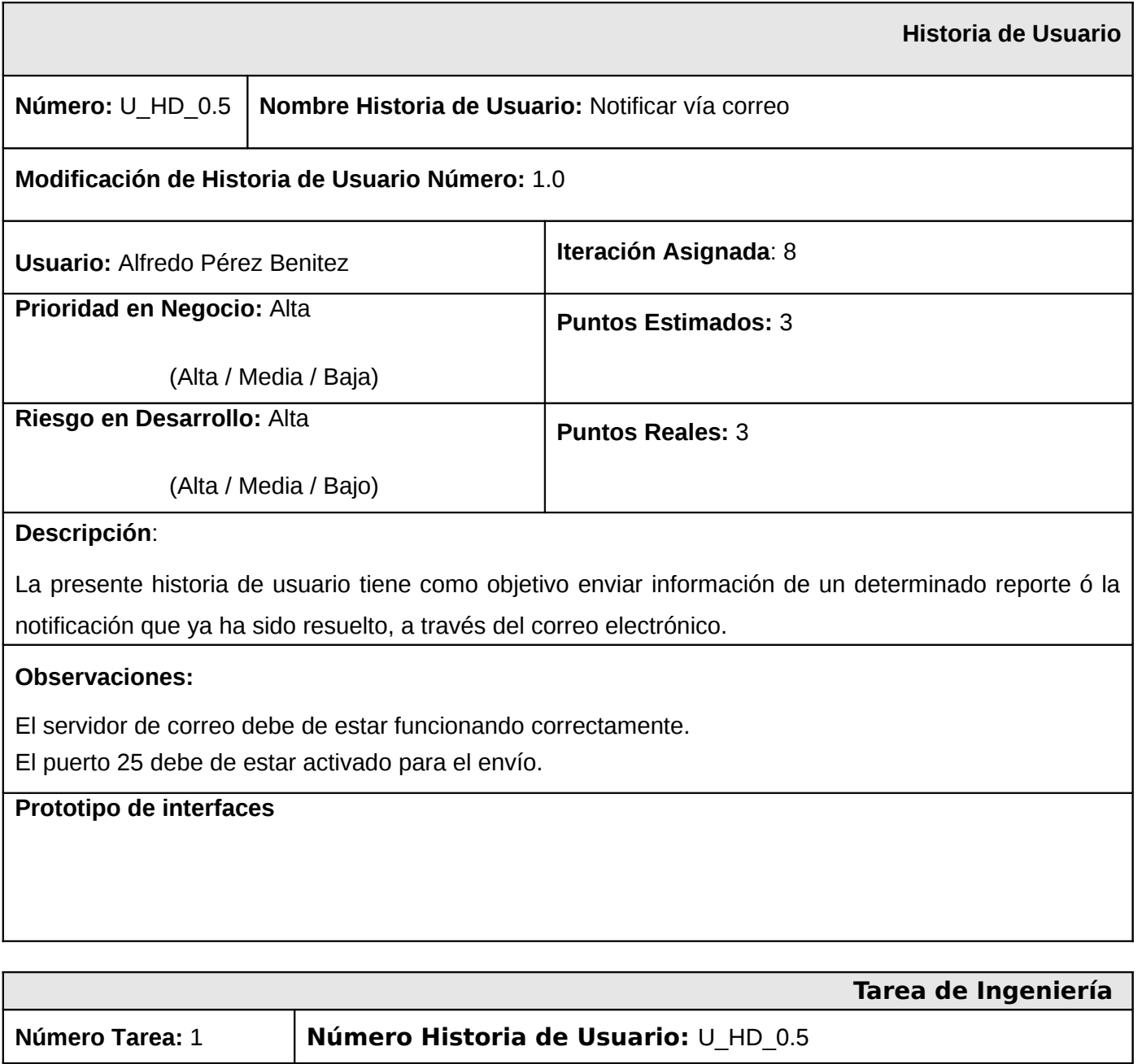

**Nombre Tarea:** Estudiar como funciona la notificación de correo.

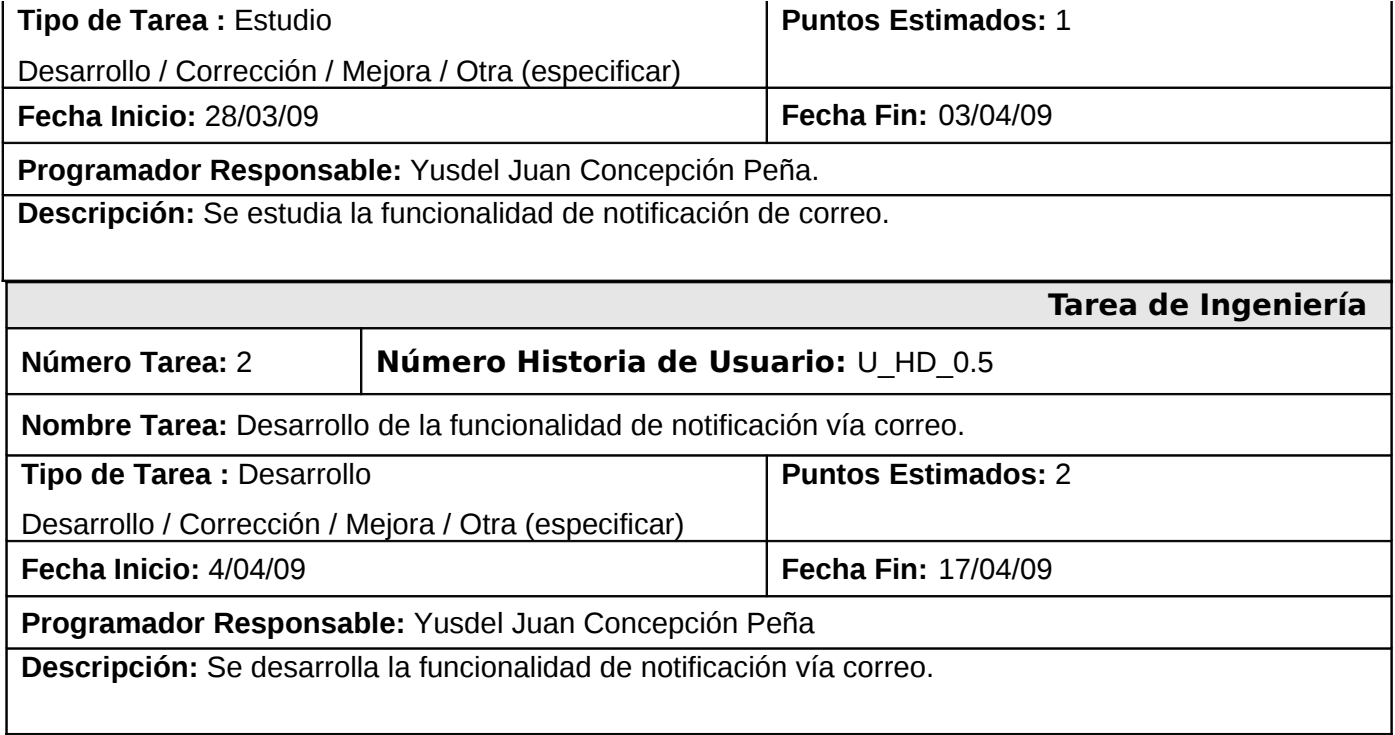

# **4.6. Exportar base de conocimiento**

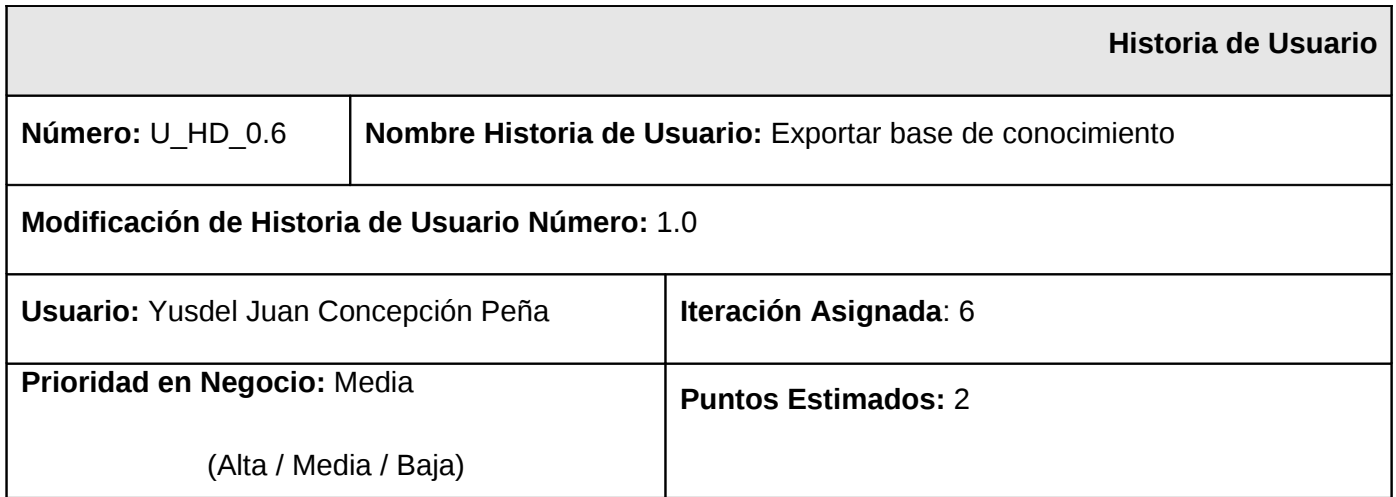

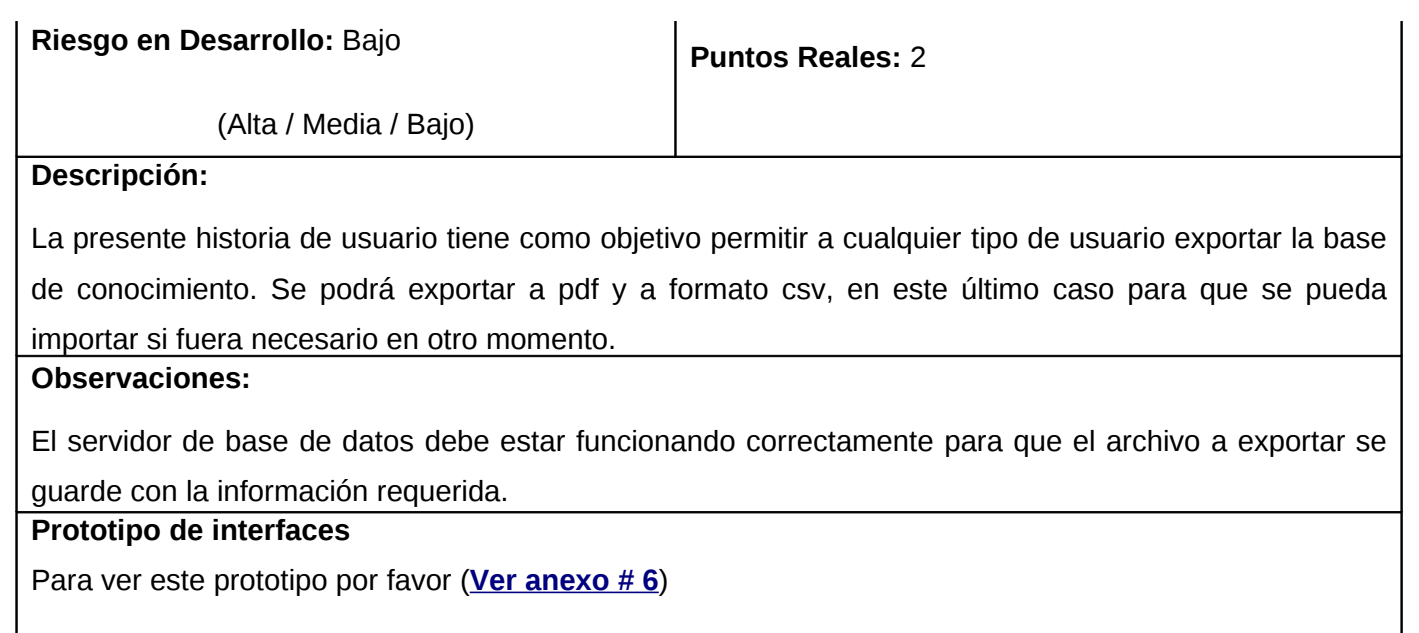

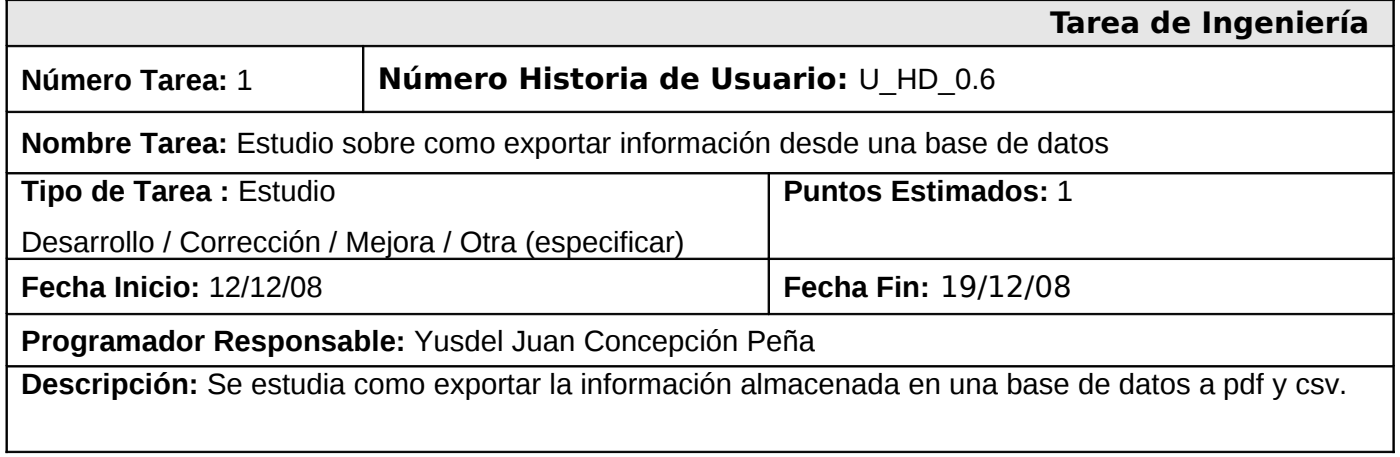

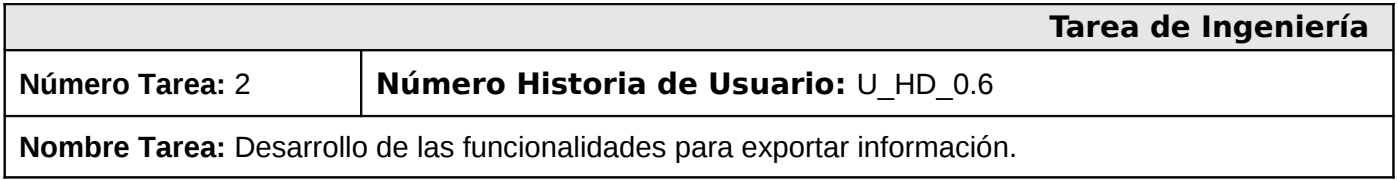

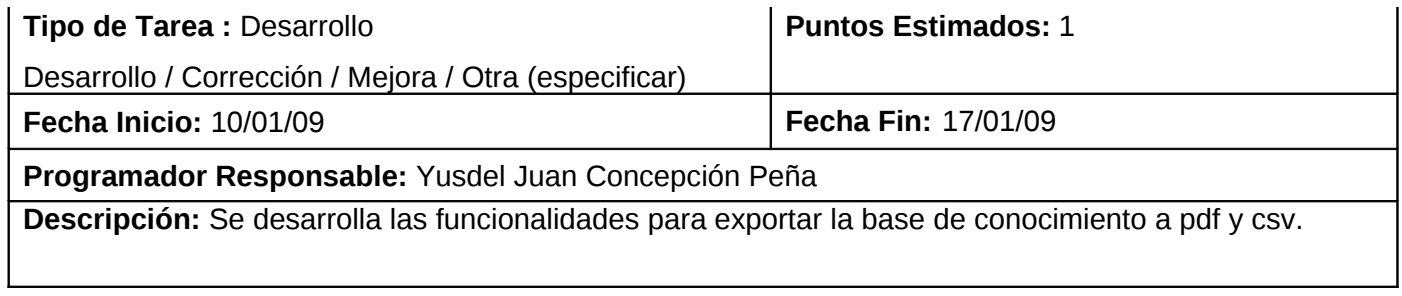

# **4.7. Permitir técnico crear reporte**

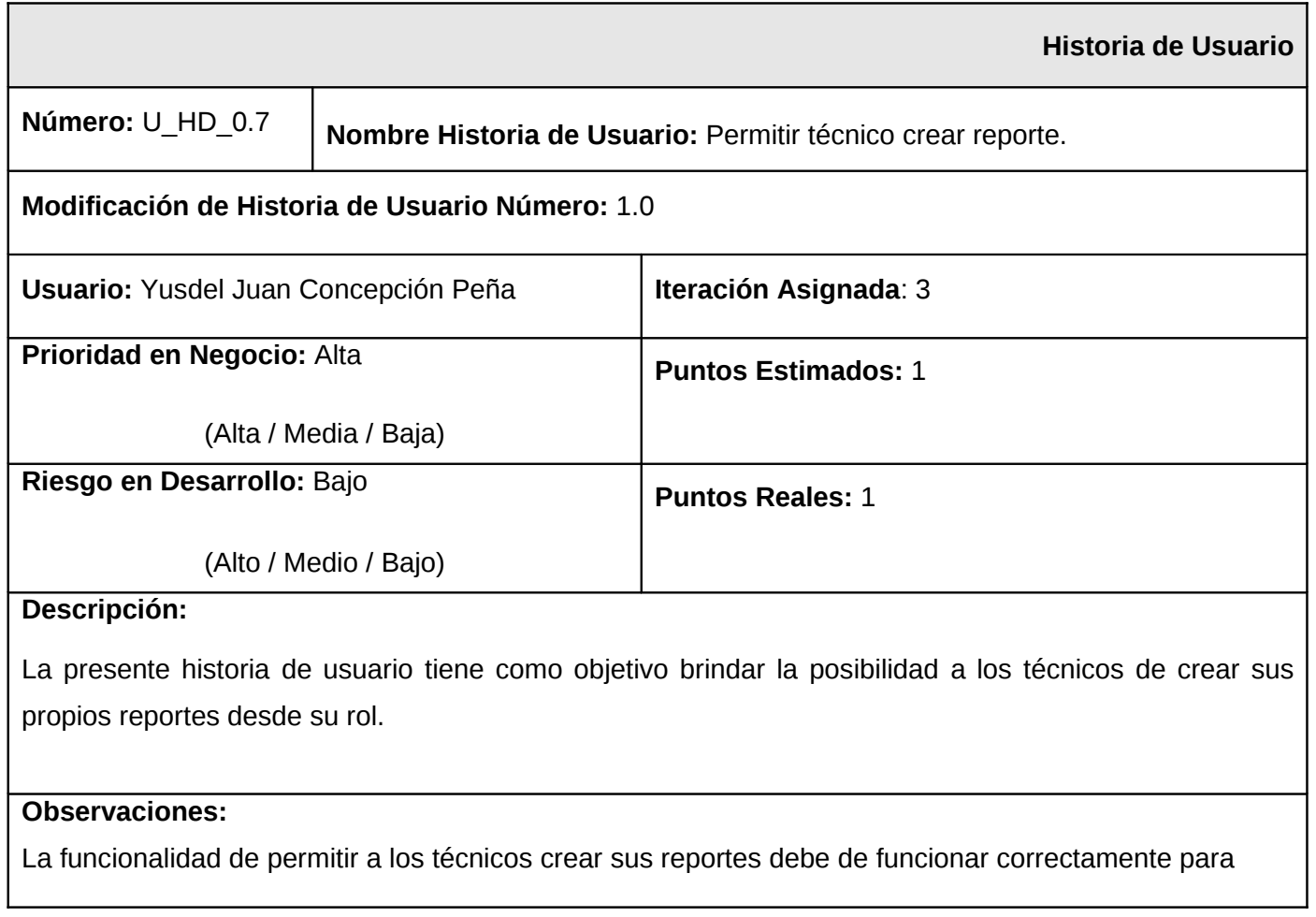

garantizar que las incidencias sean resueltas.

# **Prototipo de interfaces**

Para ver este prototipo por favor (Ver anexo # 9)

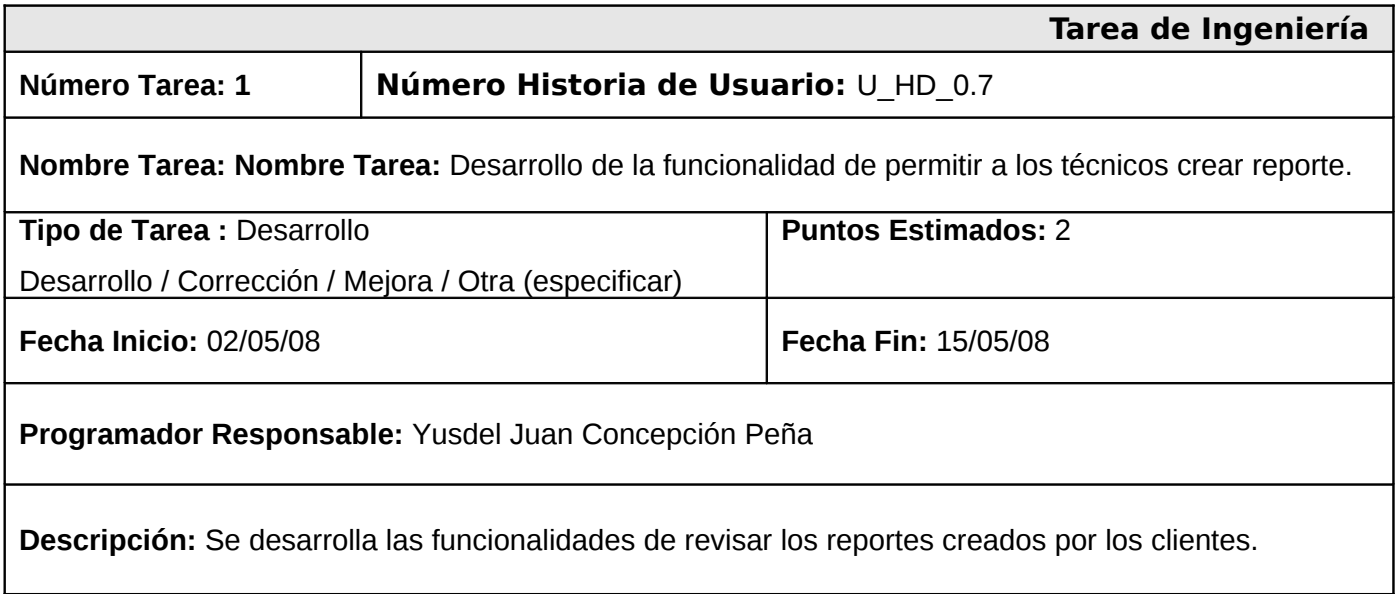

# **4.8. Integrar Servicio de mensajería instantánea**

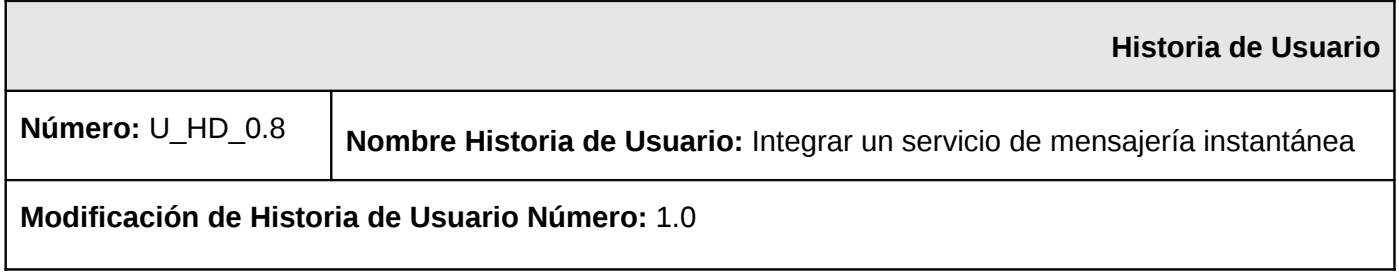

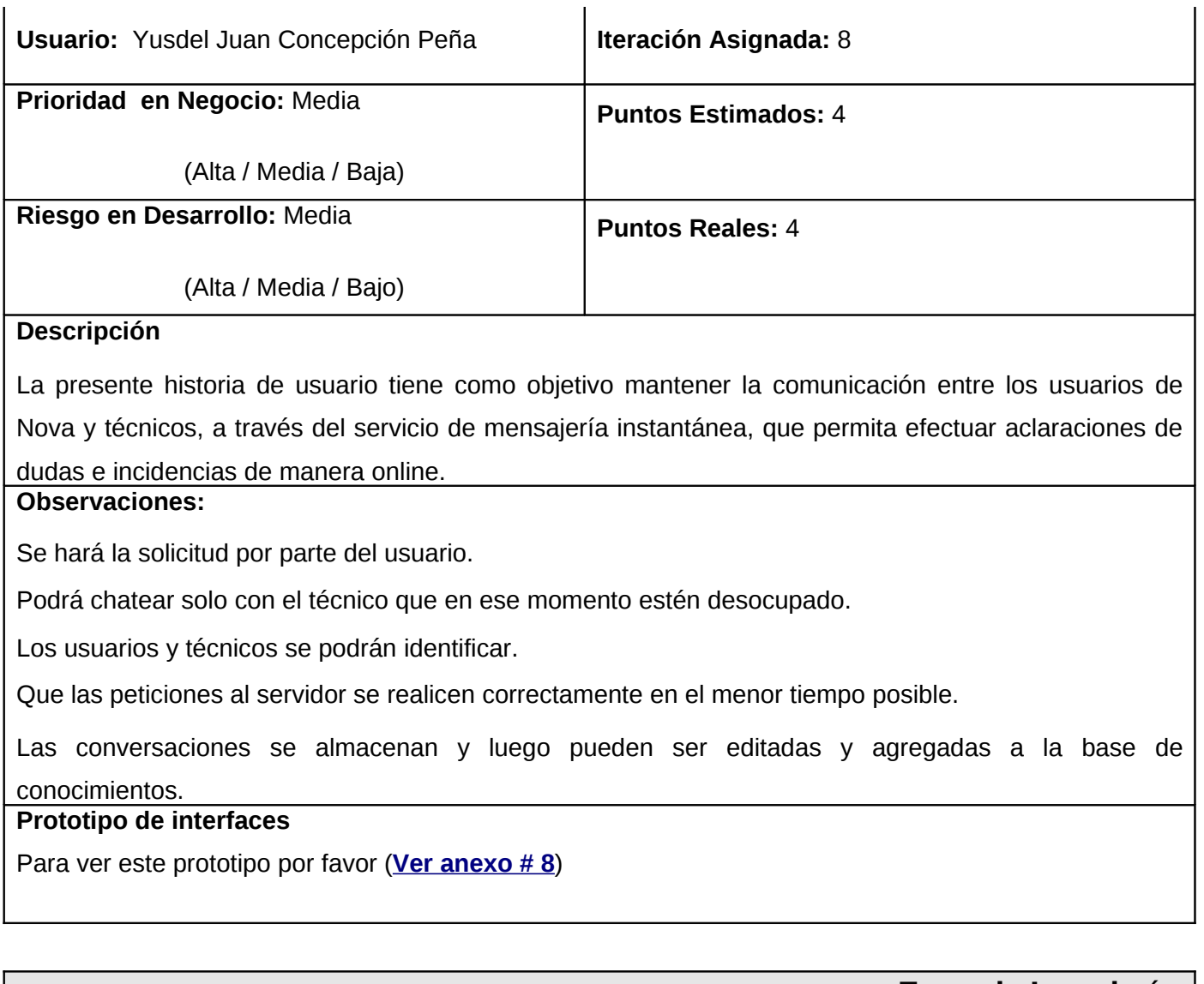

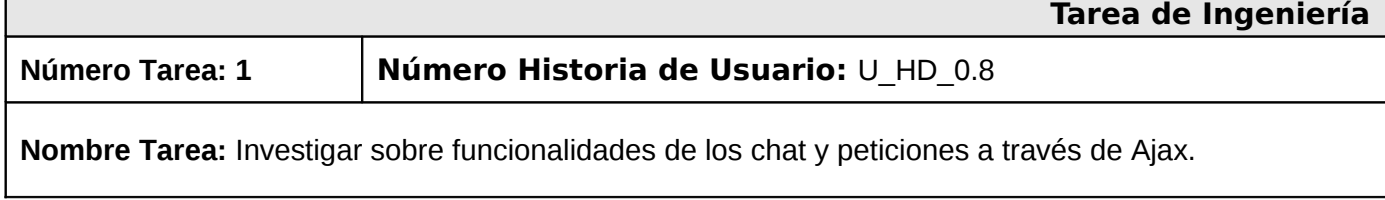

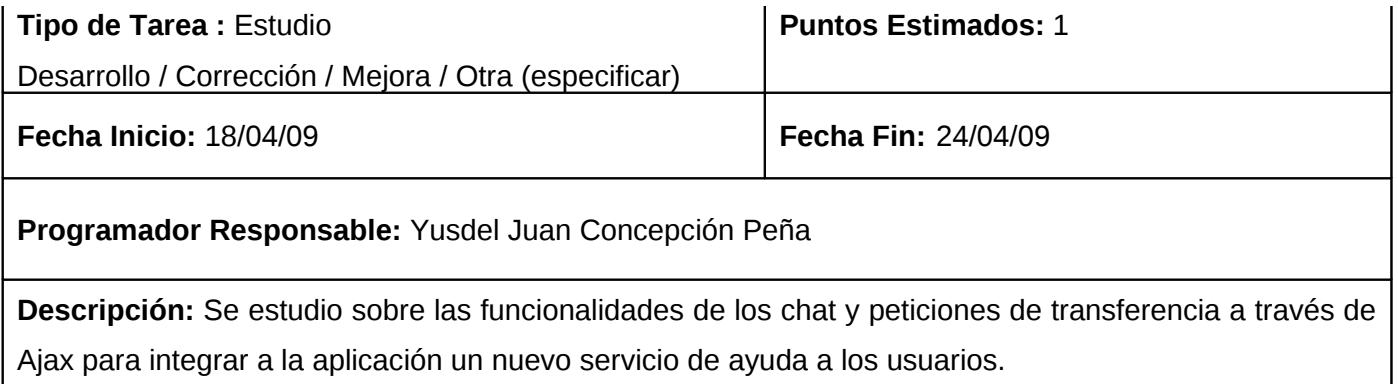

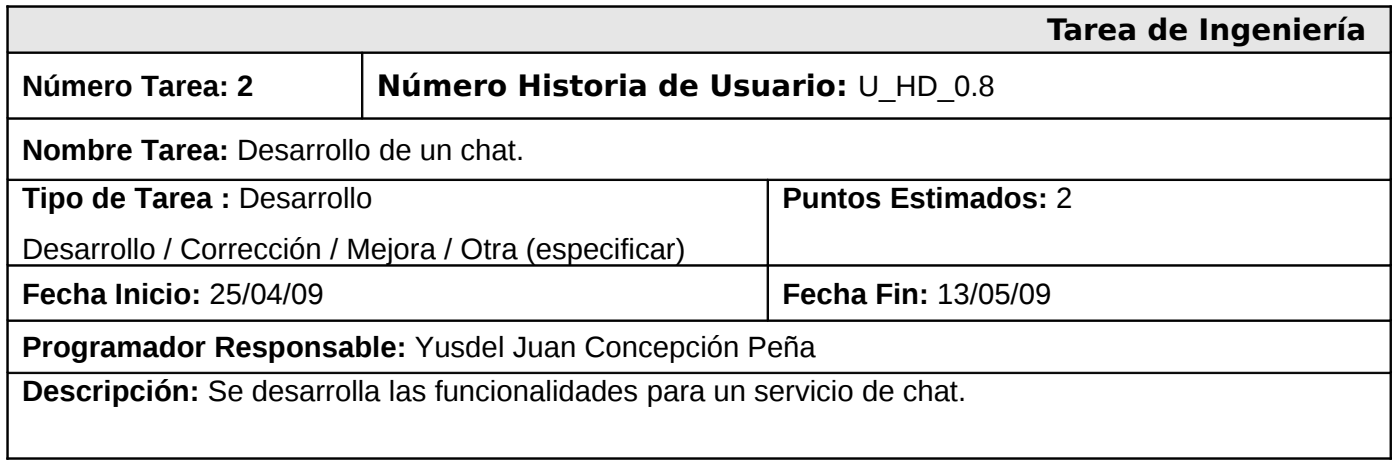

# **4.9. Autenticarse por LDAP y BD**

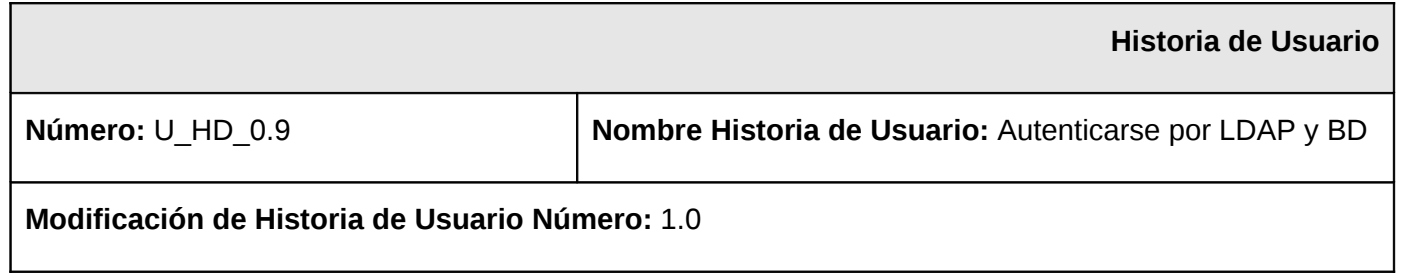

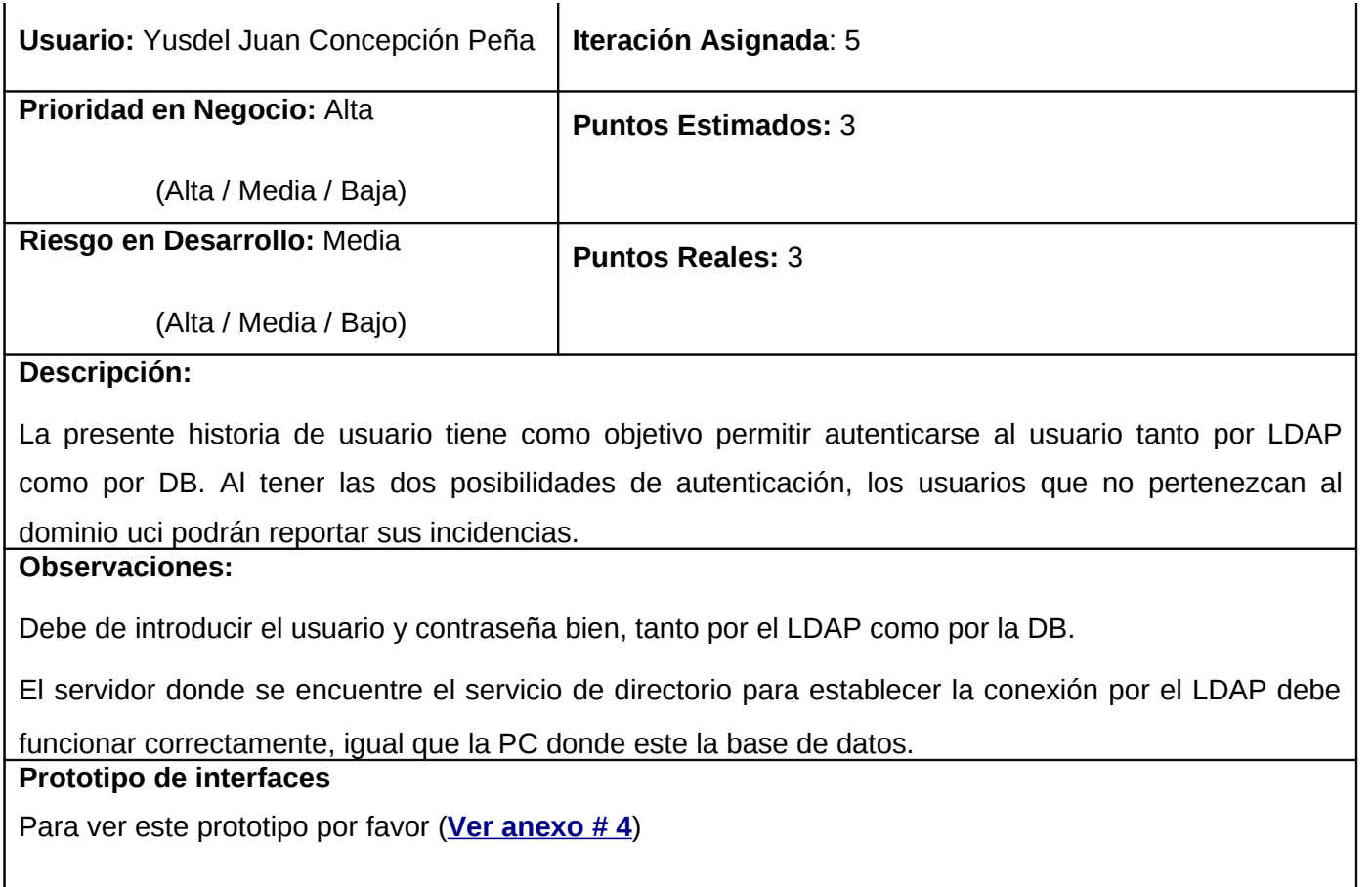

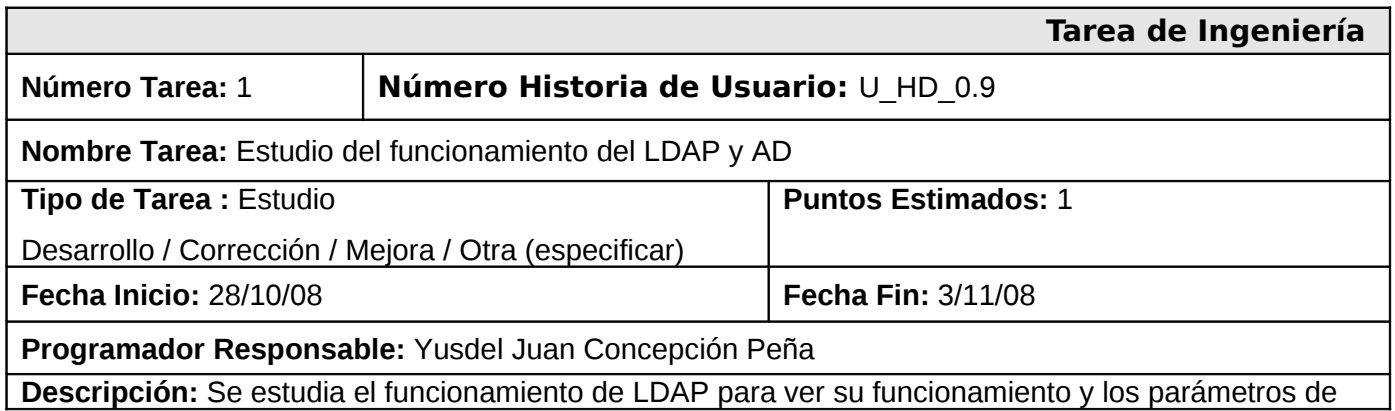

entrada que necesita.

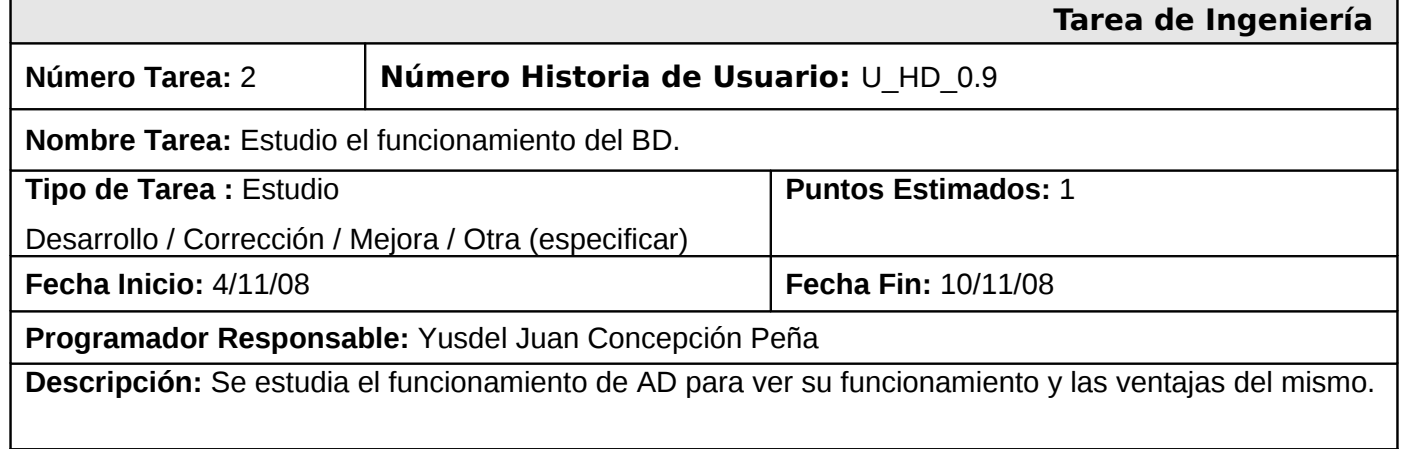

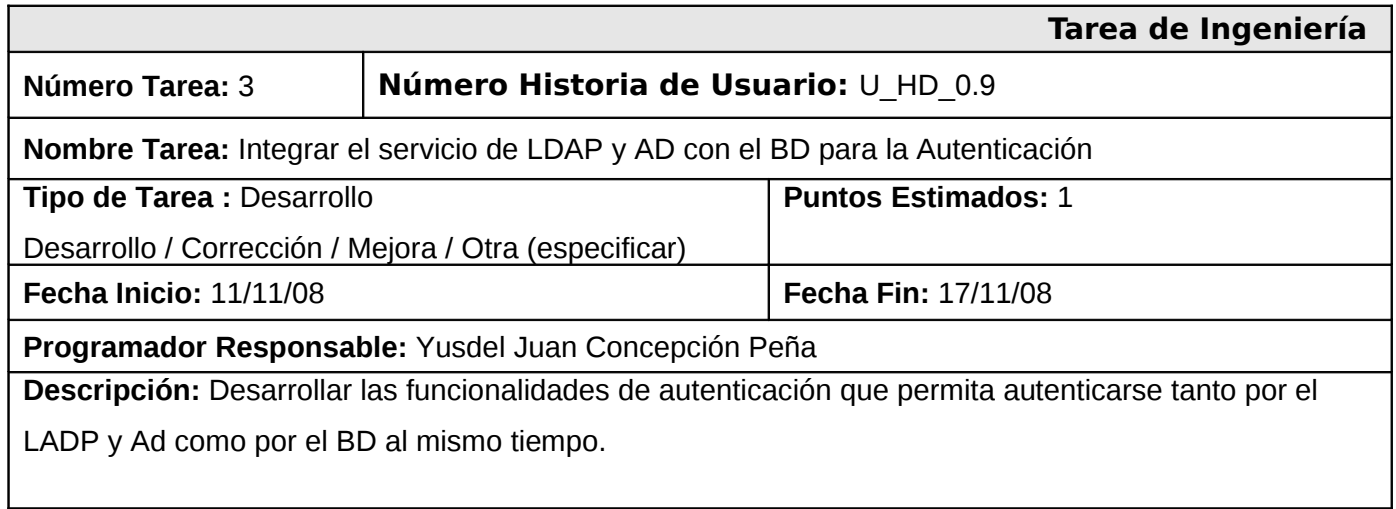

# **5. Plan de Releases**

En este paso se define el plan de releases e iteraciones para realizar las entregas intermedias y la entrega final. Tiene como entrada la relación de Historias de Usuario definidas previamente. Para colocar una historia en cada iteración se tiene en cuenta la prioridad que definió el cliente para dicha Historia. Como resultado de la priorización de Historias se llegó a la siguiente planificación:

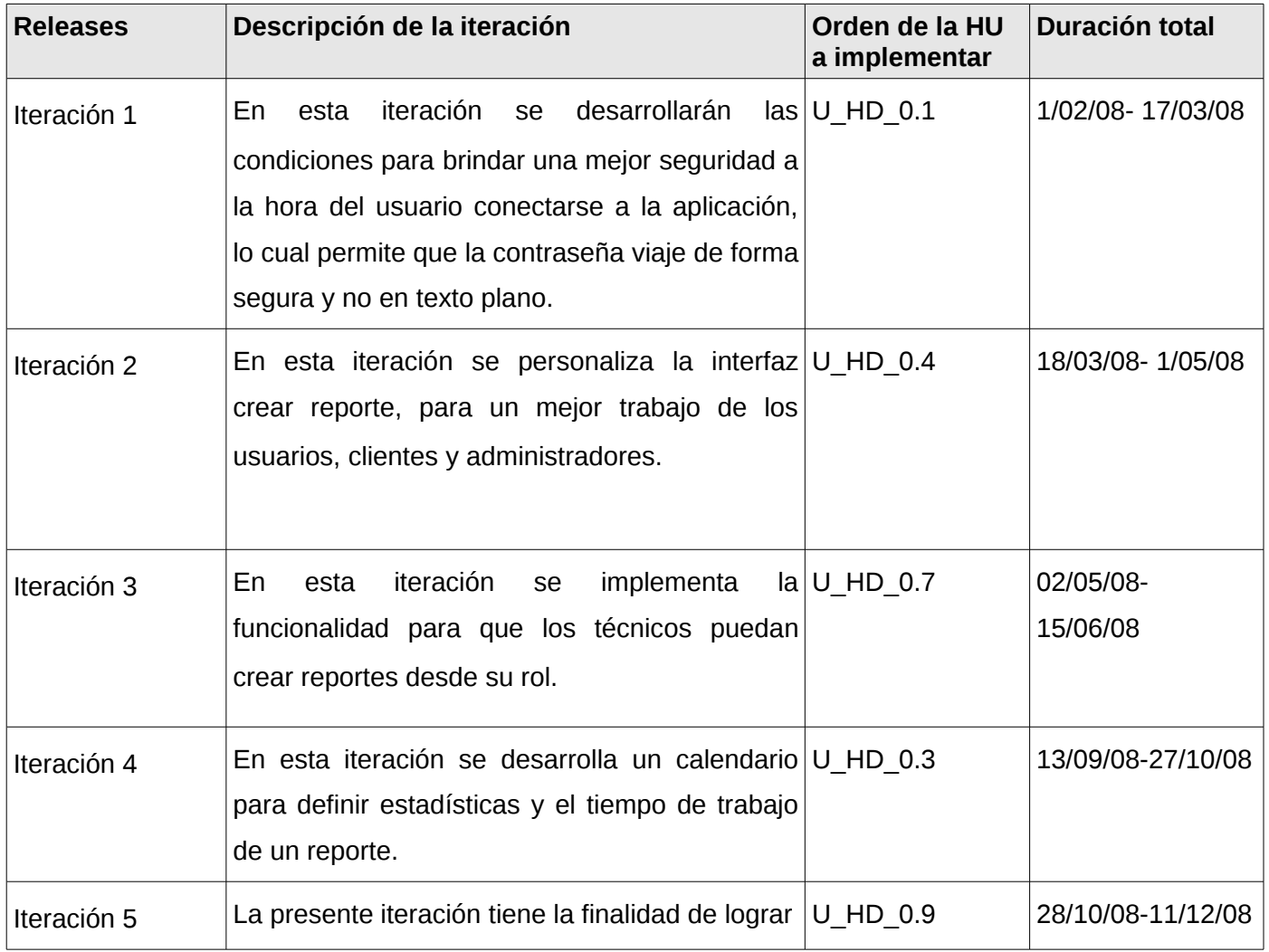

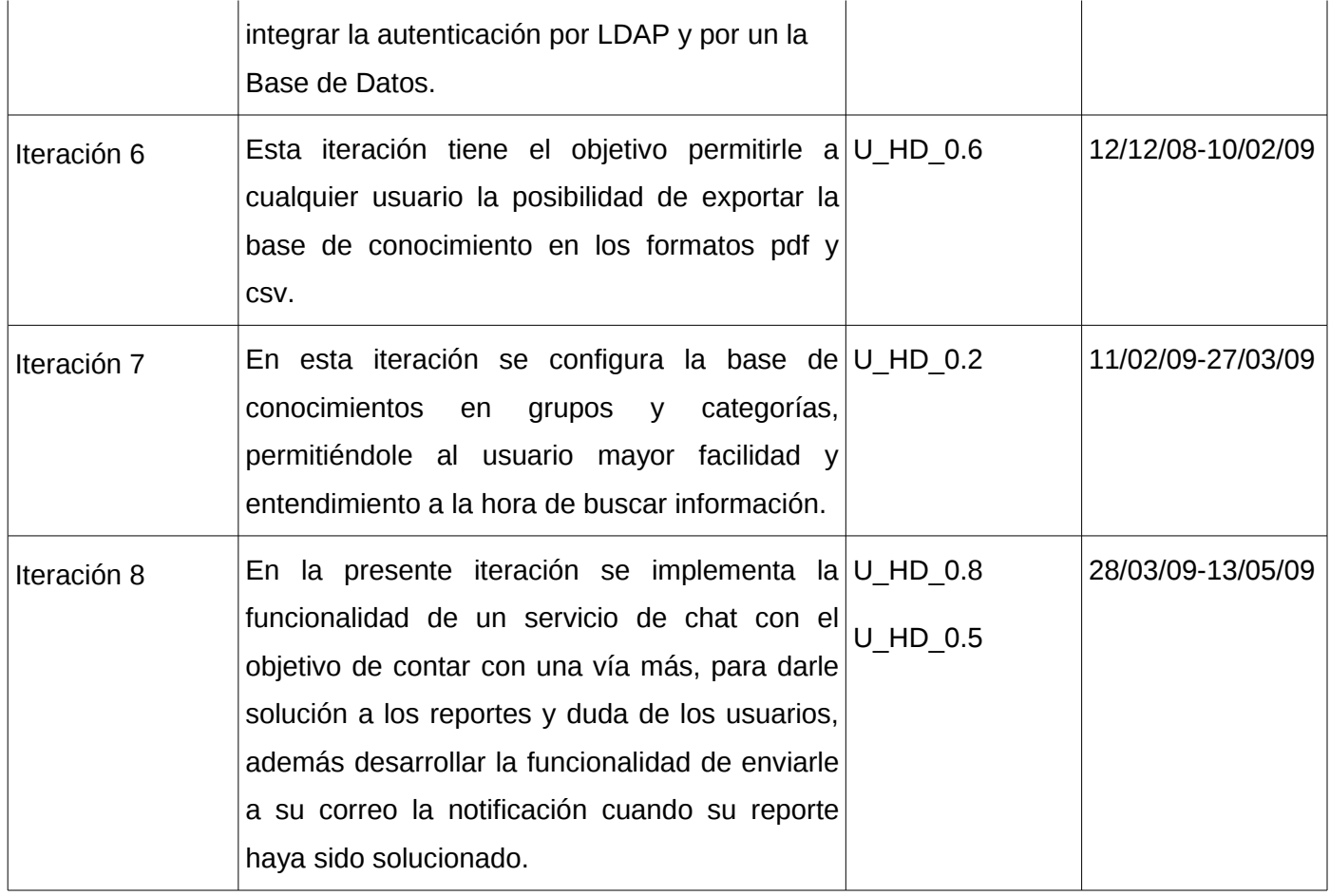

### **6. Diseño con metáforas**

Debido a que SXP está basada en XP, y dicha metodología define un término llamado metáfora, la cual según Martin Fowler es una historia compartida que describe como debería funcionar el sistema y define que la práctica de la metáfora consiste en formar un conjunto de nombres que actúen como vocabulario para hablar sobre el dominio del problema.

El Diseño con metáforas es sencillamente el diseño de la solución más simple que pueda funcionar y ser implementado en un momento dado del proyecto; lo cual genera el artefacto conocido como Modelo de
Diseño, que a su vez está compuesto por un diagrama de paquetes, el cual expone dicho diseño.

Los diagramas de paquetes describen los elementos físicos del sistema y sus relaciones. Muestra las dependencias de compilación de los ficheros de código, relaciones de derivación entre ficheros de código fuente y ficheros que son resultados de la compilación, dependencias entre elementos de implementación y los correspondientes elementos de diseños que son implementados. Estos muestran además la organización y las dependencias lógicas entre un conjunto de componentes software, sean éstos componentes de código fuente, librerías, binarios o ejecutables.

A continuación se representa el diagrama de paquetes para el sistema que se propone.

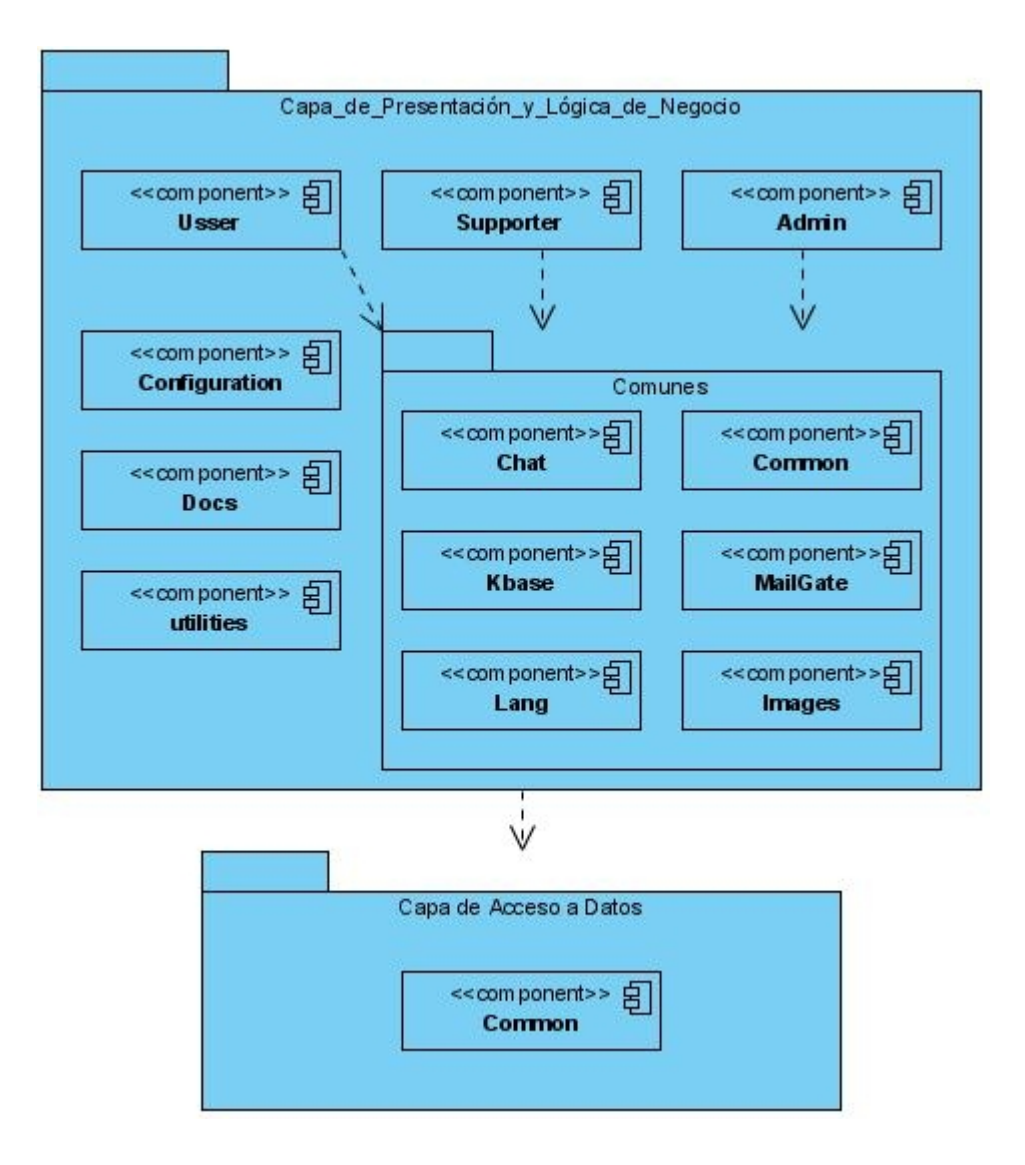

# **Descripción:**

En la **capa de presentación** se tienen los componentes Usser, Supporter y Admin los cuales representan la interfaz de usuario. Estos componentes se relacionan con el paquete Comunes, que está compuesto por los componentes Chat; para el intercambio de mensaje de usuario a técnico y viceversa, Common; en

el cual estarán la páginas comunes para Usser, Supporter y Admin, Kbase; para las funcionalidades con respecto a la base de conocimiento, MailGate; para la notificación vía correo, Lang; para el lenguaje del sistema e Images; donde se encuentran las imágenes. Además están los componentes Utilities, Docs y Configuration para dar cumplimiento a esta capa. Aquí es donde se desarrolla la lógica de negocio y la cual depende de la capa de acceso a datos.

La **capa de acceso** a datos está constituida por el componente Common en el cual se encuentran las páginas de acceso a la base de datos además de la common.php la cual contiene las funciones relacionadas con los datos del sistema.

Se realizó la planificación del proyecto por roles, se establecieron las historias de usuario y las principales tareas de ingenierías asociadas a las mismas. La planificación de iteraciones se hizo teniendo en cuenta la prioridad para el negocio de cada historia de usuario, además de realizar el diagrama de paquetes el cual permitió dar una mejor visión del proyecto.

#### **Capítulo 3: Validación de la solución propuesta**

En el presente capítulo se exponen los casos de pruebas o test de aceptación que se le realizaron al sistema; éstas fueron realizadas en cada una de las iteraciones, las cuales fueron necesarias para avanzar hacia la próxima iteración ya que para lograr un producto con calidad es necesario implementar un plan de pruebas desde el principio, y así darle seguimiento a los cambios y desarrollar iterativamente. También se exponen algunos de los resultados obtenidos hasta el momento.

#### **1. Casos de Pruebas**

La programación extrema (XP,por sus siglas en inglés) define entre una iteración y otra un conjunto de casos de pruebas o test de aceptación para poder avanzar a una iteración superior. Durante el desarrollo de NovaDesk se realizaron un conjunto de prueba a las que fue sometido el sistema para comprobar el funcionamiento de acuerdo a las Historias de Usuario. Se confeccionó un Plan de Prueba para organizar el desarrollo de las mismas; para más información (**[Ver Anexo # 3](#page-97-0)**).

Se definieron casos de prueba para todas las historias de usuario, a continuación se dan a conocer las pruebas que se realizaron a cada una de las historias de usuario con las que cuenta el sistema.

# **Caso de prueba para la Historia de Usuario: Seguridad**

Esta sección cubre la prueba funcional que se le realiza a la historia de usuario: Seguridad.

En esta historia de usuarios se intenta probar que la contraseña viaje encriptada. Esto se realiza mediante técnicas de programación porque este proceso es invisible para el usuario final.

**Caso de Prueba de Aceptación**

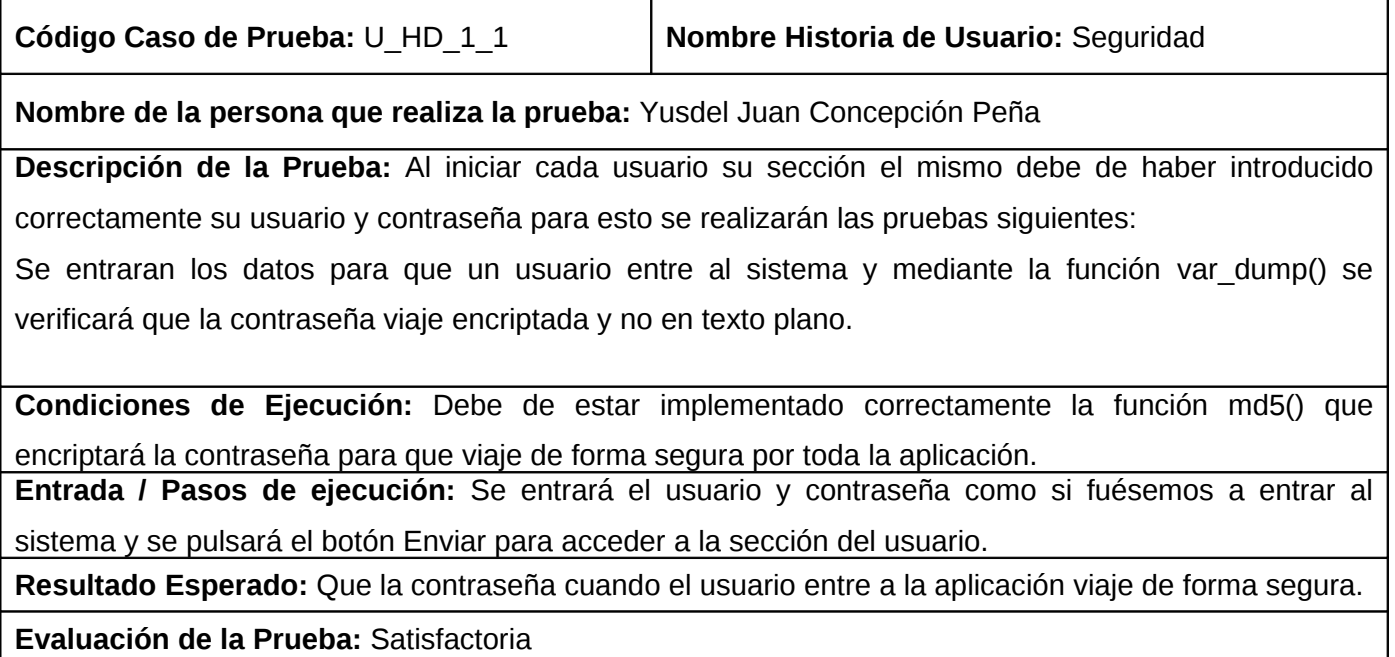

# **Caso de prueba para la Historia de Usuario: Estructurar base de conocimiento**

Esta sección cubre la prueba funcional que se le realiza a la historia de usuario: Estructurar base de conocimiento.

En esta historia de usuarios se intenta probar que la base de conocimiento este funcional, que presente una agradable interfaz, que los temas mostrados brinden la información necesaria y que el sistema de búsqueda funcione correctamente.

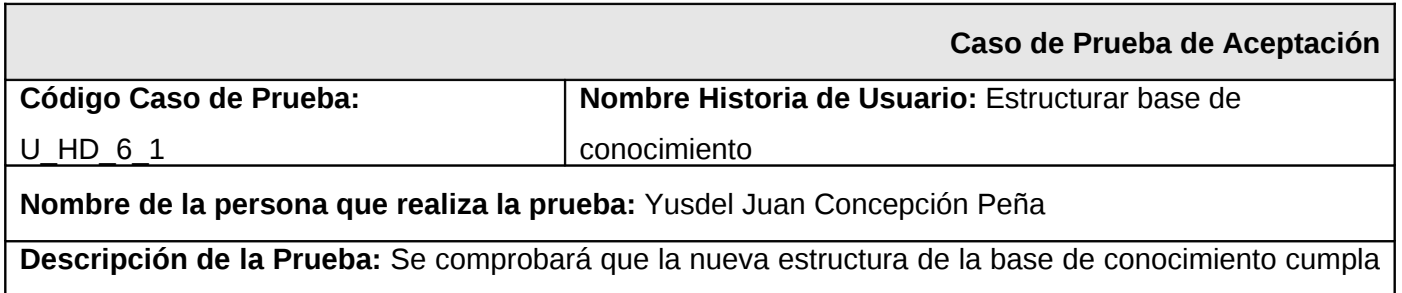

con las condiciones para cualquier usuario, para esto se realizarán las siguientes pruebas:

Se accederá a todos los temas para ver si brindan la información requerida.

Se elaborará varias preguntas para ver si se sube exitosamente a la base de conocimiento.

Se probará el sistema de búsqueda introduciendo datos incorrectos para verificar que la búsqueda sea nula.

Se probará el sistema de búsqueda introduciendo datos correctos para verificar que la búsqueda fue exitosa.

**Condiciones de Ejecución:** Se necesita que el servidor de base de datos esté funcionando correctamente y que se esté conectado a la base de datos.

**Entrada / Pasos de ejecución:** El usuario entra a la Base de conocimiento y ejecuta las funcionalidades que brinda la misma.

**Resultado Esperado:** Que se muestre las preguntas relacionadas a cada tema, se envié la pregunta satisfactoriamente y que la búsqueda devuelva el valor correcto según los parámetros de búsqueda.

**Evaluación de la Prueba:** Satisfactoria

# **Caso de prueba para la Historia de Usuario: Calendario**

Esta sección cubre la prueba funcional que se le realiza a la historia de usuario: Calendario.

En esta historia de usuarios se intenta probar que el calendario funcione correctamente para que las fechas puedan ser reescritas.

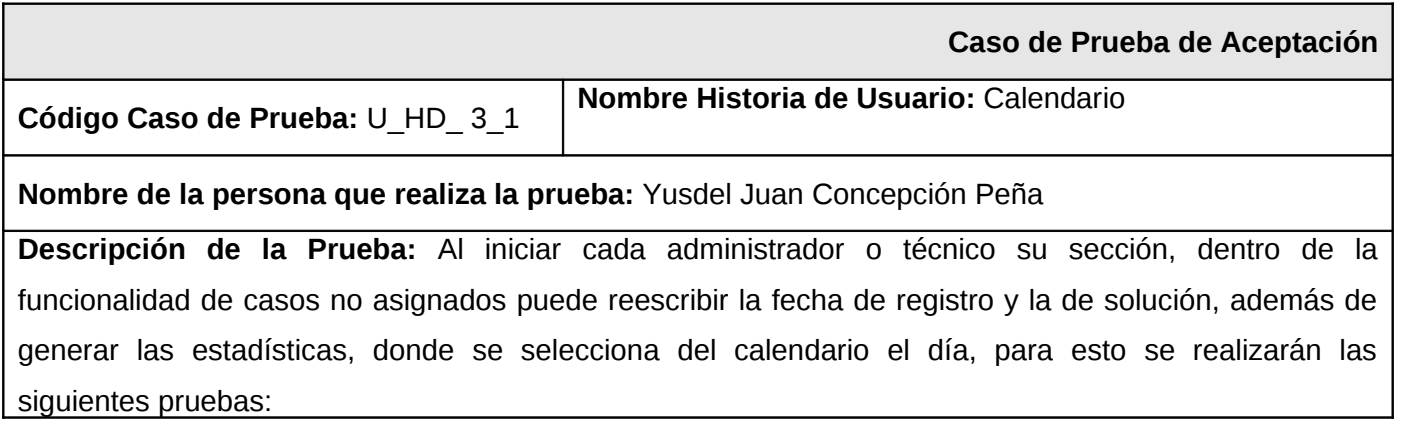

Se seleccionarán fechas incorrectas para ver si la validación cumple con el objetivo.

Se seleccionarán fechas correctas para comprobar que el reporte se reescribió correctamente.

**Condiciones de Ejecución:** El calendario debe de estar actualizado y funcionando correctamente.

**Entrada / Pasos de ejecución:** Se presiona el botón calendario seleccionando en ambos casos la fecha deseada y luego se presiona el botón Actualizar Reporte para realizar la actualización.

**Resultado Esperado:** Que se pueda reescribir la fecha de cada reporte correctamente.

**Evaluación de la Prueba:** Satisfactoria.

# **Caso de prueba para la Historia de Usuario: Personalización de crear reporte**

Esta sección cubre la prueba funcional que se le realiza a la historia de usuario: Personalización de crear reporte.

En esta historia de usuarios se intenta probar que la funcionalidad de Crear Reporte una vez personalizada funcione correctamente para garantizar el soporte a los usuarios.

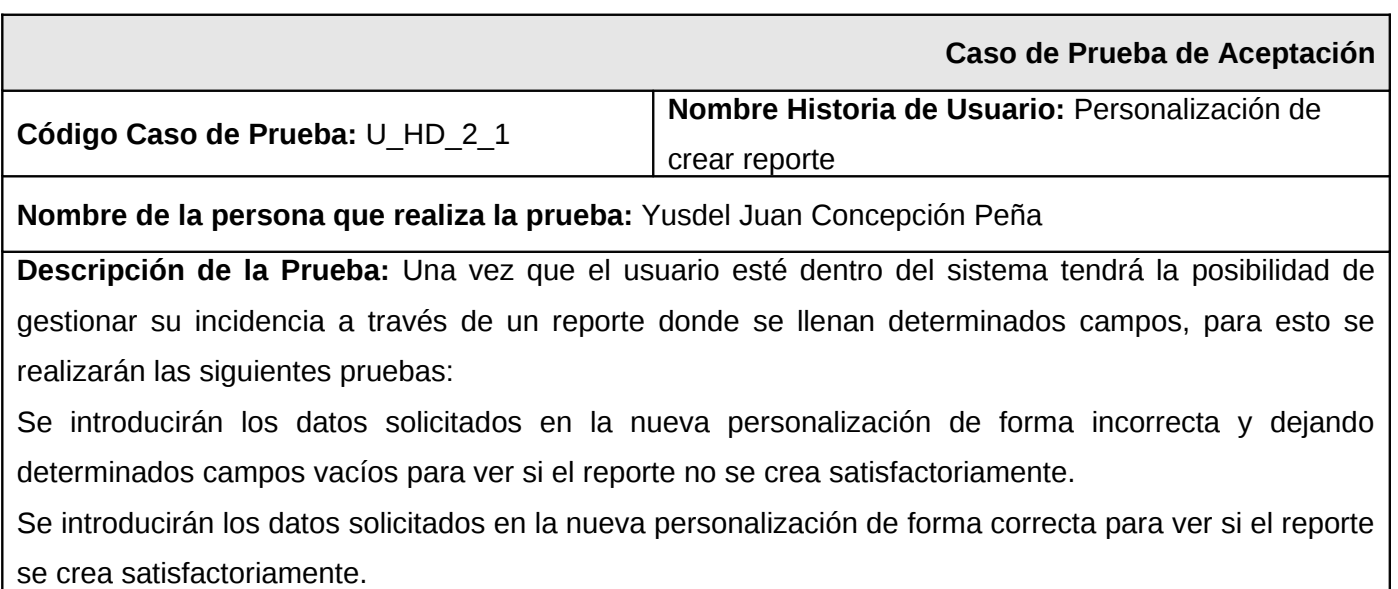

**Condiciones de Ejecución:** Debe de estar funcionando correctamente el servidor de base de datos y estar conectado al la base de datos deseada.

**Entrada / Pasos de ejecución:** Se seleccionará el laboratorio, la prioridad del reporte, la PC con la incidencia, el teléfono, la oficina, el problema y la descripción del mismo, en caso de los técnicos y administradores tendrán otros campos como grupo de reportes, grupo de técnicos, estado, categoría luego se pulsa el botón crear reporte para crear el mismo.

**Resultado Esperado:** Que se pueda crear el reporte satisfactoriamente.

**Evaluación de la Prueba:** Satisfactoria.

# **Caso de prueba para la Historia de Usuario: Notificar vía correo**

Esta sección cubre la prueba funcional que se le realiza a la historia de usuario: Notificar vía correo.

En esta historia de usuarios se intenta probar que la notificación vía correo de los reportes una vez resuelto llega a cada usuario con la información deseada.

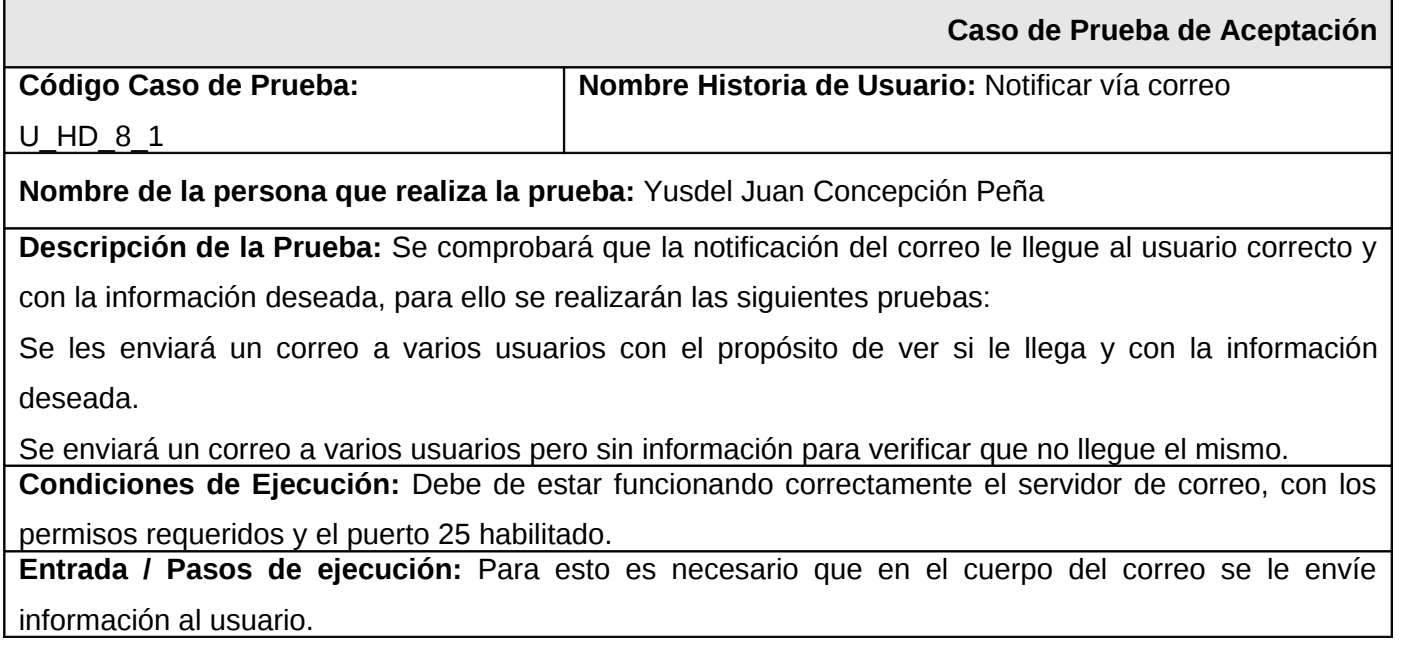

**Resultado Esperado:** Que le llegue al usuario un correo donde se verifique que su incidencia ha sido resuelta.

**Evaluación de la Prueba:** Satisfactoria

# **Caso de prueba para la Historia de Usuario: Exportar base de conocimiento**

Esta sección cubre la prueba funcional que se le realiza a la historia de usuario: Exportar base de conocimiento.

En esta historia de usuarios se intenta probar que la funcionalidad de exportar la base de conocimiento se exporte mediante archivos con extensiones PDF o CVS.

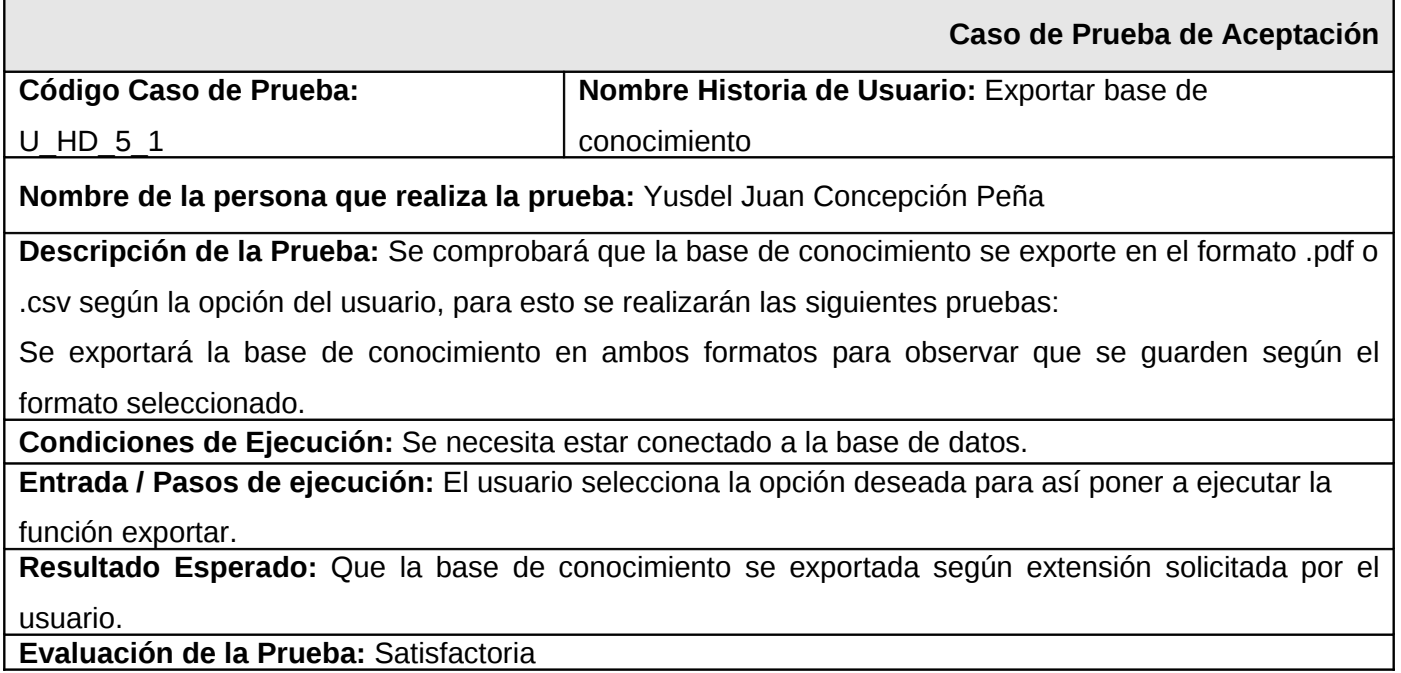

# **Caso de prueba para la Historia de Usuario: Integrar un servicio de mensajería instantánea**

Esta sección cubre la prueba funcional que se le realiza a la historia de usuario: Integrar un servicio de

mensajería instantánea.

En esta historia de usuarios se intenta probar que la funcionalidad de servicio de mensajería instantánea funciona correctamente de forma que el usuario resuelva su incidencia.

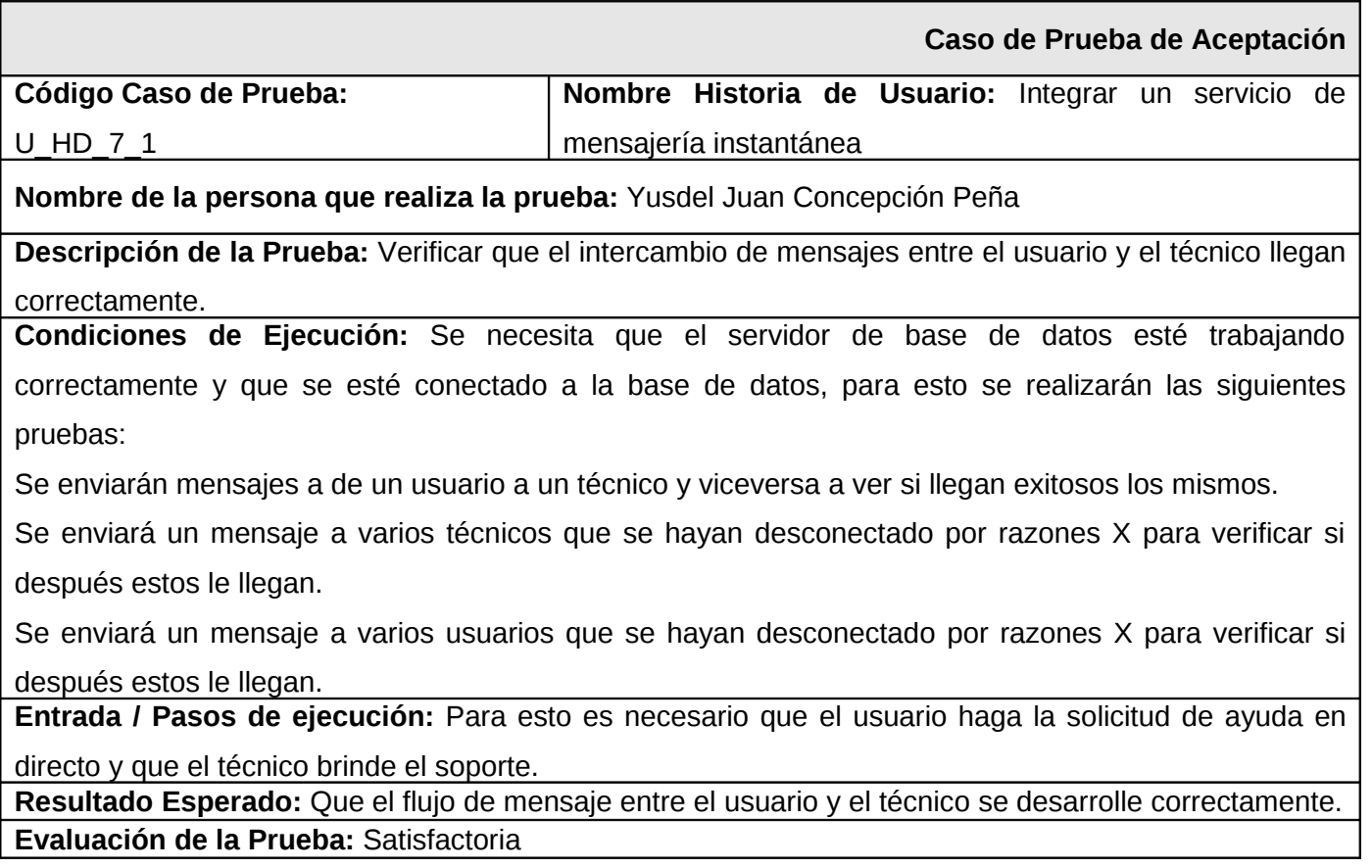

# **Caso de prueba para la Historia de Usuario: Autenticar por LDAP y BD**

Esta sección cubre la prueba funcional que se le realiza a la historia de usuario: Autenticar por LDAP y BD.

En esta historia de usuarios se intenta probar que la funcionalidad de autenticación tanto por el LDAP

como por la BD funcione correctamente buscando que usuarios que estén fuera del dominio puedan entrar a la aplicación.

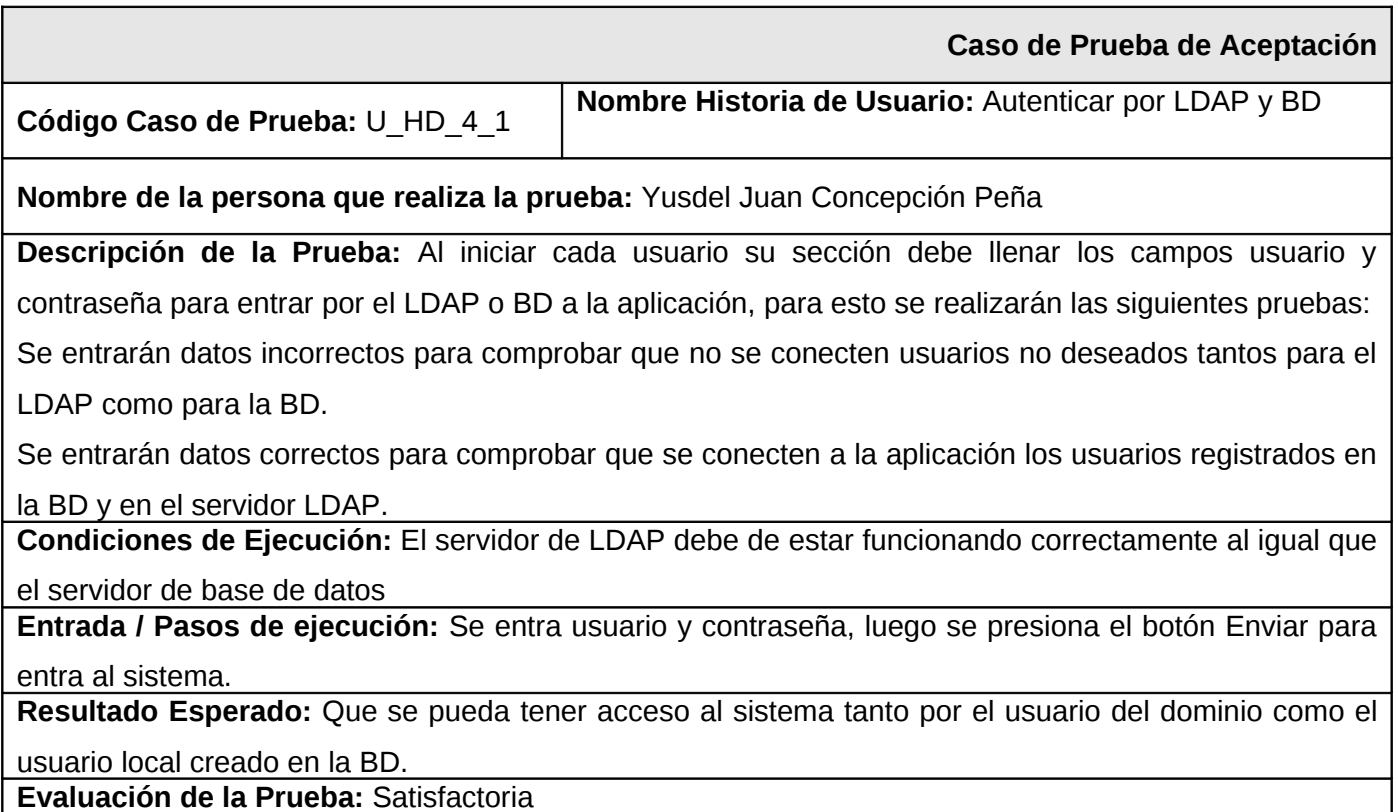

# **Caso de prueba para la Historia de Usuario: Permitir técnico crear reportes**

Esta sección cubre la prueba funcional que se le realiza a la historia de usuario: Permitir técnico crear reporte.

En esta historia de usuarios se intenta probar que los técnicos también puedan crear sus reportes pues ellos también pueden presentar duda en un tema específico.

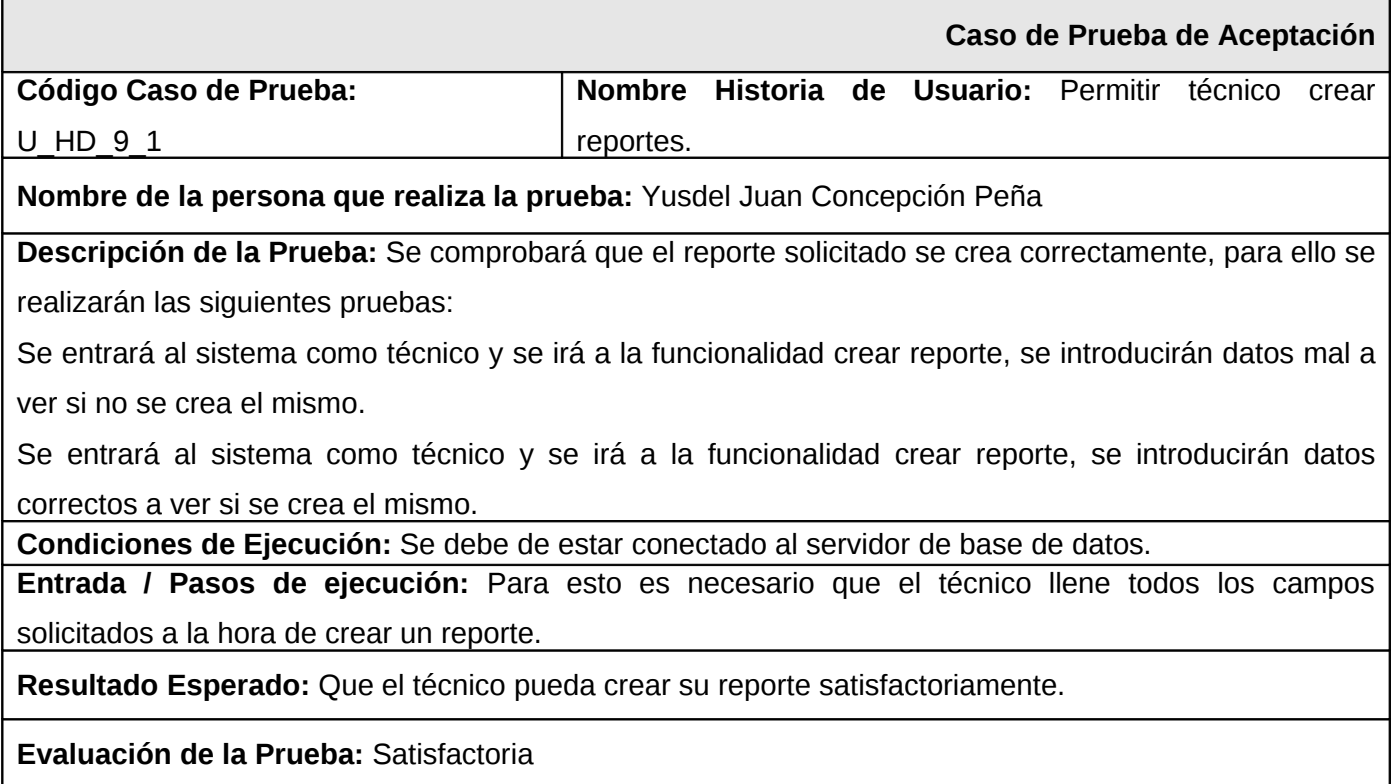

# **2. Resultados Obtenidos**

Desde el surgimiento de este proyecto como investigación, se ha avanzado considerablemente. Hasta el momento de esta investigación se tiene una amplia documentación investigativa y de desarrollo, compuesta principalmente por el trabajo de Diploma de Oval Riverón mencionada ya anteriormente, un documento que certifica el cambio tecnológico y otros relacionados con el producto en desarrollo.

El proyecto se encuentra entre los certificado por la universidad para el análisis de la calidad y futura comercialización. Se cuenta con dos publicaciones importantes en UCIENCIA (2008) y la Revista Cubana del Software Libre (UXI) en su séptimo volumen. Acreditaciones y resultados relevantes en jornadas científicas.

La aplicación es usada actualmente en la facultad 10 por los estudiantes y técnicos del proyecto unicornios para el soporte técnico de Nova.

# **3. Sobre del tiempo de desarrollo**

La gestión de las incidencias sobre Nova es una problemática que se veía venir cuando la nueva distribución cubana saliera como producto oficial, por lo que se comenzó a dar los primeros pasos en enero del 2008.

Se emprendió a la tarea de investigar sobre el tema y buscar un sistema que gestionara las incidencias de manera eficiente, personalizándolo a las necesidades del cliente y con la idea de agregarle nuevas funcionalidades.

A principio del 2008 se comenzaron a estudiar las herramientas, lenguajes y tecnologías necesarias para el desarrollo del sistema. Aprender a trabajar con estas herramientas no fue difícil pues ya habíamos trabajado con las mismas. Luego se instaló el sistema propuesto para empezar a desarrollar a principio del mes de febrero. Posteriormente se comenzó a realizar el análisis y diseño del sistema, donde se hizo el levantamiento de requisitos y se obtuvieron las historias de usuario.

En febrero del 2008 se empezaron a dar los primeros pasos en el desarrollo de NovaDesk donde se comienzan a implementar un grupo de tareas y en junio del 2008 se obtiene la primera versión de NovaDesk. El mayo del 2009 se realizó el lanzamiento de la primera versión estable.

# **4. Acerca de las funcionalidades obtenidas.**

Después del tiempo de desarrollo y las pruebas realizadas se obtienen las funcionalidades siguientes, con las cuales se hace un pequeño resumen atendiendo a la necesidad que existe de conocer el

funcionamiento interno de la aplicación:

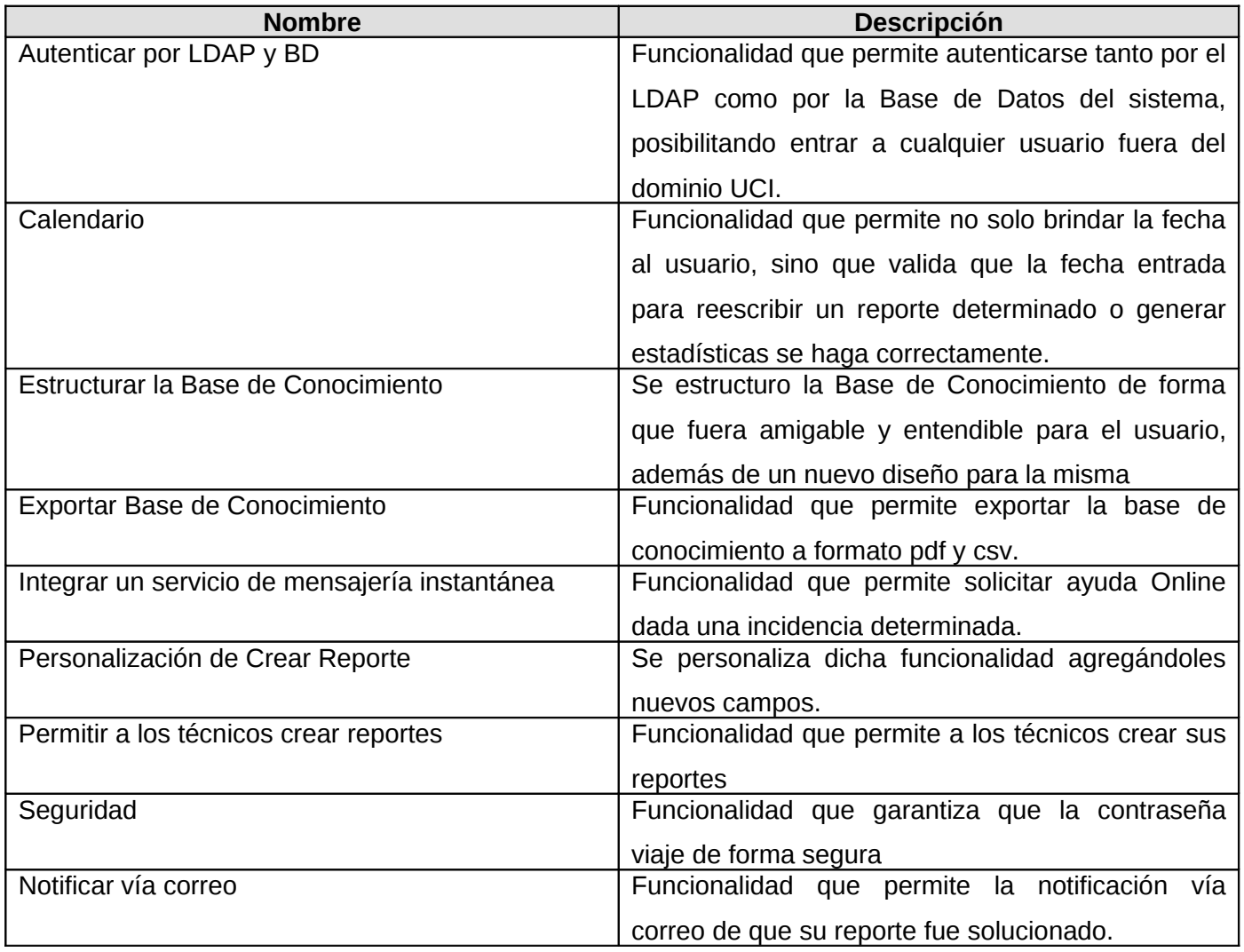

#### *Conclusiones*

#### **CONCLUSIONES**

La atención de incidencias a los usuarios es un tema en el que aun existe camino por recorrer, con el producto NovaDesk debidamente configurado se crean los inicios para una gestión de reportes eficiente sobre Nova, creando las base para el proceso de informatización que se esta llevando a cabo en nuestra sociedad. A partir de los objetivos planteados y el trabajo realizado en esta investigación donde se desarrolló un sistema basado en la gestión de las incidencias sobre Nova se arribó a los siguientes resultados; se realizó un estudio detallado de las aplicaciones utilizadas para la gestión de incidencias existentes, así como sus características y funcionamiento, se diseñó una aplicación que permite la correcta y eficiente gestión de las incidencias, se personalizó e implementó dicha aplicación. Por todo lo anteriormente expuesto se concluye que los objetivos trazados para el presente trabajo se han cumplido satisfactoriamente, además que todo el trabajo está debidamente documentado, de forma que pueda ser utilizado para investigaciones futuras sobre este tema.

#### *Recomendaciones*

#### **Recomendaciones**

- Implementar nuevas funcionalidades para mejorar la calidad y robustez del producto.
- Continuar empleando el sistema para gestionar las incidencias sobre Nova.
- $\triangleright$  Que el sistema se pruebe lo suficiente a fin de validar su funcionamiento.
- Utilizar el sistema para gestionar el soporte a otros software.
- Brindar una pequeña capacitación a un grupo seleccionado de técnicos de cómo es el uso del sistema y de las distintas funcionalidades que posee el mismo.

#### **REFERENCIA BIBLIOGRAFICA**

[1] Gestión de Servicio TI. En Wikipedia.org, [citado el: 17 febrero 2009]. Disponible en URL: [<http://es.wikipedia.org/wiki/Gesti%C3%B3n\\_de\\_Servicio\\_TI>](http://es.wikipedia.org/wiki/Gesti?n_de_Servicio_TI).

[2] Osiatis Team. Fundamento de la Gestión TI, [citado el: 10 febrero 2009]. Disponible en URL: [<http://itil.osiatis.es/Curso\\_ITIL/Gestion\\_Servicios\\_TI/fundamentos\\_de\\_la\\_gestion\\_TI/vision\\_general\\_gesti](http://itil.osiatis.es/Curso_ITIL/Gestion_Servicios_TI/fundamentos_de_la_gestion_TI/vision_general_gestion_servicios_TI/vision_general_gestion_servicios_TI.php) [on\\_servicios\\_TI/vision\\_general\\_gestion\\_servicios\\_TI.php>](http://itil.osiatis.es/Curso_ITIL/Gestion_Servicios_TI/fundamentos_de_la_gestion_TI/vision_general_gestion_servicios_TI/vision_general_gestion_servicios_TI.php).

[3] Lourdes Adame Goddard. ContactForum, [citado el: 15 enero 2009]. Disponible en URL: [<http://www.contactforum.com.mx/cforum\\_barticulo.php?Id=490>](http://www.contactforum.com.mx/cforum_barticulo.php?Id=490).

[4] Yaima Oval Riverón., 2007, Servicio de Soporte Técnico utilizando la tecnología Service – Desk, Universidad de las Ciencias Informáticas, Facultad 10 [citado el 15 marzo] Disponible en: [<http://bibliodoc.uci.cu/TD/TD\\_0868\\_07.pdf>](http://bibliodoc.uci.cu/TD/TD_0868_07.pdf).

[5] Microsoft Corporation. Microsoft Educación, [citado el: 25 enero 2009]. Disponible en URL: [<http://www.microsoft.com/latam/educacion/tv/curso.aspx>](http://www.microsoft.com/latam/educacion/tv/curso.aspx).

[6] Panorama IT. Service Desk, [citado el: 12 enero 2009]. Disponible en URL: [<http://www.panoramait.com/ItileISO20000\\_ServiceDesk.aspx>](http://www.panoramait.com/ItileISO20000_ServiceDesk.aspx).

[7] Dana centro de conocimiento Team. Concepto de Service Desk, [citado el: 12 enero 2009]. Disponible en URL: [<http://www.danacrm.com/wiki/index.php/Concepto\\_de\\_Service\\_Desk>](http://www.danacrm.com/wiki/index.php/Concepto_de_Service_Desk).

[8] Panorama IT. Service Desk, [citado el: 12 enero 2009]. Disponible en URL: [<http://www.panoramait.com/ItileISO20000\\_ServiceDesk.aspx>](http://www.panoramait.com/ItileISO20000_ServiceDesk.aspx).

79

[9] Osiatis Team. Estructura, [citado el: 12 enero 2009]. Disponible en URL: [<http://itil.osiatis.es/Curso\\_ITIL/Gestion\\_Servicios\\_TI/service\\_desk/introduccion\\_objetivos\\_service\\_desk/e](http://itil.osiatis.es/Curso_ITIL/Gestion_Servicios_TI/service_desk/introduccion_objetivos_service_desk/estructura_service_desk.php) [structura\\_service\\_desk.php>](http://itil.osiatis.es/Curso_ITIL/Gestion_Servicios_TI/service_desk/introduccion_objetivos_service_desk/estructura_service_desk.php).

[10] Osiatis Team. Estructura, [citado el: 1 enero 2009]. Disponible en URL: [<http://itil.osiatis.es/Curso\\_ITIL/Gestion\\_Servicios\\_TI/service\\_desk/introduccion\\_objetivos\\_service\\_desk/e](http://itil.osiatis.es/Curso_ITIL/Gestion_Servicios_TI/service_desk/introduccion_objetivos_service_desk/estructura_service_desk.php) [structura\\_service\\_desk.php>](http://itil.osiatis.es/Curso_ITIL/Gestion_Servicios_TI/service_desk/introduccion_objetivos_service_desk/estructura_service_desk.php).

[11] Osiatis Team. Actividades y Funciones, [citado el: 10 febrero 2009]. Disponible en URL: [<http://itil.osiatis.es/Curso\\_ITIL/Gestion\\_Servicios\\_TI/service\\_desk/introduccion\\_objetivos\\_service\\_desk/fu](http://itil.osiatis.es/Curso_ITIL/Gestion_Servicios_TI/service_desk/introduccion_objetivos_service_desk/funciones_service_desk.php ) [nciones\\_service\\_desk.php>](http://itil.osiatis.es/Curso_ITIL/Gestion_Servicios_TI/service_desk/introduccion_objetivos_service_desk/funciones_service_desk.php ).

[12] Osiatis Team. Equipo y Formación, [citado el: 18 febrero 2009]. Disponible en URL: [<http://itil.osiatis.es/Curso\\_ITIL/Gestion\\_Servicios\\_TI/service\\_desk/introduccion\\_objetivos\\_service\\_desk/e](http://itil.osiatis.es/Curso_ITIL/Gestion_Servicios_TI/service_desk/introduccion_objetivos_service_desk/equipo_y_formacion_service_desk.php) quipo y formacion service desk.php>.

[13] Osiatis Team. Equipo y Formación, [citado el: 17 febrero 2009]. Disponible en URL: [<http://itil.osiatis.es/Curso\\_ITIL/Gestion\\_Servicios\\_TI/service\\_desk/introduccion\\_objetivos\\_service\\_desk/e](http://itil.osiatis.es/Curso_ITIL/Gestion_Servicios_TI/service_desk/introduccion_objetivos_service_desk/equipo_y_formacion_service_desk.php ) [quipo\\_y\\_formacion\\_service\\_desk.php>](http://itil.osiatis.es/Curso_ITIL/Gestion_Servicios_TI/service_desk/introduccion_objetivos_service_desk/equipo_y_formacion_service_desk.php ).

[14] Osiatis Team. Equipo y Formación, [citado el: 17 febrero 2009]. Disponible en URL: [<http://itil.osiatis.es/Curso\\_ITIL/Gestion\\_Servicios\\_TI/service\\_desk/introduccion\\_objetivos\\_service\\_desk/e](http://itil.osiatis.es/Curso_ITIL/Gestion_Servicios_TI/service_desk/introduccion_objetivos_service_desk/equipo_y_formacion_service_desk.php) [quipo\\_y\\_formacion\\_service\\_desk.php>](http://itil.osiatis.es/Curso_ITIL/Gestion_Servicios_TI/service_desk/introduccion_objetivos_service_desk/equipo_y_formacion_service_desk.php).

[15] Babylon Team. Definición de Call Center, [citado el: 15 febrero 2009]. Disponible en URL: [<http://diccionario.babylon.com/>](http://diccionario.babylon.com/ ).

[16] Carlos López. GestioPolis: ¿Que es un Call Center?, [citado el: 19 febrero 2009]. Disponible en URL: [<http://www.gestiopolis.com/canales/demarketing/articulos/61/callcenter.htm>](http://www.gestiopolis.com/canales/demarketing/articulos/61/callcenter.htm).

[17] mmujica. Tecnología de Información: Help Desk, [citado el: 18 febrero 2009]. Disponible en URL: [<http://mmujica.wordpress.com/2008/10/09/help-desk/>](http://mmujica.wordpress.com/2008/10/09/help-desk/).

[18] Roberto Tapia y Rodrigo Bustos. Mesa de Ayuda/Help Desk: Conclusión, [citado el: 18 febrero 2009]. Disponible en URL: [<http://hdeskp.blogspot.com/>](http://hdeskp.blogspot.com/).

[19] Lourdes Adame Goddard. ContactForum, [citado el: 18 febrero 2009]. Disponible en URL: [<http://www.contactforum.com.mx/cforum\\_barticulo.php?Id=490>](http://www.contactforum.com.mx/cforum_barticulo.php?Id=490).

[20] Avilaquid Team. Gestión de Incidencias, [citado el: 19 febrero 2009]. Disponible en URL: [<http://www.desoft.cu/Productos1/AvilaQuid/tabid/432/Default.aspx>](http://www.desoft.cu/Productos1/AvilaQuid/tabid/432/Default.aspx).

[21] Scott Hall y OneOrZero Team. OneOrZero, [citado el: 19 febrero 2009]. Disponible en URL: [<http://www.oneorzero.com>](http://www.oneorzero.com/).

[22] Servidor HTTP Apache. En Wikipedia.org, [citado el: 19 febrero 2009]. Disponible en URL: [<http://es.wikipedia.org/wiki/Servidor\\_apache#cite\\_note-1>](http://es.wikipedia.org/wiki/Servidor_apache#cite_note-1 ).

[23] GIMP. En Wikipedia.org, [citado el: 19 febrero 2009]. Disponible en URL: [<http://es.wikipedia.org/wiki/](http://es.wikipedia.org/wiki/GIMP) [GIMP>](http://es.wikipedia.org/wiki/GIMP).

[24] Visual Paradigm Team. Visual Paradigm, [citado el: 19 febrero 2009]. Disponible en URL: [<http://www.visual-paradigm.com/product/vpuml/>](http://www.visual-paradigm.com/product/vpuml/).

[25] Sistema de Gestión de Base de Datos. En Wikipedia.org, [citado el: 19 febrero 2009]. Disponible en URL: [<http://es.wikipedia.org/wiki/DBMS>](http://es.wikipedia.org/wiki/DBMS).

[26] Sistema de Gestión de Base de Datos. En Wikipedia.org, [citado el: 20 febrero 2009]. Disponible en URL: [<http://es.wikipedia.org/wiki/DBMS>](http://es.wikipedia.org/wiki/DBMS).

[27] PhpMyAdimin. En Wikipedia.org, [citado el: 22 febrero 2009]. Disponible en URL: [<http://es.wikipedia.org/wiki/PhpMyAdmin>](http://es.wikipedia.org/wiki/PhpMyAdmin).

[28] HTML. En Wikipedia.org, [citado el: 23 febrero 2009]. Disponible en URL: [<http://es.wikipedia.org/wiki/](http://es.wikipedia.org/wiki/C?digo_HTML) [C%C3%B3digo\\_HTML>](http://es.wikipedia.org/wiki/C?digo_HTML).

[29] Desarrolloweb.com Team. Qué es Javascript, [citado el: 25 febrero 2009]. Disponible en URL: [<http://](http://www.desarrolloweb.com/articulos/25.php) [www.desarrolloweb.com/articulos/25.php>](http://www.desarrolloweb.com/articulos/25.php).

[30] Desarrolloweb.com Team. Qué es Javascript, [citado el: 19 febrero 2009]. Disponible en URL: [<http://](http://www.desarrolloweb.com/articulos/25.php) [www.desarrolloweb.com/articulos/25.php>](http://www.desarrolloweb.com/articulos/25.php).

[31] CSS. En Wikipedia.org, [citado el: 19 febrero 2009]. Disponible en URL: [<http://es.wikipedia.org/wiki/CSS>](http://es.wikipedia.org/wiki/CSS).

[32] PHP. En Wikipedia.org, [citado el: 26 febrero 2009]. Disponible en URL: [<http://es.wikipedia.org/wiki/.php>](http://es.wikipedia.org/wiki/.php).

[33] Eric Laffoon. Quanta Plus, [citado el: 20 febrero 2009]. Disponible en URL: [<http://quanta.sourceforge.net/>](http://quanta.sourceforge.net/).

82

#### *Bibliografía*

#### **Bibliografía**

Gladys Marsi, P. R., 2008, *MA-GMPR-UR2 Metodología ágil para proyectos de software libre,* Universidad de las Ciencias Informáticas, Facultad 10 [citado el: 21 Febrero 2009] Disponible en: [<http://bibliodoc.uci.cu/TD/TD\\_0693\\_07.pdf>](http://bibliodoc.uci.cu/TD/TD_0693_07.pdf).

Yaima Oval Riverón., 2007, Servicio de Soporte Técnico utilizando la tecnología Service – Desk, Universidad de las Ciencias Informáticas, Facultad 10 [citado el 15 marzo] Disponible en: [<http://bibliodoc.uci.cu/TD/TD\\_0868\\_07.pdf>](http://bibliodoc.uci.cu/TD/TD_0868_07.pdf).

AJAX Team. AJAX Tutorial, [citado el: 20 febrero 2009] Disponible en: [<http://www.w3schools.com/Ajax/Default.Asp>](http://www.w3schools.com/Ajax/Default.Asp).

Miguel Angel Alvares. Arrays en Javascript, [citado el: 15 abril 2009] Disponible en: [<http://www.desarrolloweb.com/articulos/630.php>](http://www.desarrolloweb.com/articulos/630.php).

Arquitectura Cliente-Servidor, [citado el: 12 enero 2009] Disponible en: [<http://www.csi.map.es/csi/silice/Global71.html>](http://www.csi.map.es/csi/silice/Global71.html).

Joaquin Gracia Murugarren. Javascript, [citado el: 16 abril 009] Disponible en**:** [<http://www.webestilo.com/javascript>](http://www.webestilo.com/javascript).

## **ANEXOS**

# **Anexo # 1**

# **Tabla 1.0 Sistemas de gestión de servicios e incidencias**

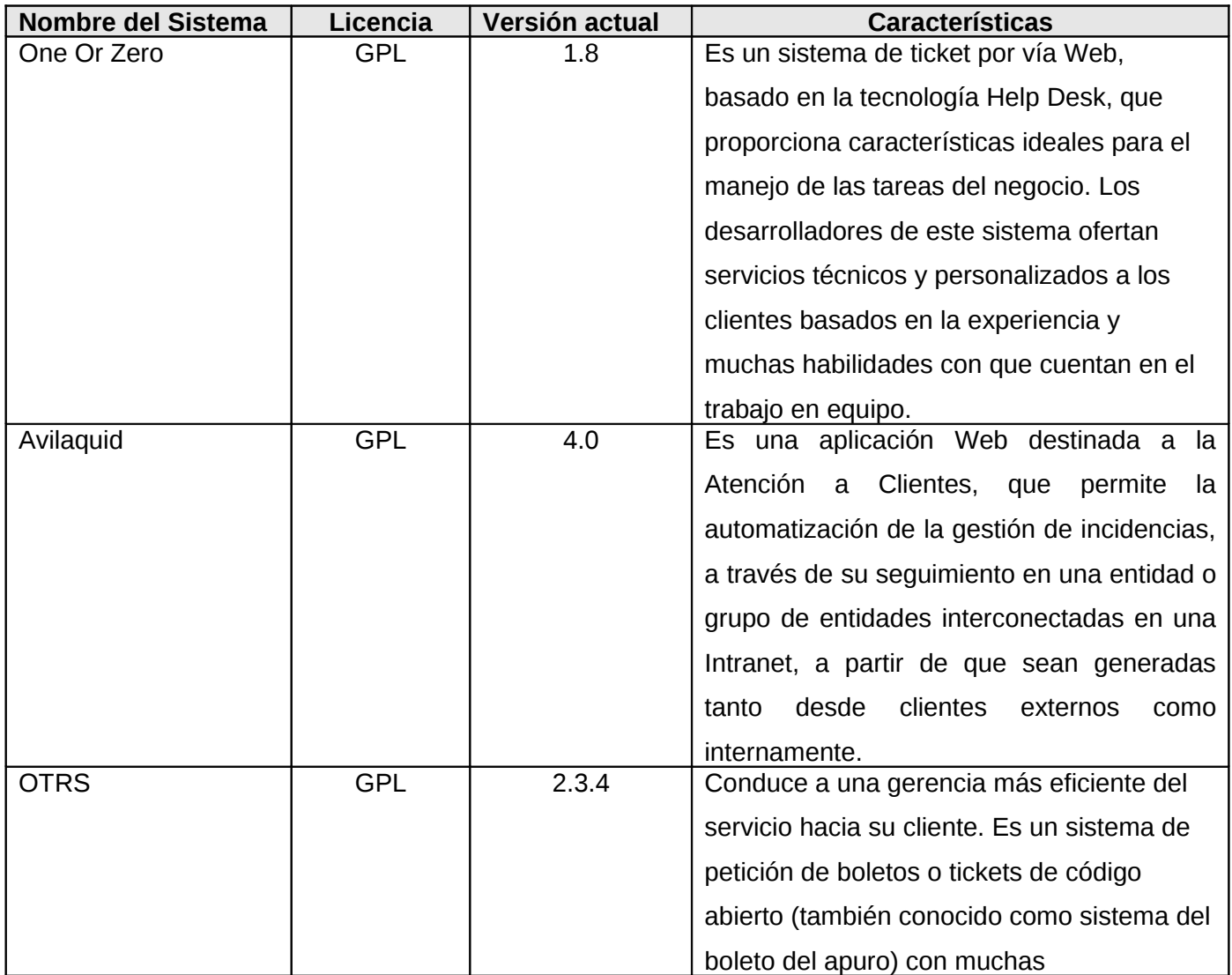

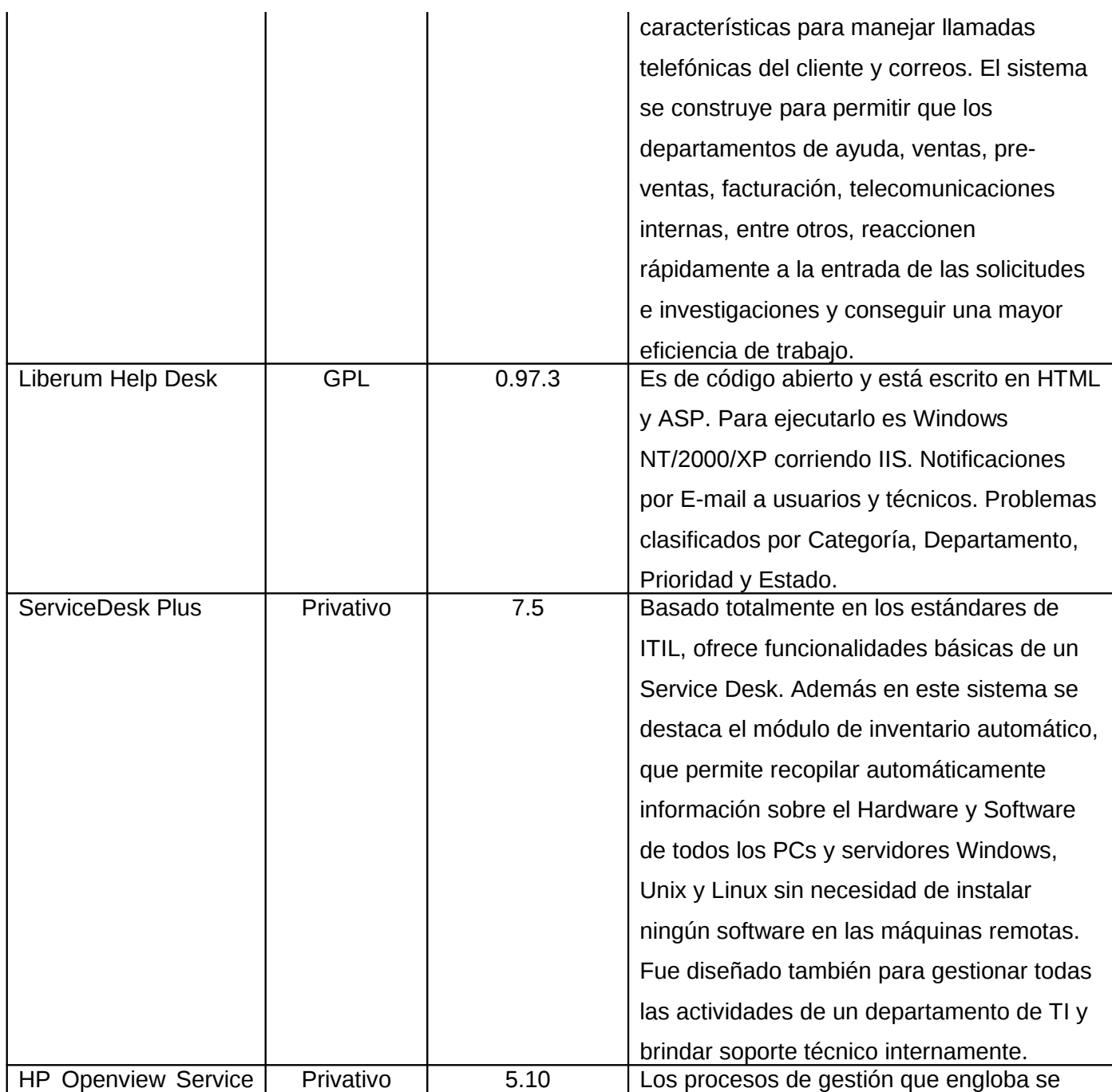

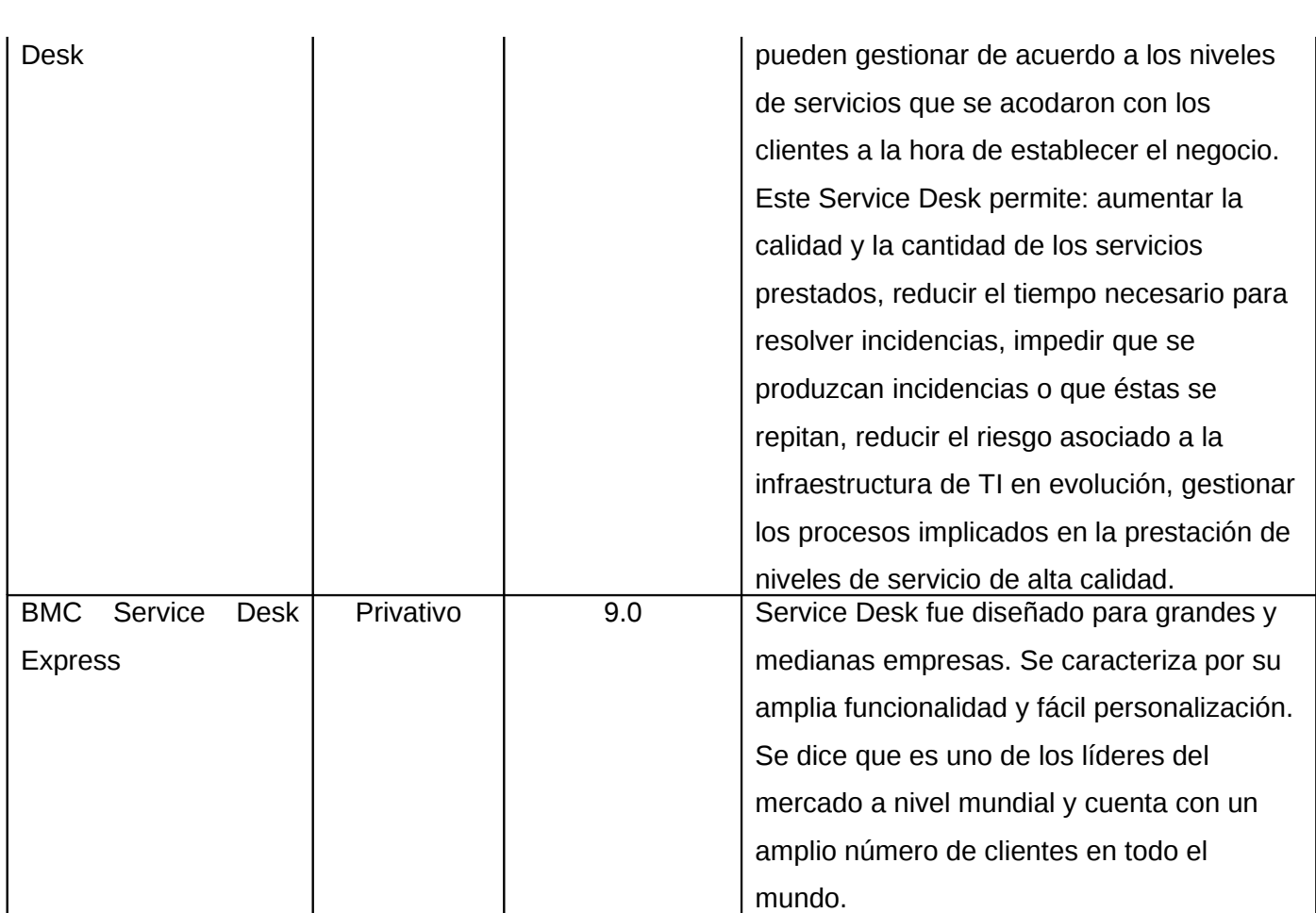

# **Anexo #2 Lista de reserva del producto**

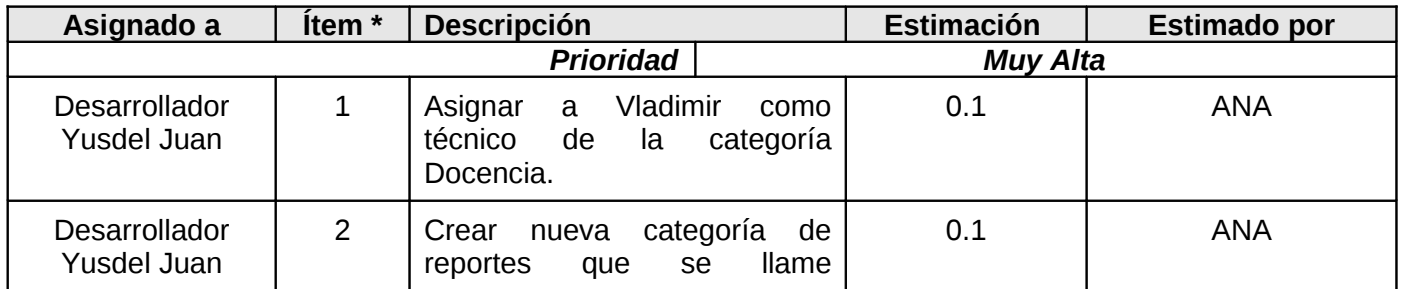

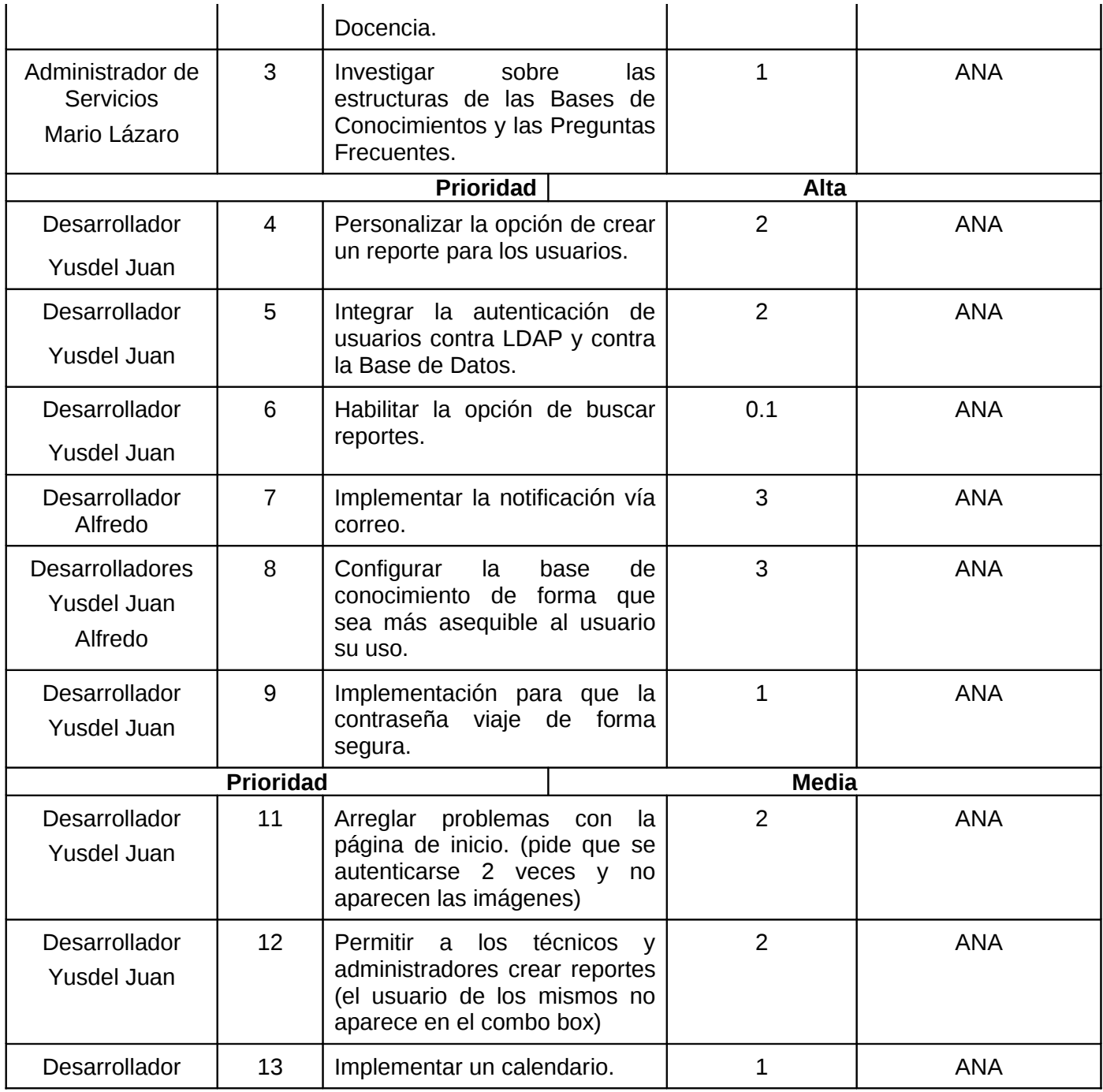

#### *Anexos*

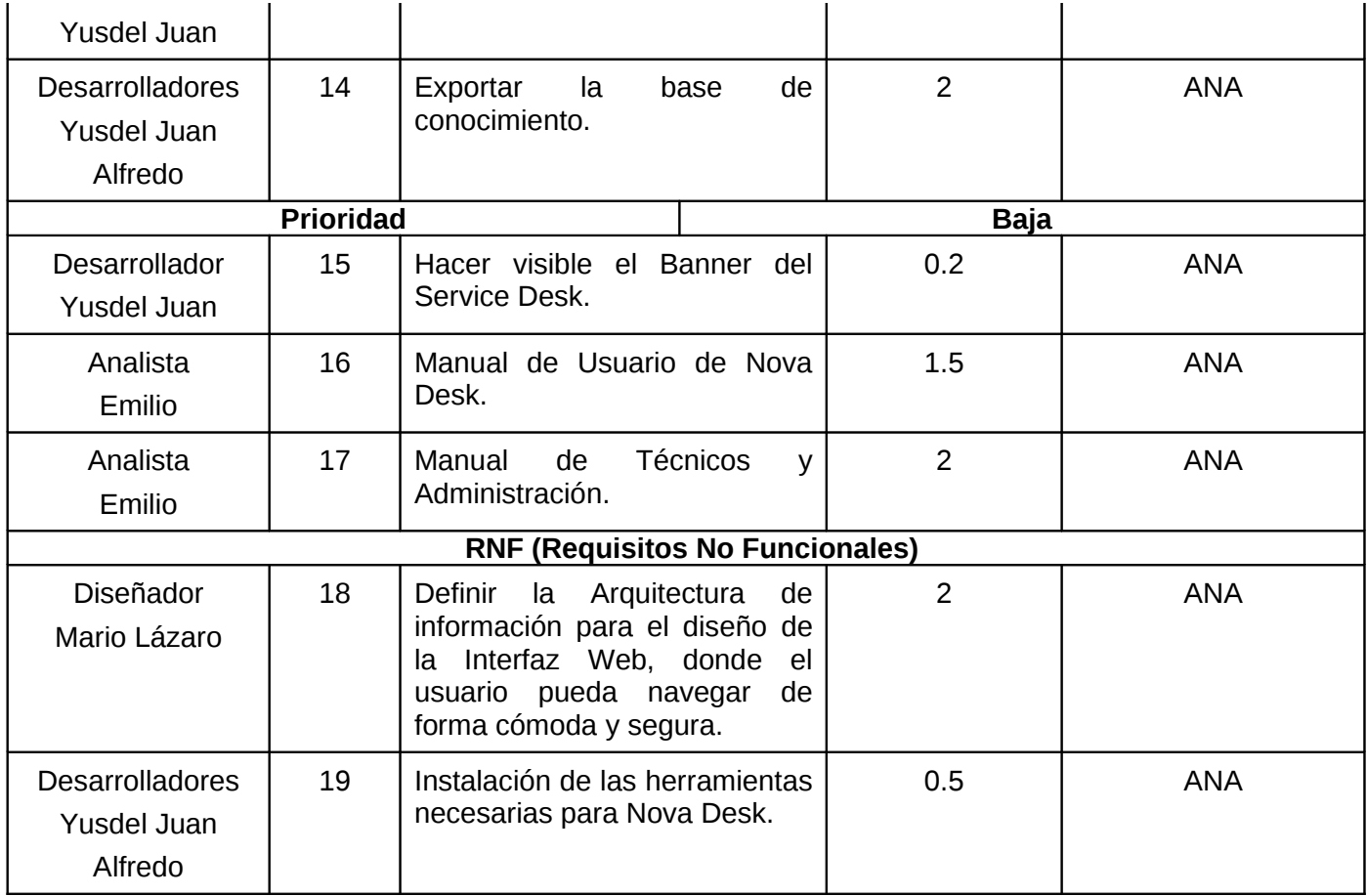

# <span id="page-97-0"></span>**Anexo #3 Plantilla Plan de Prueba para NovaDesk**

## **1. HU a probar**

- 1. Autenticar\_por\_LDAP\_y\_BD
- 2. Calendario
- 3. Estructurar\_Base\_de\_Conocimiento
- 4. Exportar\_Base\_de\_Conocimiento
- 5. Integrar\_un\_servicio\_de\_mensajería\_instantánea
- 6. Notificar\_vía\_correo
- 7. Personalización\_de\_Crear\_Reporte
- 8. Permitir a los técnicos crear reportes
- 9. Seguridad

# **2- Cronograma**

A continuación se muestra el cronograma de prueba para la aplicación NovaDesk.

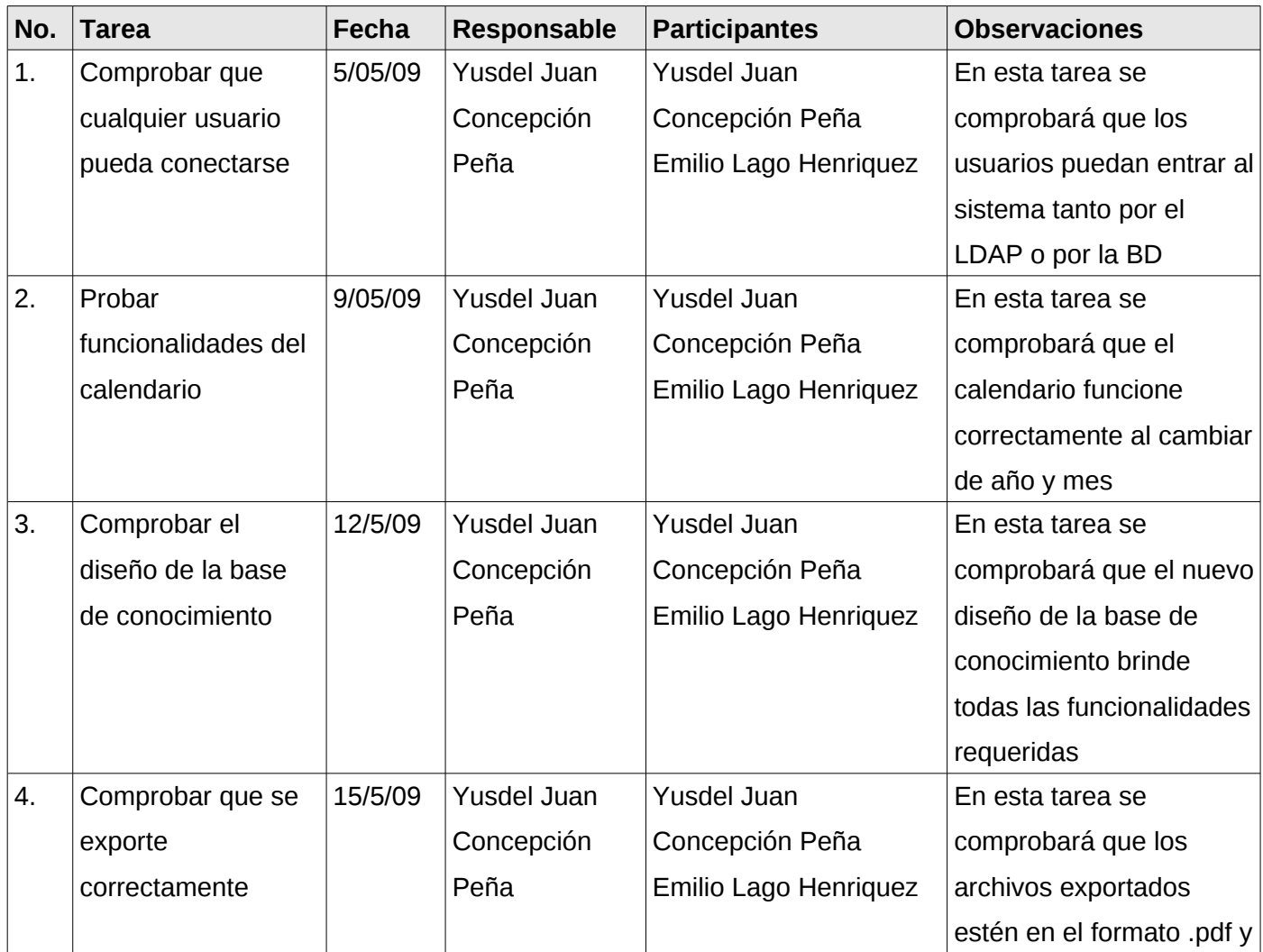

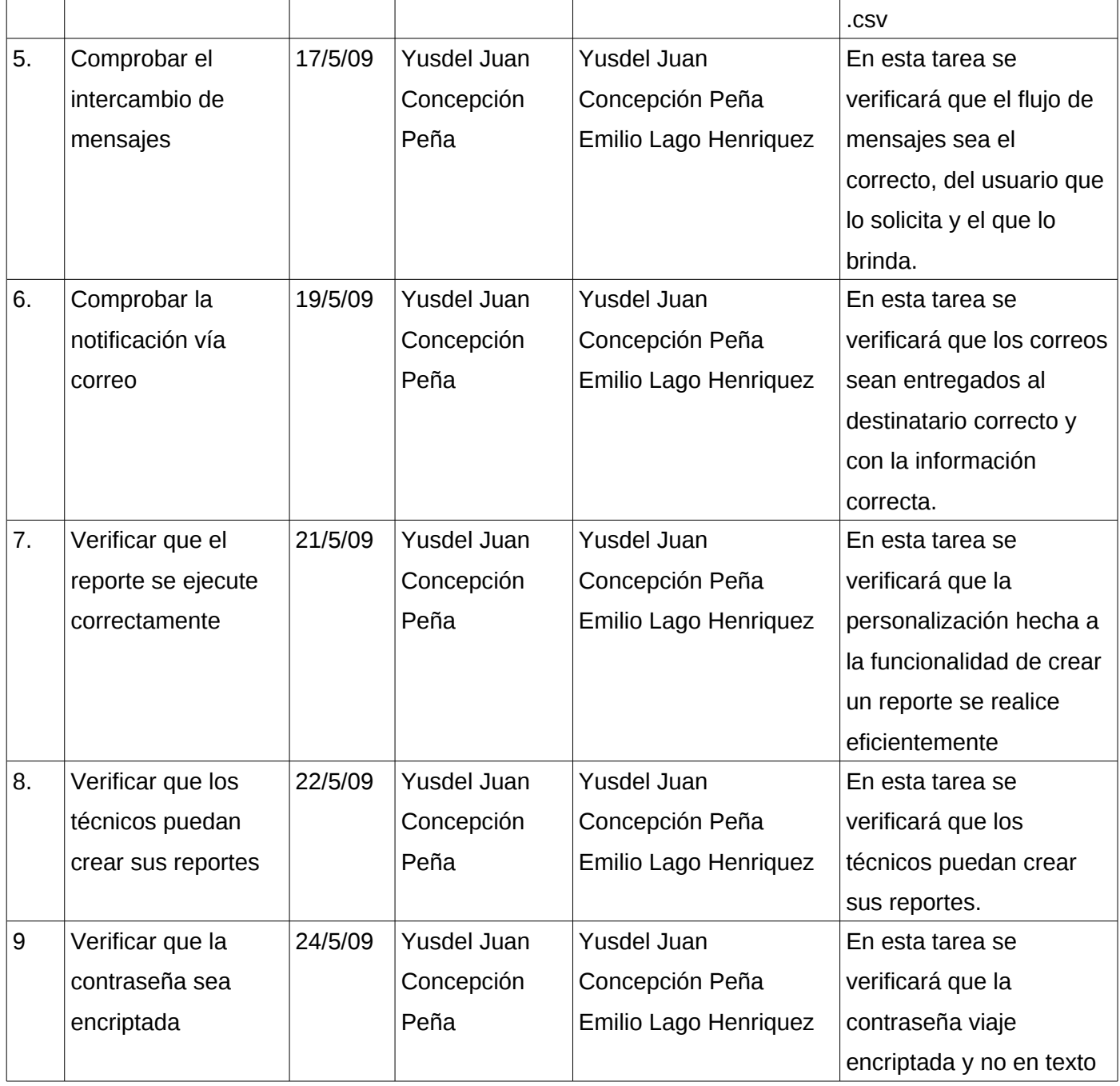

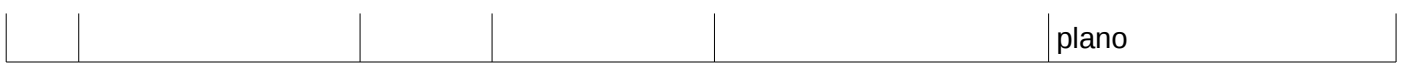

**3.** Evaluación de las pruebas

El proceso de prueba es clave a la hora de detectar errores o fallas. Conceptos como estabilidad, escalabilidad, eficiencia y seguridad se relacionan a la calidad de un producto bien desarrollado. Cuando se realiza una prueba se dan ciertos criterios de evaluación como son:

Criterio de No conformidad, Pedidos de Cambios y Lista de Chequeo.

A continuación se describen estos criterios:

**No conformidad**: La no conformidad vendrá dada si se viola algún requisito funcional definido por el cliente, es decir, que lo que se le brinde no sea lo que el cliente solicitó.

**Pedidos de Cambios**: El pedido de cambio vendrá dado por cambios en requerimientos, funcionalidad, diseño o por errores y/o defectos.

**Listas de Chequeos**: Proporciona un apoyo mayor mediante preguntas que los probadores deben de responder mientras leen el artefacto. Esta técnica proporciona listas que ayudan al probador a saber qué tipo de faltas buscar.

# **Anexo #4 Prototipo de la Historia de Usuario Autenticar por LDAP y BD**

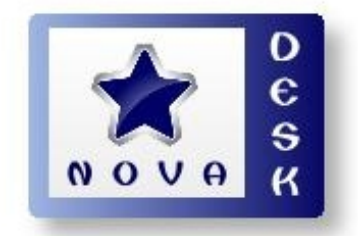

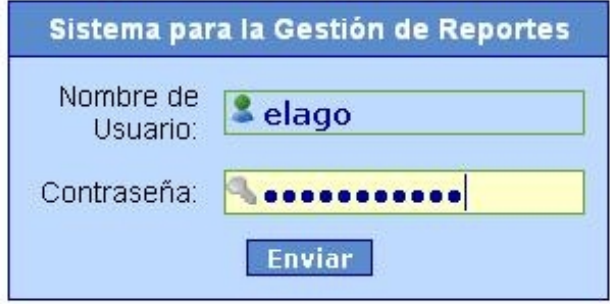

# Regístrese para una cuenta | Olvidó su contraseña?<br>Usuario del dominio UCI

 $\begin{minipage}{0.9\linewidth} \textbf{Sistema para la Gestión de Repontes - MYSQLS Edition} \\ \textbf{Diseľado por OneOrZero} \end{minipage}$ Procesado en: 0.0107231 Segundos, 3 Búsquedas

# **Anexo #5 Prototipo de la Historia de Usuario Calendario**

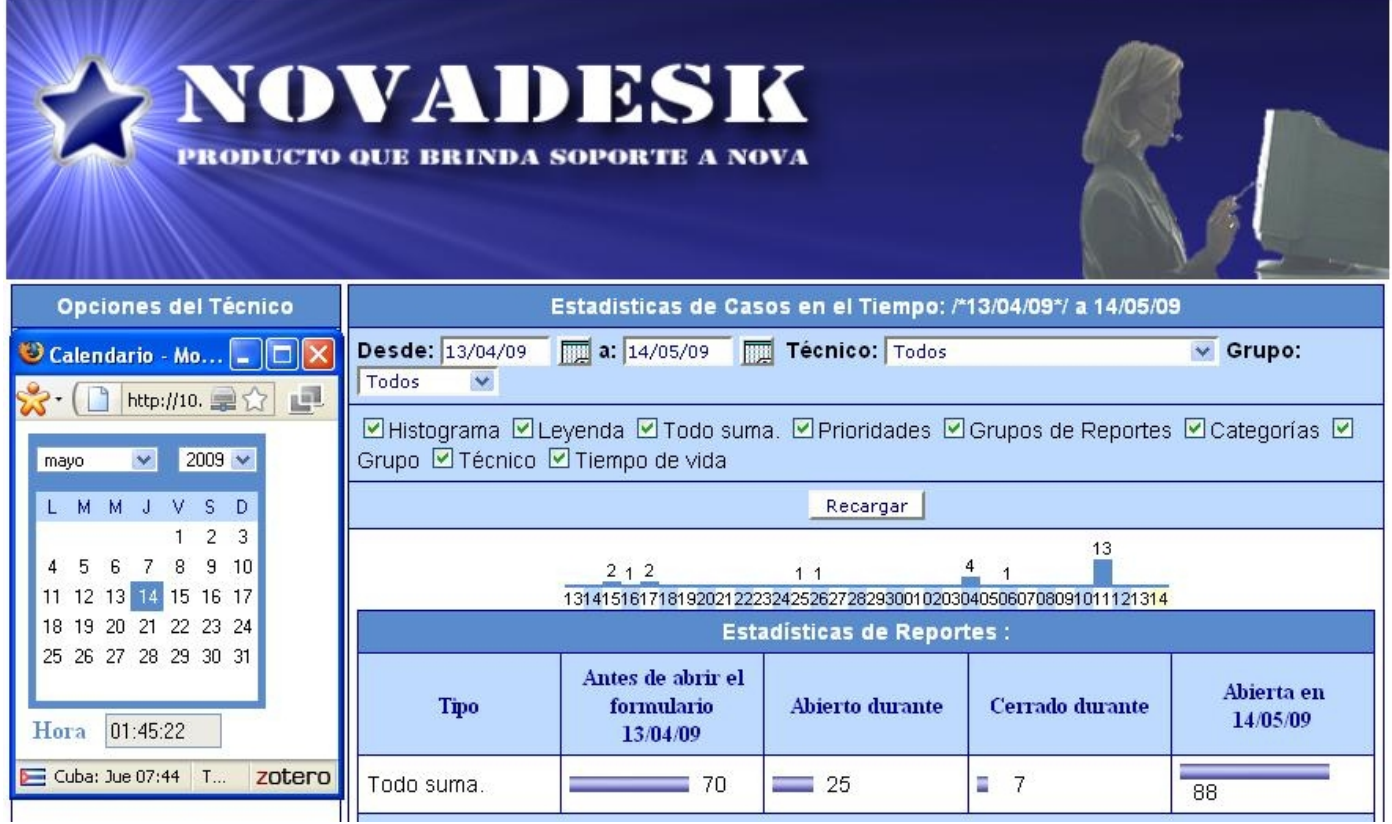

**Anexo #6 Prototipo de la Historia de Usuario Exportar Base de Conocimiento** 

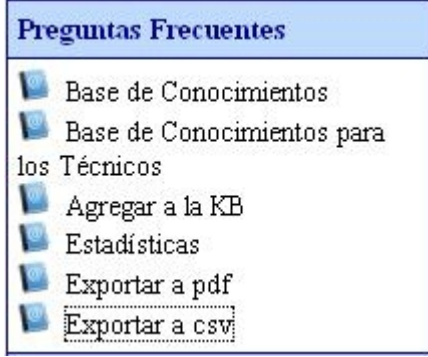

#### *Anexos*

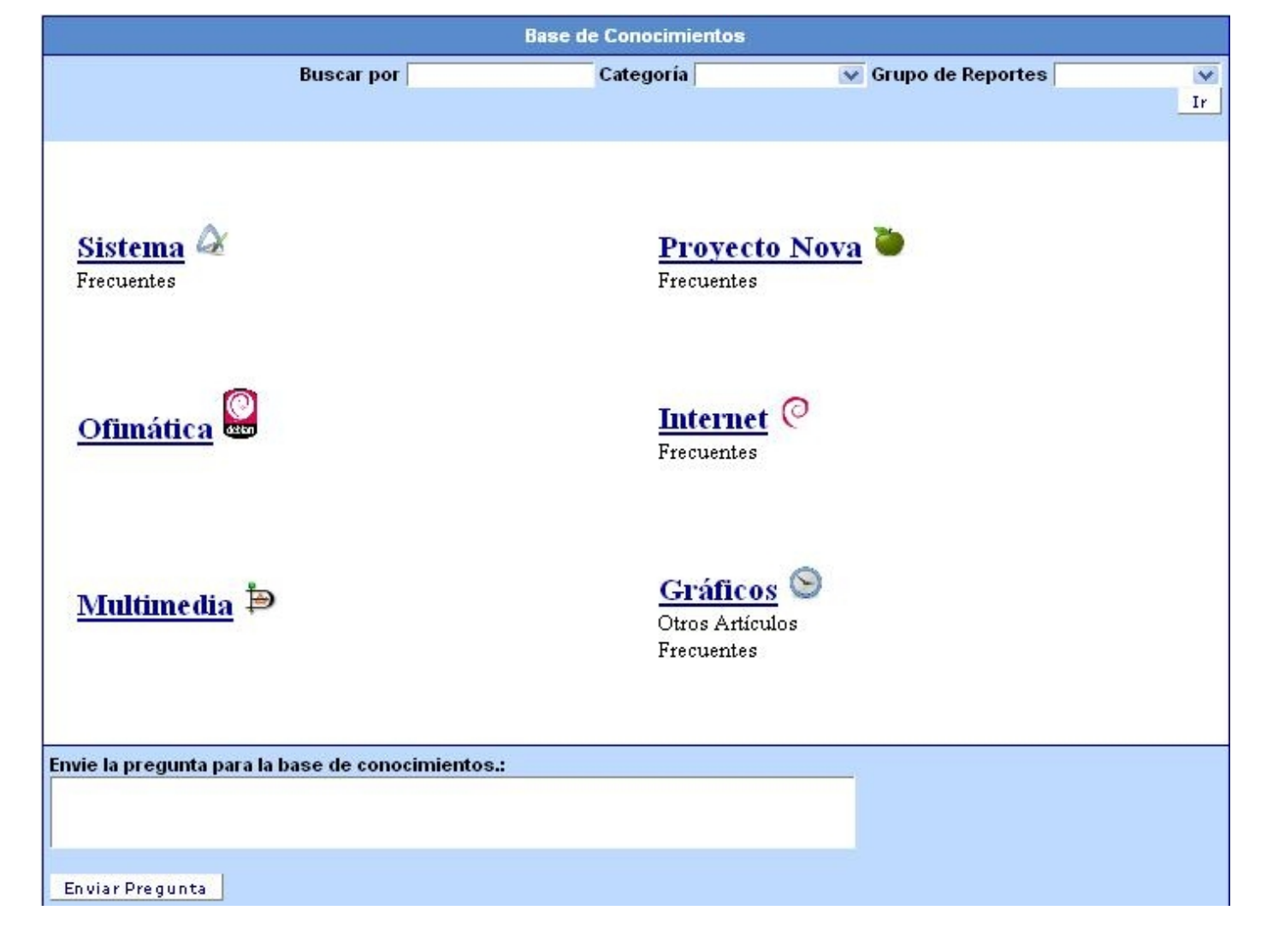

# **Anexo #7 Prototipo de la Historia de Usuario Estructurar Base de Conocimiento**

# **Anexo #8 Prototipo de la Historia de usuario Integrar Servicio de Mensajería Instantánea**

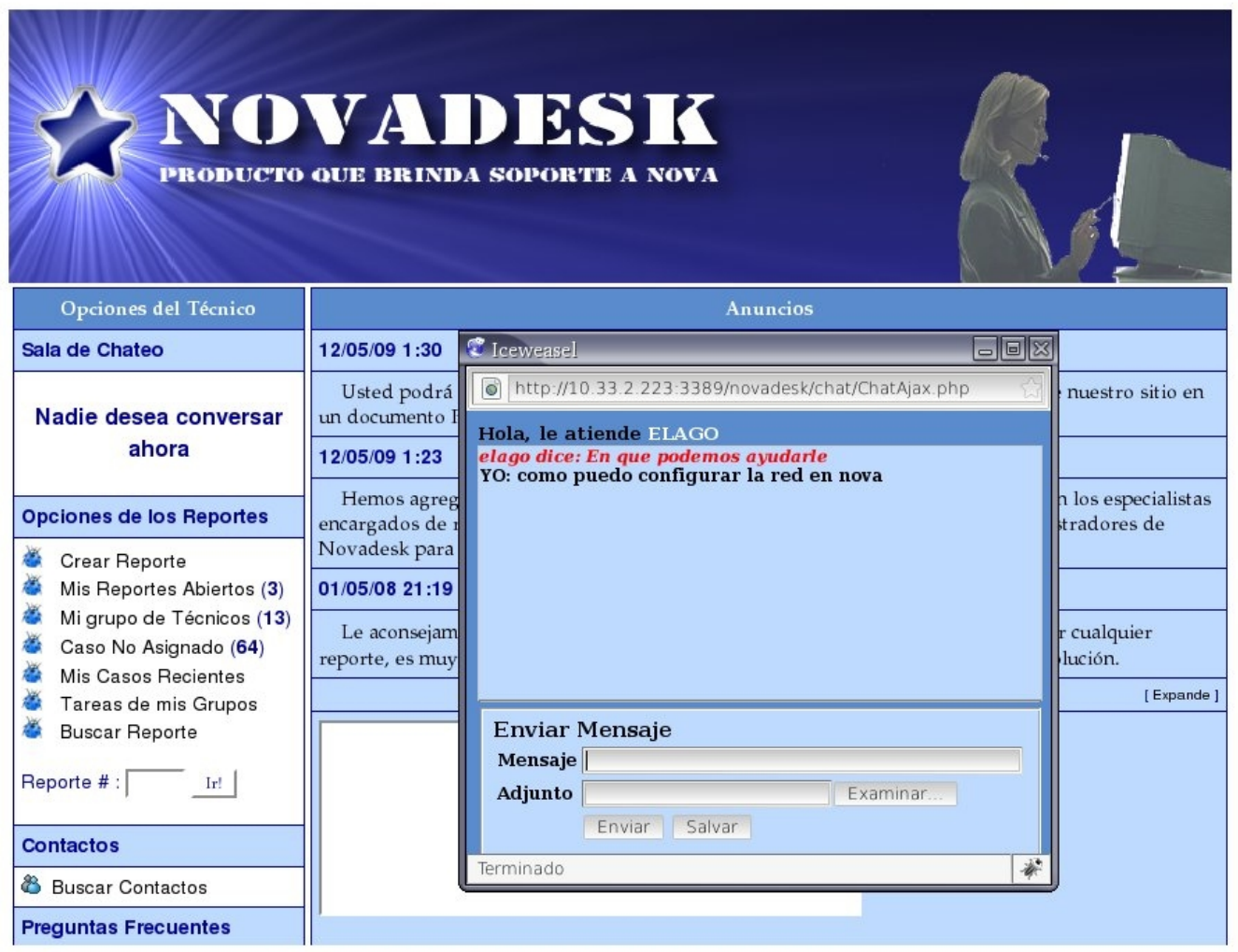

#### *Anexos*

# **Anexo #9 Prototipo de la Historia de Usuario Permitir Crear Reporte a Técnicos**

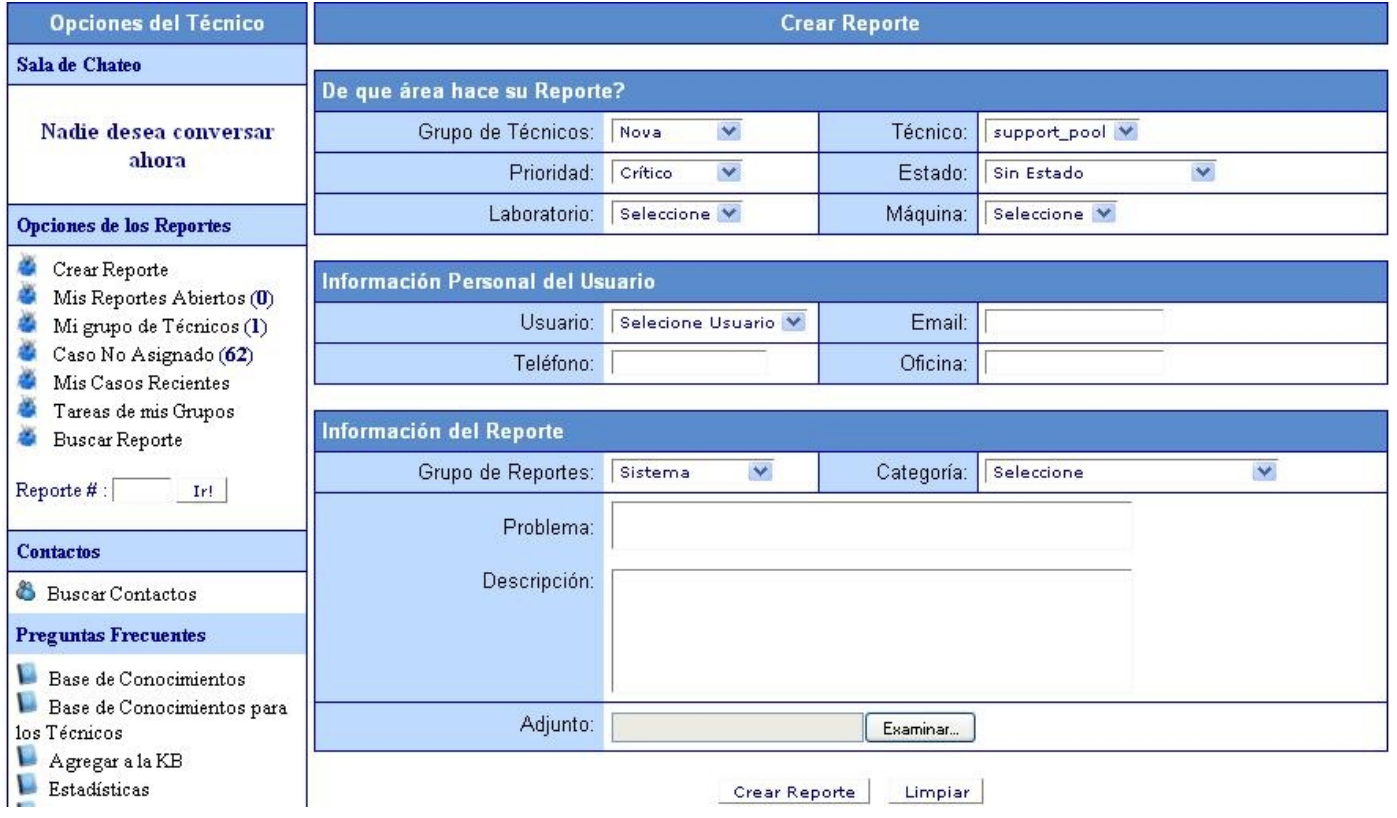

#### *Anexos*

# **Anexo #10 Prototipo de la Historia de Usuario Personalización de Crear Reporte.**

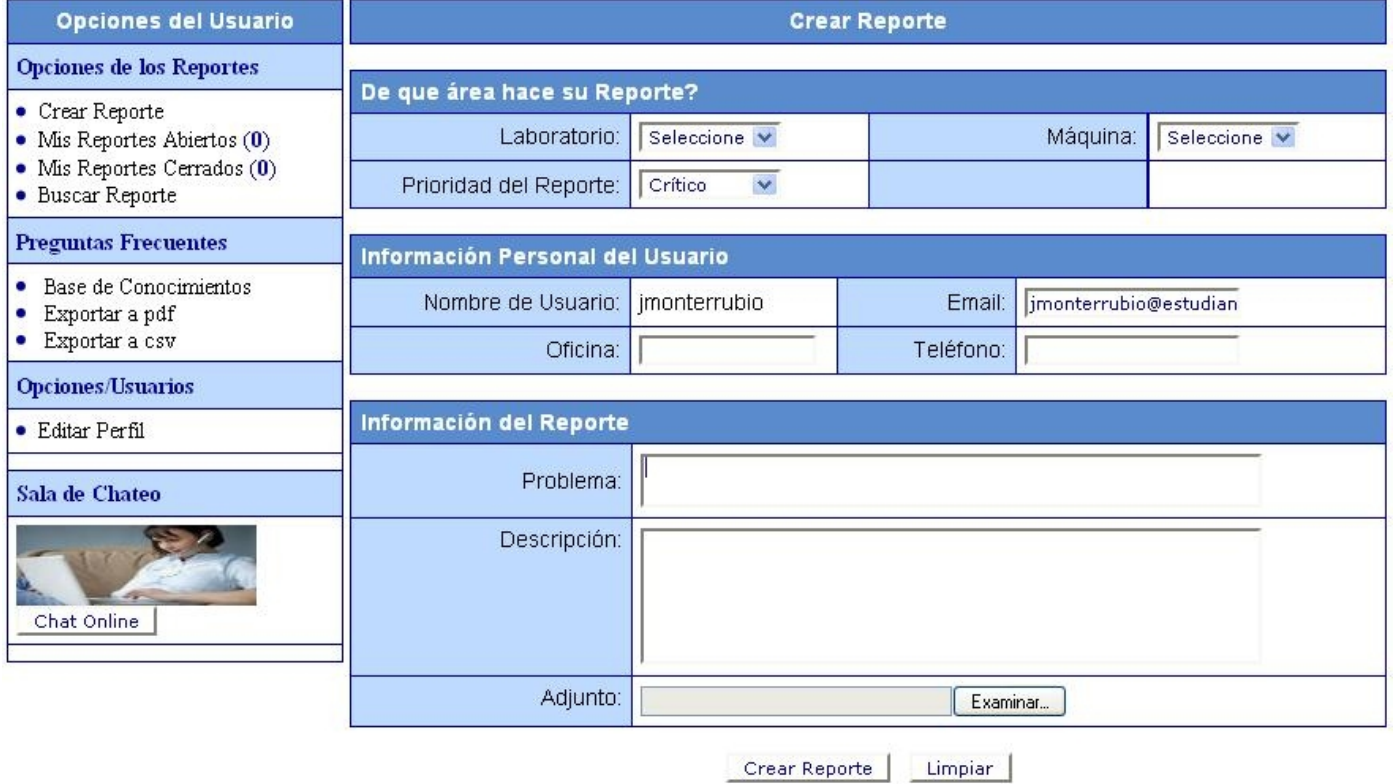

**Anexo #11 Instalación de NovaDesk**

#### *Glosario de términos y siglas*

#### **GLOSARIO DE TÉRMINOS Y SIGLAS:**

Este documento recoge todos y cada uno de los términos manejados a lo largo de todo el de desarrollo del sistema para la gestión de reportes e incidencias de Nova Desk. El propósito de este glosario es definir con exactitud y sin ambigüedad la terminología manejada en el proyecto de desarrollo del sistema. También sirve como guía de consulta para la clarificación de los puntos conflictivos o poco esclarecedores del sistema. A continuación se presentan todos los términos manejados a lo largo de todo el desarrollo de Nova Desk.

**Case:** (Computer Aided Software Engineering, Ingeniería de Software Asistida por Ordenador) son diversas aplicaciones informáticas destinadas a aumentar la productividad en el desarrollo de software reduciendo el coste de las mismas en términos de tiempo y de dinero.

**Call Center:** En el se atienden peticiones de información realizadas por el usuario, dispone de Tecnología para automatizar los procesos, y tiene capacidad para soportar un gran volumen de llamadas simultáneamente, atendiendo, manteniendo el registro y redireccionando esas llamadas cuando es necesario.

**Factibilidad:** Es el grado en que lograr algo es posible o las posibilidades que tiene de lograrse.

**GPL:** La GNU General Public License (inglés: Licencia Pública General) es una licencia creada por la Free Software Foundation y orientada principalmente a los términos de distribución, modificación y uso de software. Su propósito es declarar que el software cubierto por esta licencia es Software Libre.

**HD:** Help Desk.
## *Glosario de términos y siglas*

**IRC:** (*Internet Relay Chat*) es un protocolo de comunicación en tiempo real basado en texto, que permite debates en grupo o entre dos personas y que está clasificado dentro de los servicios de comunicación en tiempo real.

**Incidencias:** Eventos que causan o pueden causar una pérdida en la calidad de un servicio.

**ITIL:** Biblioteca de Infraestructura de Tecnologías de Información. Es un marco de trabajo de las mejores prácticas destinadas a facilitar la entrega de servicios de tecnologías de la información (TI)

**Libre:** O Software Libre se refiere a la libertad de los usuarios para ejecutar, copiar, distribuir, estudiar, cambiar y mejorar el software.

**SGBD:** Sistemas de gestión de base de datos.

**SSL:** Secure Sockets Layer, protocolo de capa de conexión segura.

**SLA:** Un **SLA** (*Service Level Agreement*) o Acuerdo de Nivel de Servicio es un contrato escrito entre un proveedor de servicio y su cliente con objeto de fijar el nivel acordado para la calidad del servicio.

**SGSI:** Sistema de gestión de servicios e incidencias.

**SD:** Service Desk.

**SSH:** Secure Shell (intérprete de comandos seguro- es el nombre de un protocolo y del programa que lo implementa, y sirve para acceder a máquinas remotas a través de una red).

**TI:** Tecnologías de la información.

## *Glosario de términos y siglas*

**TIC:** Tecnologías de la información y las comunicaciones.

**TeleMarketing:** El telemarketing (o telemercadotecnia) es una forma de marketing directo en la que un asesor utiliza el teléfono o cualquier otro medio de comunicación para contactar con clientes potenciales y comercializar los productos y servicios.

**UCI:** Universidad de las Ciencias Informáticas.

**UML:** Lenguaje Unificado de Modelado (UML, por sus siglas en inglés, *Unified Modeling Language*) es el lenguaje de modelado de sistemas de software más conocido y utilizado en la actualidad, es un lenguaje gráfico para visualizar, especificar, construir y documentar un sistema.